# Oracle® SQLcl User's Guide

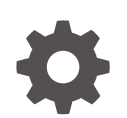

Release 21.3 F47872-03 October 2021

**ORACLE** 

Oracle SQLcl User's Guide, Release 21.3

F47872-03

Copyright © 2019, 2021, Oracle and/or its affiliates.

Primary Author: Celin Cherian

Contributing Authors: Tulika Das

Contributors: Syme Kutz, Jeff D. Smith

This software and related documentation are provided under a license agreement containing restrictions on use and disclosure and are protected by intellectual property laws. Except as expressly permitted in your license agreement or allowed by law, you may not use, copy, reproduce, translate, broadcast, modify, license, transmit, distribute, exhibit, perform, publish, or display any part, in any form, or by any means. Reverse engineering, disassembly, or decompilation of this software, unless required by law for interoperability, is prohibited.

The information contained herein is subject to change without notice and is not warranted to be error-free. If you find any errors, please report them to us in writing.

If this is software or related documentation that is delivered to the U.S. Government or anyone licensing it on behalf of the U.S. Government, then the following notice is applicable:

U.S. GOVERNMENT END USERS: Oracle programs (including any operating system, integrated software, any programs embedded, installed or activated on delivered hardware, and modifications of such programs) and Oracle computer documentation or other Oracle data delivered to or accessed by U.S. Government end users are "commercial computer software" or "commercial computer software documentation" pursuant to the applicable Federal Acquisition Regulation and agency-specific supplemental regulations. As such, the use, reproduction, duplication, release, display, disclosure, modification, preparation of derivative works, and/or adaptation of i) Oracle programs (including any operating system, integrated software, any programs embedded, installed or activated on delivered hardware, and modifications of such programs), ii) Oracle computer documentation and/or iii) other Oracle data, is subject to the rights and limitations specified in the license contained in the applicable contract. The terms governing the U.S. Government's use of Oracle cloud services are defined by the applicable contract for such services. No other rights are granted to the U.S. Government.

This software or hardware is developed for general use in a variety of information management applications. It is not developed or intended for use in any inherently dangerous applications, including applications that may create a risk of personal injury. If you use this software or hardware in dangerous applications, then you shall be responsible to take all appropriate fail-safe, backup, redundancy, and other measures to ensure its safe use. Oracle Corporation and its affiliates disclaim any liability for any damages caused by use of this software or hardware in dangerous applications.

Oracle, Java, and MySQL are registered trademarks of Oracle and/or its affiliates. Other names may be trademarks of their respective owners.

Intel and Intel Inside are trademarks or registered trademarks of Intel Corporation. All SPARC trademarks are used under license and are trademarks or registered trademarks of SPARC International, Inc. AMD, Epyc, and the AMD logo are trademarks or registered trademarks of Advanced Micro Devices. UNIX is a registered trademark of The Open Group.

This software or hardware and documentation may provide access to or information about content, products, and services from third parties. Oracle Corporation and its affiliates are not responsible for and expressly disclaim all warranties of any kind with respect to third-party content, products, and services unless otherwise set forth in an applicable agreement between you and Oracle. Oracle Corporation and its affiliates will not be responsible for any loss, costs, or damages incurred due to your access to or use of third-party content, products, or services, except as set forth in an applicable agreement between you and Oracle.

## **Contents**

### [Preface](#page-5-0)

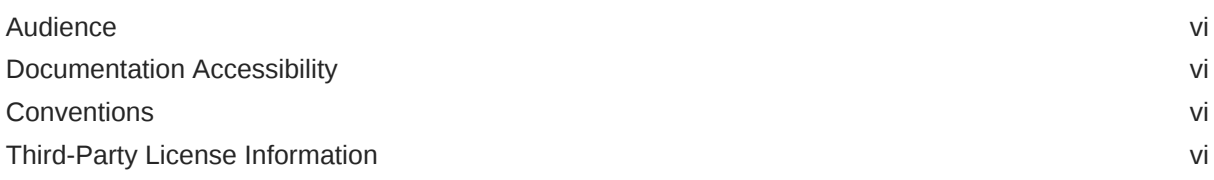

## 1 [Changes in Release 21.3 for Oracle SQLcl User's Guide](#page-61-0)

## 2 [Using Oracle SQLcl](#page-62-0)

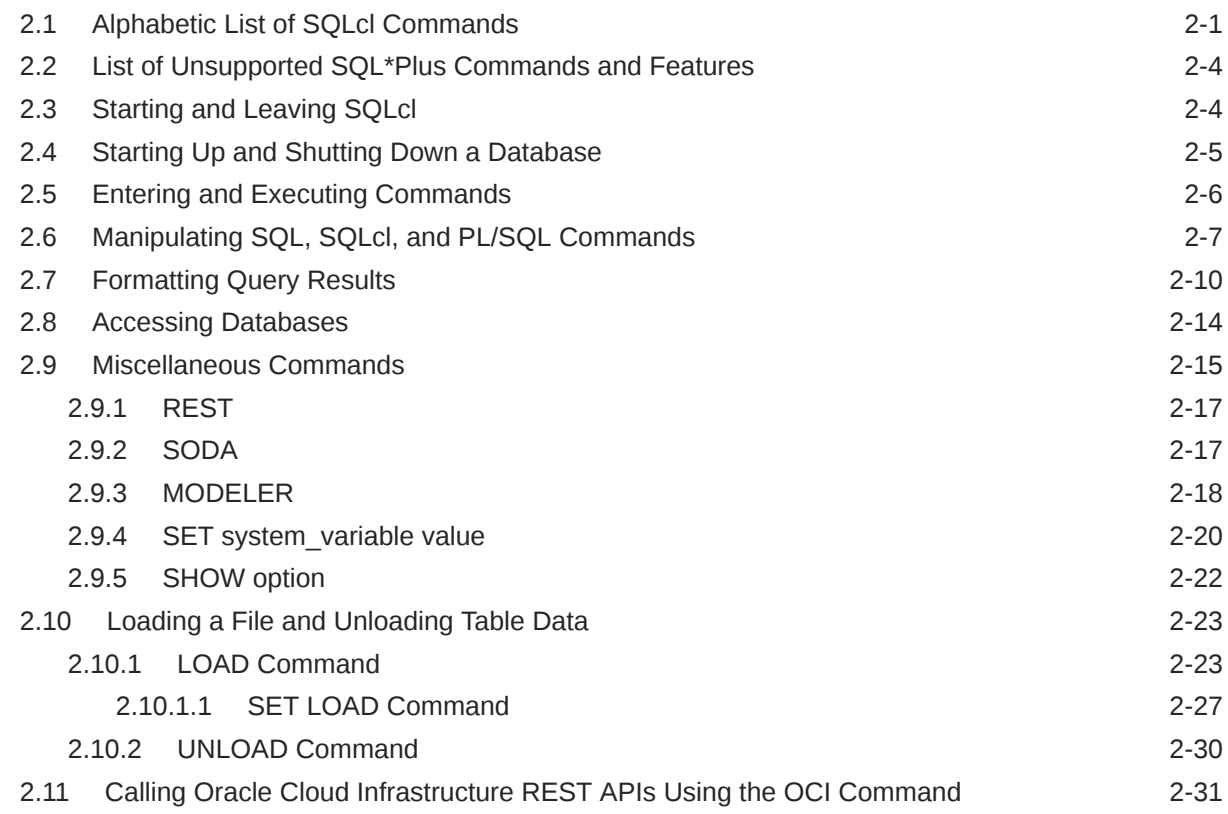

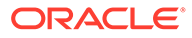

## 3 [Liquibase Support in SQLcl](#page-95-0)

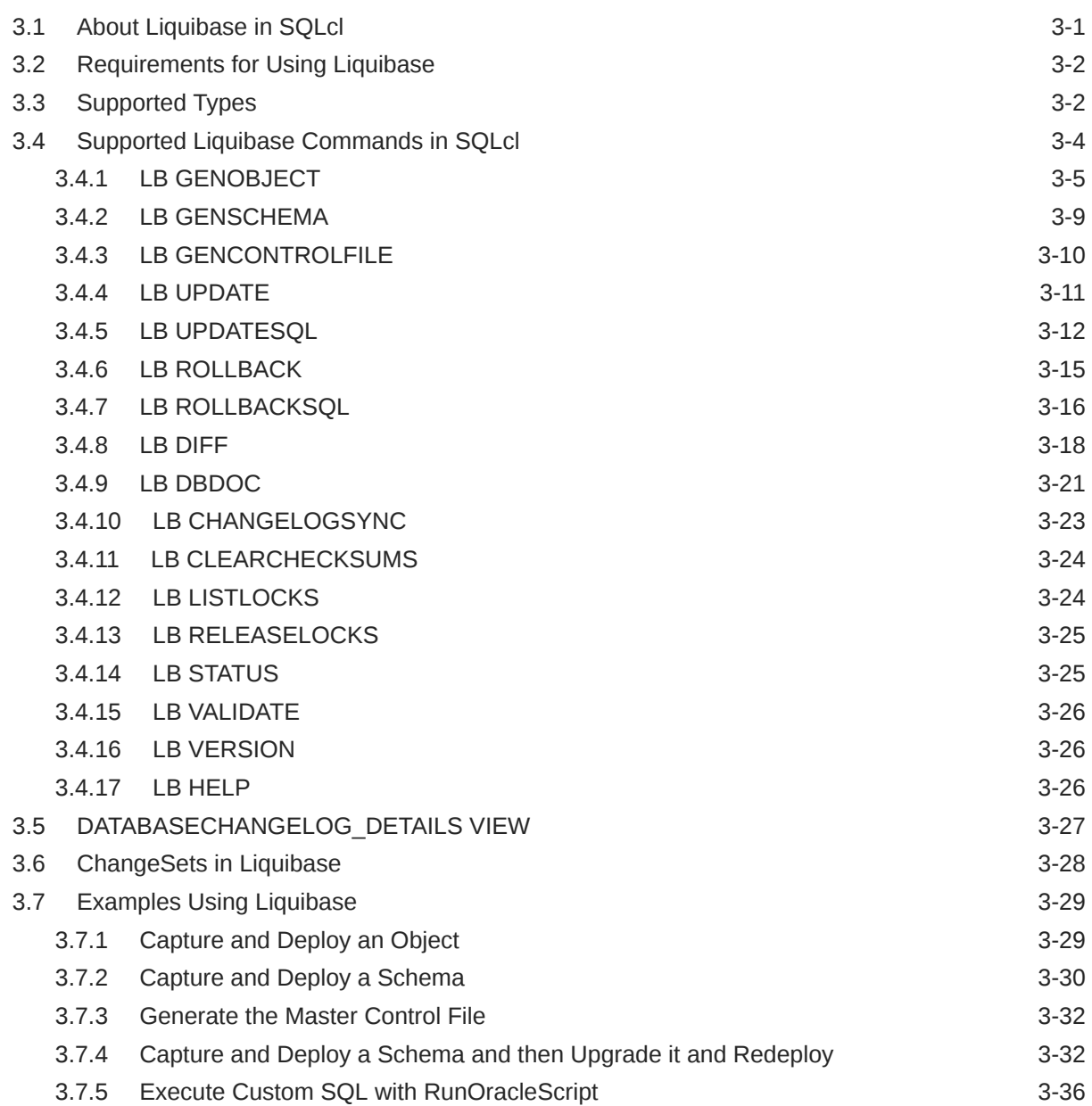

## 4 [Using Cloud Storage](#page-134-0)

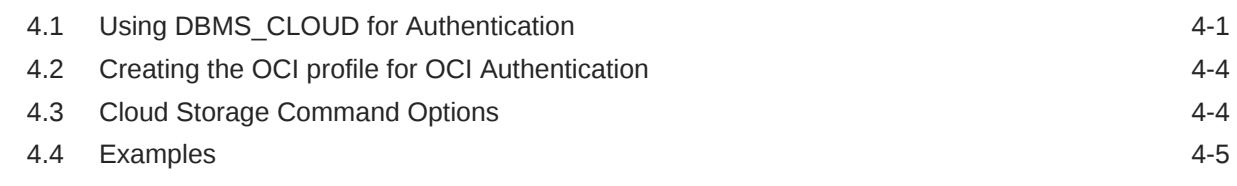

## 5 [PGQL Plug-in for SQLcl](#page-145-0)

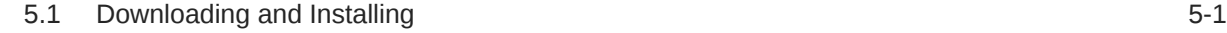

5.2 [About PGQL Commands 5-1](#page-145-0) 5.3 [Examples](#page-146-0) 5-2

## <span id="page-5-0"></span>Preface

This guide provides usage information about Oracle SQLcl (SQL Developer Command Line), a Java-based command-line interface for Oracle Database.

## Audience

This guide is intended for those using Oracle SQLcl.

## Documentation Accessibility

For information about Oracle's commitment to accessibility, visit the Oracle Accessibility Program website at [http://www.oracle.com/pls/topic/lookup?](http://www.oracle.com/pls/topic/lookup?ctx=acc&id=docacc) [ctx=acc&id=docacc](http://www.oracle.com/pls/topic/lookup?ctx=acc&id=docacc).

#### **Access to Oracle Support**

Oracle customers that have purchased support have access to electronic support through My Oracle Support. For information, visit [http://www.oracle.com/pls/topic/](http://www.oracle.com/pls/topic/lookup?ctx=acc&id=info) [lookup?ctx=acc&id=info](http://www.oracle.com/pls/topic/lookup?ctx=acc&id=info) or visit [http://www.oracle.com/pls/topic/lookup?](http://www.oracle.com/pls/topic/lookup?ctx=acc&id=trs) [ctx=acc&id=trs](http://www.oracle.com/pls/topic/lookup?ctx=acc&id=trs) if you are hearing impaired.

## **Conventions**

The following text conventions are used in this document:

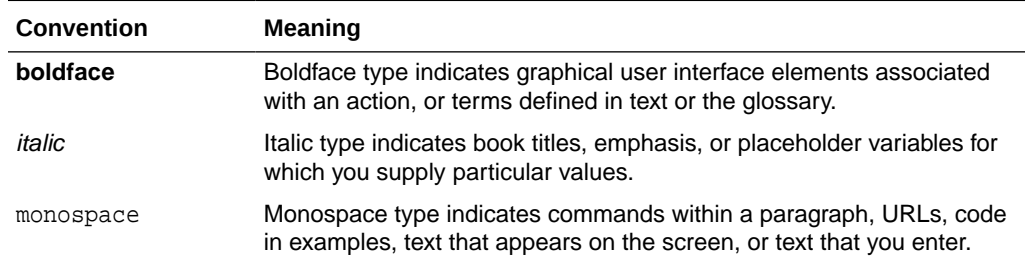

## Third-Party License Information

Oracle SQLcl contains third-party code. Oracle is required to provide the following notices. Note, however, that the Oracle program license that accompanied this product determines your right to use the Oracle program, including the third-party software, and the terms contained in the following notices do not change those rights.

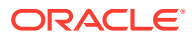

### Apache Commons Codec 1.14

Apache License Version 2.0 January 2004 http://www.apache.org/licenses/

#### TERMS AND CONDITIONS FOR USE, REPRODUCTION, AND DISTRIBUTION

1. Definitions.

"License" shall mean the terms and conditions for use, reproduction, and distribution as defined by Sections 1 through 9 of this document.

"Licensor" shall mean the copyright owner or entity authorized by the copyright owner that is granting the License.

"Legal Entity" shall mean the union of the acting entity and all other entities that control, are controlled by, or are under common control with that entity. For the purposes of this definition, "control" means (i) the power, direct or indirect, to cause the direction or management of such entity, whether by contract or otherwise, or (ii) ownership of fifty percent (50%) or more of the outstanding shares, or (iii) beneficial ownership of such entity.

"You" (or "Your") shall mean an individual or Legal Entity exercising permissions granted by this License.

"Source" form shall mean the preferred form for making modifications, including but not limited to software source code, documentation source, and configuration files.

"Object" form shall mean any form resulting from mechanical transformation or translation of a Source form, including but not limited to compiled object code, generated documentation, and conversions to other media types.

"Work" shall mean the work of authorship, whether in Source or Object form, made available under the License, as indicated by a copyright notice that is included in or attached to the work (an example is provided in the Appendix below).

"Derivative Works" shall mean any work, whether in Source or Object form, that is based on (or derived from) the Work and for which the editorial revisions, annotations, elaborations, or other modifications represent, as a whole, an original work of authorship. For the purposes of this License, Derivative Works shall not include works that remain separable from, or merely link (or bind by name) to the interfaces of, the Work and Derivative Works thereof.

"Contribution" shall mean any work of authorship, including the original version of the Work and any modifications or additions to that Work or Derivative Works thereof, that is intentionally submitted to Licensor for inclusion in the Work by the copyright owner or by an individual or Legal Entity authorized to submit on behalf of the copyright owner. For the purposes of this definition, "submitted" means any form of electronic, verbal, or written communication sent to the Licensor or its representatives, including but not limited to communication on electronic mailing lists, source code control systems, and issue tracking systems that are managed by, or on behalf of, the Licensor for the purpose of discussing and improving the Work, but excluding communication that is conspicuously marked or otherwise designated in writing by the copyright owner as "Not a Contribution."

"Contributor" shall mean Licensor and any individual or Legal Entity on behalf of whom a Contribution has been received by Licensor and subsequently incorporated within the Work.

2. Grant of Copyright License. Subject to the terms and conditions of this License, each Contributor hereby grants to You a perpetual, worldwide, non-exclusive, no-charge, royalty-

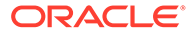

free, irrevocable copyright license to reproduce, prepare Derivative Works of, publicly display, publicly perform, sublicense, and distribute the Work and such Derivative Works in Source or Object form.

3. Grant of Patent License. Subject to the terms and conditions of this License, each Contributor hereby grants to You a perpetual, worldwide, non-exclusive, no-charge, royalty-free, irrevocable (except as stated in this section) patent license to make, have made, use, offer to sell, sell, import, and otherwise transfer the Work, where such license applies only to those patent claims licensable by such Contributor that are necessarily infringed by their Contribution(s) alone or by combination of their Contribution(s) with the Work to which such Contribution(s) was submitted. If You institute patent litigation against any entity (including a cross-claim or counterclaim in a lawsuit) alleging that the Work or a Contribution incorporated within the Work constitutes direct or contributory patent infringement, then any patent licenses granted to You under this License for that Work shall terminate as of the date such litigation is filed.

4. Redistribution. You may reproduce and distribute copies of the Work or Derivative Works thereof in any medium, with or without modifications, and in Source or Object form, provided that You meet the following conditions:

(a) You must give any other recipients of the Work or Derivative Works a copy of this License; and

(b) You must cause any modified files to carry prominent notices stating that You changed the files; and

(c) You must retain, in the Source form of any Derivative Works that You distribute, all copyright, patent, trademark, and attribution notices from the Source form of the Work, excluding those notices that do not pertain to any part of the Derivative Works; and

(d) If the Work includes a "NOTICE" text file as part of its distribution, then any Derivative Works that You distribute must include a readable copy of the attribution notices contained within such NOTICE file, excluding those notices that do not pertain to any part of the Derivative Works, in at least one of the following places: within a NOTICE text file distributed as part of the Derivative Works; within the Source form or documentation, if provided along with the Derivative Works; or, within a display generated by the Derivative Works, if and wherever such third-party notices normally appear. The contents of the NOTICE file are for informational purposes only and do not modify the License. You may add Your own attribution notices within Derivative Works that You distribute, alongside or as an addendum to the NOTICE text from the Work, provided that such additional attribution notices cannot be construed as modifying the License.

You may add Your own copyright statement to Your modifications and may provide additional or different license terms and conditions for use, reproduction, or distribution of Your modifications, or for any such Derivative Works as a whole, provided Your use, reproduction, and distribution of the Work otherwise complies with the conditions stated in this License.

5. Submission of Contributions. Unless You explicitly state otherwise, any Contribution intentionally submitted for inclusion in the Work by You to the Licensor shall be under the terms and conditions of this License, without any additional terms or conditions. Notwithstanding the above, nothing herein shall supersede or modify the terms of any separate license agreement you may have executed with Licensor regarding such Contributions.

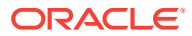

6. Trademarks. This License does not grant permission to use the trade names, trademarks, service marks, or product names of the Licensor, except as required for reasonable and customary use in describing the origin of the Work and reproducing the content of the NOTICE file.

7. Disclaimer of Warranty. Unless required by applicable law or agreed to in writing, Licensor provides the Work (and each Contributor provides its Contributions) on an "AS IS" BASIS, WITHOUT WARRANTIES OR CONDITIONS OF ANY KIND, either express or implied, including, without limitation, any warranties or conditions of TITLE, NON-INFRINGEMENT, MERCHANTABILITY, or FITNESS FOR A PARTICULAR PURPOSE. You are solely responsible for determining the appropriateness of using or redistributing the Work and assume any risks associated with Your exercise of permissions under this License.

8. Limitation of Liability. In no event and under no legal theory, whether in tort (including negligence), contract, or otherwise, unless required by applicable law (such as deliberate and grossly negligent acts) or agreed to in writing, shall any Contributor be liable to You for damages, including any direct, indirect, special, incidental, or consequential damages of any character arising as a result of this License or out of the use or inability to use the Work (including but not limited to damages for loss of goodwill, work stoppage, computer failure or malfunction, or any and all other commercial damages or losses), even if such Contributor has been advised of the possibility of such damages.

9. Accepting Warranty or Additional Liability. While redistributing the Work or Derivative Works thereof, You may choose to offer, and charge a fee for, acceptance of support, warranty, indemnity, or other liability obligations and/or rights consistent with this License. However, in accepting such obligations, You may act only on Your own behalf and on Your sole responsibility, not on behalf of any other Contributor, and only if You agree to indemnify, defend, and hold each Contributor harmless for any liability incurred by, or claims asserted against, such Contributor by reason of your accepting any such warranty or additional liability.

END OF TERMS AND CONDITIONS APPENDIX

APPENDIX: How to apply the Apache License to your work.

To apply the Apache License to your work, attach the following boilerplate notice, with the fields enclosed by brackets "[]" replaced with your own identifying information. (Don't include the brackets!) The text should be enclosed in the appropriate comment syntax for the file format. We also recommend that a file or class name and description of purpose be included on the same "printed page" as the copyright notice for easier identification within third-party archives.

Copyright [yyyy] [name of copyright owner]

Licensed under the Apache License, Version 2.0 (the "License"); you may not use this file except in compliance with the License. You may obtain a copy of the License at

http://www.apache.org/licenses/LICENSE-2.0

COPYRIGHT NOTICE =============

Apache Commons Codec Copyright 2002-2019 The Apache Software Foundation

This product includes software developed at The Apache Software Foundation (http:// www.apache.org/).

src/test/org/apache/commons/codec/language/DoubleMetaphoneTest.java contains test data from http://aspell.net/test/orig/batch0.tab. Copyright (C) 2002 Kevin Atkinson (kevina@gnu.org)

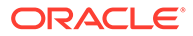

================================================================= ==============

The content of package org.apache.commons.codec.language.bm has been translated from the original php source code available at http://stevemorse.org/ phoneticinfo.htm with permission from the original authors. Original source copyright: Copyright (c) 2008 Alexander Beider & Stephen P. Morse.

### Apache Commons Logging 1.2

Copyright 2003-2007

The Apache Software Foundation

This product includes software developed by The Apache Software Foundation (http:// www.apache.org/).

Apache License Version 2.0 January 2004 http://www.apache.org/licenses/

#### TERMS AND CONDITIONS FOR USE, REPRODUCTION, AND DISTRIBUTION

1. Definitions.

"License" shall mean the terms and conditions for use, reproduction, and distribution as defined by Sections 1 through 9 of this document.

"Licensor" shall mean the copyright owner or entity authorized by the copyright owner that is granting the License.

"Legal Entity" shall mean the union of the acting entity and all other entities that control, are controlled by, or are under common control with that entity. For the purposes of this definition, "control" means (i) the power, direct or indirect, to cause the direction or management of such entity, whether by contract or otherwise, or (ii) ownership of fifty percent (50%) or more of the outstanding shares, or (iii) beneficial ownership of such entity.

"You" (or "Your") shall mean an individual or Legal Entity exercising permissions granted by this License.

"Source" form shall mean the preferred form for making modifications, including but not limited to software source code, documentation source, and configuration files.

"Object" form shall mean any form resulting from mechanical transformation or translation of a Source form, including but not limited to compiled object code, generated documentation, and conversions to other media types.

"Work" shall mean the work of authorship, whether in Source or Object form, made available under the License, as indicated by a copyright notice that is included in or attached to the work (an example is provided in the Appendix below).

"Derivative Works" shall mean any work, whether in Source or Object form, that is based on (or derived from) the Work and for which the editorial revisions, annotations, elaborations, or other modifications represent, as a whole, an original work of authorship. For the purposes of this License, Derivative Works shall not include works that remain separable from, or merely link (or bind by name) to the interfaces of, the Work and Derivative Works thereof.

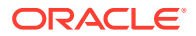

"Contribution" shall mean any work of authorship, including the original version of the Work and any modifications or additions to that Work or Derivative Works thereof, that is intentionally submitted to Licensor for inclusion in the Work by the copyright owner or by an individual or Legal Entity authorized to submit on behalf of the copyright owner. For the purposes of this definition, "submitted" means any form of electronic, verbal, or written communication sent to the Licensor or its representatives, including but not limited to communication on electronic mailing lists, source code control systems, and issue tracking systems that are managed by, or on behalf of, the Licensor for the purpose of discussing and improving the Work, but excluding communication that is conspicuously marked or otherwise designated in writing by the copyright owner as "Not a Contribution."

"Contributor" shall mean Licensor and any individual or Legal Entity on behalf of whom a Contribution has been received by Licensor and subsequently incorporated within the Work.

2. Grant of Copyright License. Subject to the terms and conditions of this License, each Contributor hereby grants to You a perpetual, worldwide, non-exclusive, no-charge, royaltyfree, irrevocable copyright license to reproduce, prepare Derivative Works of, publicly display, publicly perform, sublicense, and distribute the Work and such Derivative Works in Source or Object form.

3. Grant of Patent License. Subject to the terms and conditions of this License, each Contributor hereby grants to You a perpetual, worldwide, non-exclusive, no-charge, royaltyfree, irrevocable (except as stated in this section) patent license to make, have made, use, offer to sell, sell, import, and otherwise transfer the Work, where such license applies only to those patent claims licensable by such Contributor that are necessarily infringed by their Contribution(s) alone or by combination of their Contribution(s) with the Work to which such Contribution(s) was submitted. If You institute patent litigation against any entity (including a cross-claim or counterclaim in a lawsuit) alleging that the Work or a Contribution incorporated within the Work constitutes direct or contributory patent infringement, then any patent licenses granted to You under this License for that Work shall terminate as of the date such litigation is filed.

4. Redistribution. You may reproduce and distribute copies of the Work or Derivative Works thereof in any medium, with or without modifications, and in Source or Object form, provided that You meet the following conditions:

(a) You must give any other recipients of the Work or Derivative Works a copy of this License; and

(b) You must cause any modified files to carry prominent notices stating that You changed the files; and

(c) You must retain, in the Source form of any Derivative Works that You distribute, all copyright, patent, trademark, and attribution notices from the Source form of the Work, excluding those notices that do not pertain to any part of the Derivative Works; and

(d) If the Work includes a "NOTICE" text file as part of its distribution, then any Derivative Works that You distribute must include a readable copy of the attribution notices contained within such NOTICE file, excluding those notices that do not pertain to any part of the Derivative Works, in at least one of the following places: within a NOTICE text file distributed as part of the Derivative Works; within the Source form or documentation, if provided along with the Derivative Works; or, within a display generated by the Derivative Works, if and wherever such third-party notices normally appear. The contents of the NOTICE file are for informational purposes only and do not modify the License. You may add Your own attribution notices within Derivative Works that You distribute, alongside or as an addendum to the NOTICE text from the Work, provided that such additional attribution notices cannot be construed as modifying the License.

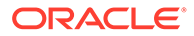

You may add Your own copyright statement to Your modifications and may provide additional or different license terms and conditions for use, reproduction, or distribution of Your modifications, or for any such Derivative Works as a whole, provided Your use, reproduction, and distribution of the Work otherwise complies with the conditions stated in this License.

5. Submission of Contributions. Unless You explicitly state otherwise, any Contribution intentionally submitted for inclusion in the Work by You to the Licensor shall be under the terms and conditions of this License, without any additional terms or conditions. Notwithstanding the above, nothing herein shall supersede or modify the terms of any separate license agreement you may have executed with Licensor regarding such Contributions.

6. Trademarks. This License does not grant permission to use the trade names, trademarks, service marks, or product names of the Licensor, except as required for reasonable and customary use in describing the origin of the Work and reproducing the content of the NOTICE file.

7. Disclaimer of Warranty. Unless required by applicable law or agreed to in writing, Licensor provides the Work (and each Contributor provides its Contributions) on an "AS IS" BASIS, WITHOUT WARRANTIES OR CONDITIONS OF ANY KIND, either express or implied, including, without limitation, any warranties or conditions of TITLE, NON-INFRINGEMENT, MERCHANTABILITY, or FITNESS FOR A PARTICULAR PURPOSE. You are solely responsible for determining the appropriateness of using or redistributing the Work and assume any risks associated with Your exercise of permissions under this License.

8. Limitation of Liability. In no event and under no legal theory, whether in tort (including negligence), contract, or otherwise, unless required by applicable law (such as deliberate and grossly negligent acts) or agreed to in writing, shall any Contributor be liable to You for damages, including any direct, indirect, special, incidental, or consequential damages of any character arising as a result of this License or out of the use or inability to use the Work (including but not limited to damages for loss of goodwill, work stoppage, computer failure or malfunction, or any and all other commercial damages or losses), even if such Contributor has been advised of the possibility of such damages.

9. Accepting Warranty or Additional Liability. While redistributing the Work or Derivative Works thereof, You may choose to offer, and charge a fee for, acceptance of support, warranty, indemnity, or other liability obligations and/or rights consistent with this License. However, in accepting such obligations, You may act only on Your own behalf and on Your sole responsibility, not on behalf of any other Contributor, and only if You agree to indemnify, defend, and hold each Contributor harmless for any liability incurred by, or claims asserted against, such Contributor by reason of your accepting any such warranty or additional liability.

#### END OF TERMS AND CONDITIONS APPENDIX

APPENDIX: How to apply the Apache License to your work.

To apply the Apache License to your work, attach the following boilerplate notice, with the fields enclosed by brackets "[]" replaced with your own identifying information. (Don't include the brackets!) The text should be enclosed in the appropriate comment syntax for the file format. We also recommend that a file or class name and description of purpose be included on the same "printed page" as the copyright notice for easier identification within third-party archives.

Copyright [yyyy] [name of copyright owner]

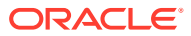

Licensed under the Apache License, Version 2.0 (the "License"); you may not use this file except in compliance with the License. You may obtain a copy of the License at

http://www.apache.org/licenses/LICENSE-2.0

Unless required by applicable law or agreed to in writing, software distributed under the License is distributed on an "AS IS" BASIS, WITHOUT WARRANTIES OR CONDITIONS OF ANY KIND, either express or implied. See the License for the specific language governing permissions and limitations under the License.

Oracle must give recipients a copy of this license (doc)

### Apache httpmime

Apache HttpClient Mime

Copyright 1999-2019 The Apache Software Foundation

This product includes software developed at The Apache Software Foundation (http:// www.apache.org/).

From the license file

Apache License Version 2.0 January 2004 http://www.apache.org/licenses/

TERMS AND CONDITIONS FOR USE, REPRODUCTION, AND DISTRIBUTION

1. Definitions.

"License" shall mean the terms and conditions for use, reproduction, and distribution as defined by Sections 1 through 9 of this document.

"Licensor" shall mean the copyright owner or entity authorized by the copyright owner that is granting the License.

"Legal Entity" shall mean the union of the acting entity and all other entities that control, are controlled by, or are under common control with that entity. For the purposes of this definition, "control" means (i) the power, direct or indirect, to cause the direction or management of such entity, whether by contract or otherwise, or (ii) ownership of fifty percent (50%) or more of the outstanding shares, or (iii) beneficial ownership of such entity.

"You" (or "Your") shall mean an individual or Legal Entity exercising permissions granted by this License.

"Source" form shall mean the preferred form for making modifications, including but not limited to software source code, documentation source, and configuration files.

"Object" form shall mean any form resulting from mechanical transformation or translation of a Source form, including but not limited to compiled object code, generated documentation, and conversions to other media types.

"Work" shall mean the work of authorship, whether in Source or Object form, made available under the License, as indicated by a copyright notice that is included in or attached to the work (an example is provided in the Appendix below).

"Derivative Works" shall mean any work, whether in Source or Object form, that is based on (or derived from) the Work and for which the editorial revisions, annotations, elaborations, or other modifications represent, as a whole, an original work of authorship. For the purposes of

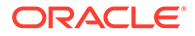

this License, Derivative Works shall not include works that remain separable from, or merely link (or bind by name) to the interfaces of, the Work and Derivative Works thereof.

"Contribution" shall mean any work of authorship, including the original version of the Work and any modifications or additions to that Work or Derivative Works thereof, that is intentionally submitted to Licensor for inclusion in the Work by the copyright owner or by an individual or Legal Entity authorized to submit on behalf of the copyright owner. For the purposes of this definition, "submitted" means any form of electronic, verbal, or written communication sent to the Licensor or its representatives, including but not limited to communication on electronic mailing lists, source code control systems, and issue tracking systems that are managed by, or on behalf of, the Licensor for the purpose of discussing and improving the Work, but excluding communication that is conspicuously marked or otherwise designated in writing by the copyright owner as "Not a Contribution."

"Contributor" shall mean Licensor and any individual or Legal Entity on behalf of whom a Contribution has been received by Licensor and subsequently incorporated within the Work.

2. Grant of Copyright License. Subject to the terms and conditions of this License, each Contributor hereby grants to You a perpetual, worldwide, non-exclusive, nocharge, royalty-free, irrevocable copyright license to reproduce, prepare Derivative Works of, publicly display, publicly perform, sublicense, and distribute the Work and such Derivative Works in Source or Object form.

3. Grant of Patent License. Subject to the terms and conditions of this License, each Contributor hereby grants to You a perpetual, worldwide, non-exclusive, no-charge, royalty-free, irrevocable (except as stated in this section) patent license to make, have made, use, offer to sell, sell, import, and otherwise transfer the Work, where such license applies only to those patent claims licensable by such Contributor that are necessarily infringed by their Contribution(s) alone or by combination of their Contribution(s) with the Work to which such Contribution(s) was submitted. If You institute patent litigation against any entity (including a cross-claim or counterclaim in a lawsuit) alleging that the Work or a Contribution incorporated within the Work constitutes direct or contributory patent infringement, then any patent licenses granted to You under this License for that Work shall terminate as of the date such litigation is filed.

4. Redistribution. You may reproduce and distribute copies of the Work or Derivative Works thereof in any medium, with or without modifications, and in Source or Object form, provided that You meet the following conditions:

(a) You must give any other recipients of the Work or Derivative Works a copy of this License; and

(b) You must cause any modified files to carry prominent notices stating that You changed the files; and

(c) You must retain, in the Source form of any Derivative Works that You distribute, all copyright, patent, trademark, and attribution notices from the Source form of the Work, excluding those notices that do not pertain to any part of the Derivative Works; and

(d) If the Work includes a "NOTICE" text file as part of its distribution, then any Derivative Works that You distribute must include a readable copy of the attribution notices contained within such NOTICE file, excluding those notices that do not pertain to any part of the Derivative Works, in at least one of the following places: within a NOTICE text file distributed as part of the Derivative Works; within the Source form or

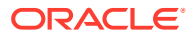

documentation, if provided along with the Derivative Works; or, within a display generated by the Derivative Works, if and wherever such third-party notices normally appear. The contents of the NOTICE file are for informational purposes only and do not modify the License. You may add Your own attribution notices within Derivative Works that You distribute, alongside or as an addendum to the NOTICE text from the Work, provided that such additional attribution notices cannot be construed as modifying the License.

You may add Your own copyright statement to Your modifications and may provide additional or different license terms and conditions for use, reproduction, or distribution of Your modifications, or for any such Derivative Works as a whole, provided Your use, reproduction, and distribution of the Work otherwise complies with the conditions stated in this License.

5. Submission of Contributions. Unless You explicitly state otherwise, any Contribution intentionally submitted for inclusion in the Work by You to the Licensor shall be under the terms and conditions of this License, without any additional terms or conditions. Notwithstanding the above, nothing herein shall supersede or modify the terms of any separate license agreement you may have executed with Licensor regarding such Contributions.

6. Trademarks. This License does not grant permission to use the trade names, trademarks, service marks, or product names of the Licensor, except as required for reasonable and customary use in describing the origin of the Work and reproducing the content of the NOTICE file.

7. Disclaimer of Warranty. Unless required by applicable law or agreed to in writing, Licensor provides the Work (and each Contributor provides its Contributions) on an "AS IS" BASIS, WITHOUT WARRANTIES OR CONDITIONS OF ANY KIND, either express or implied, including, without limitation, any warranties or conditions of TITLE, NON-INFRINGEMENT, MERCHANTABILITY, or FITNESS FOR A PARTICULAR PURPOSE. You are solely responsible for determining the appropriateness of using or redistributing the Work and assume any risks associated with Your exercise of permissions under this License.

8. Limitation of Liability. In no event and under no legal theory, whether in tort (including negligence), contract, or otherwise, unless required by applicable law (such as deliberate and grossly negligent acts) or agreed to in writing, shall any Contributor be liable to You for damages, including any direct, indirect, special, incidental, or consequential damages of any character arising as a result of this License or out of the use or inability to use the Work (including but not limited to damages for loss of goodwill, work stoppage, computer failure or malfunction, or any and all other commercial damages or losses), even if such Contributor has been advised of the possibility of such damages.

9. Accepting Warranty or Additional Liability. While redistributing the Work or Derivative Works thereof, You may choose to offer, and charge a fee for, acceptance of support, warranty, indemnity, or other liability obligations and/or rights consistent with this License. However, in accepting such obligations, You may act only on Your own behalf and on Your sole responsibility, not on behalf of any other Contributor, and only if You agree to indemnify, defend, and hold each Contributor harmless for any liability incurred by, or claims asserted against, such Contributor by reason of your accepting any such warranty or additional liability.

#### END OF TERMS AND CONDITIONS

--------------------------4th-party dependencies------------------------ Apache HttpComponents Client Copyright 1999-2018 The Apache Software Foundation

This product includes software developed at The Apache Software Foundation (http:// www.apache.org/)

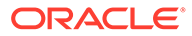

### Apache Mina SSHD 2.4.0

========

Apache MINA SSHD

Copyright 2008-2019 The Apache Software Foundation

This product includes software developed at

The Apache Software Foundation (http://www.apache.org/).

Please refer to each LICENSE.

.txt file for the license terms of the components that Apache MINA depends on.

Message logging is provided by the SLF4J library package, which is open source software, written by Ceki GA1/<sub>4</sub>IcA1/<sub>4</sub>, and copyright by SLF4J.ORG and OOS.ch. The original software is available from

http://www.slf4j.org/

\*\*\*\*\*\*\*\*\*\*\*\*\*\*\*\*\*\*\*\*\*\*\*\*\*\*\*\*\*\*\*\*\*\*\*\*\*\*

LICENSE.TXT

========

Apache License Version 2.0 January 2004 http://www.apache.org/licenses/

TERMS AND CONDITIONS FOR USE, REPRODUCTION, AND DISTRIBUTION

1. Definitions.

"License" shall mean the terms and conditions for use, reproduction, and distribution as defined by Sections 1 through 9 of this document.

"Licensor" shall mean the copyright owner or entity authorized by the copyright owner that is granting the License.

"Legal Entity" shall mean the union of the acting entity and all other entities that control, are controlled by, or are under common control with that entity. For the purposes of this definition, "control" means (i) the power, direct or indirect, to cause the direction or management of such entity, whether by contract or otherwise, or (ii) ownership of fifty percent (50%) or more of the outstanding shares, or (iii) beneficial ownership of such entity.

"You" (or "Your") shall mean an individual or Legal Entity exercising permissions granted by this License.

"Source" form shall mean the preferred form for making modifications, including but not limited to software source code, documentation source, and configuration files.

"Object" form shall mean any form resulting from mechanical transformation or translation of a Source form, including but not limited to compiled object code, generated documentation, and conversions to other media types.

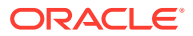

"Work" shall mean the work of authorship, whether in Source or Object form, made available under the License, as indicated by a copyright notice that is included in or attached to the work (an example is provided in the Appendix below).

"Derivative Works" shall mean any work, whether in Source or Object form, that is based on (or derived from) the Work and for which the editorial revisions, annotations, elaborations, or other modifications represent, as a whole, an original work of authorship. For the purposes of this License, Derivative Works shall not include works that remain separable from, or merely link (or bind by name) to the interfaces of, the Work and Derivative Works thereof.

"Contribution" shall mean any work of authorship, including the original version of the Work and any modifications or additions to that Work or Derivative Works thereof, that is intentionally submitted to Licensor for inclusion in the Work by the copyright owner or by an individual or Legal Entity authorized to submit on behalf of the copyright owner. For the purposes of this definition, "submitted" means any form of electronic, verbal, or written communication sent to the Licensor or its representatives, including but not limited to communication on electronic mailing lists, source code control systems, and issue tracking systems that are managed by, or on behalf of, the Licensor for the purpose of discussing and improving the Work, but excluding communication that is conspicuously marked or otherwise designated in writing by the copyright owner as "Not a Contribution."

"Contributor" shall mean Licensor and any individual or Legal Entity on behalf of whom a Contribution has been received by Licensor and subsequently incorporated within the Work.

2. Grant of Copyright License. Subject to the terms and conditions of this License, each Contributor hereby grants to You a perpetual, worldwide, non-exclusive, no-charge, royaltyfree, irrevocable copyright license to reproduce, prepare Derivative Works of, publicly display, publicly perform, sublicense, and distribute the Work and such Derivative Works in Source or Object form.

3. Grant of Patent License. Subject to the terms and conditions of this License, each Contributor hereby grants to You a perpetual, worldwide, non-exclusive, no-charge, royaltyfree, irrevocable (except as stated in this section) patent license to make, have made, use, offer to sell, sell, import, and otherwise transfer the Work, where such license applies only to those patent claims licensable by such Contributor that are necessarily infringed by their Contribution(s) alone or by combination of their Contribution(s) with the Work to which such Contribution(s) was submitted. If You institute patent litigation against any entity (including a cross-claim or counterclaim in a lawsuit) alleging that the Work or a Contribution incorporated within the Work constitutes direct or contributory patent infringement, then any patent licenses granted to You under this License for that Work shall terminate as of the date such litigation is filed.

4. Redistribution. You may reproduce and distribute copies of the Work or Derivative Works thereof in any medium, with or without modifications, and in Source or Object form, provided that You meet the following conditions:

(a) You must give any other recipients of the Work or Derivative Works a copy of this License; and

(b) You must cause any modified files to carry prominent notices stating that You changed the files; and

(c) You must retain, in the Source form of any Derivative Works that You distribute, all copyright, patent, trademark, and attribution notices from the Source form of the Work, excluding those notices that do not pertain to any part of the Derivative Works; and

(d) If the Work includes a "NOTICE" text file as part of its distribution, then any Derivative Works that You distribute must include a readable copy of the attribution notices contained within such NOTICE file, excluding those notices that do not pertain to any part of the Derivative Works, in at least one of the following places: within a NOTICE text file distributed as part of the Derivative Works; within the Source form or documentation, if provided along with the Derivative Works; or, within a display generated by the Derivative Works, if and wherever such third-party notices normally appear. The contents of the NOTICE file are for informational purposes only and do not modify the License. You may add Your own attribution notices within Derivative Works that You distribute, alongside or as an addendum to the NOTICE text from the Work, provided that such additional attribution notices cannot be construed as modifying the License.

You may add Your own copyright statement to Your modifications and may provide additional or different license terms and conditions for use, reproduction, or distribution of Your modifications, or for any such Derivative Works as a whole, provided Your use, reproduction, and distribution of the Work otherwise complies with the conditions stated in this License.

5. Submission of Contributions. Unless You explicitly state otherwise, any Contribution intentionally submitted for inclusion in the Work by You to the Licensor shall be under the terms and conditions of this License, without any additional terms or conditions. Notwithstanding the above, nothing herein shall supersede or modify the terms of any separate license agreement you may have executed with Licensor regarding such Contributions.

6. Trademarks. This License does not grant permission to use the trade names, trademarks, service marks, or product names of the Licensor, except as required for reasonable and customary use in describing the origin of the Work and reproducing the content of the NOTICE file.

7. Disclaimer of Warranty. Unless required by applicable law or agreed to in writing, Licensor provides the Work (and each Contributor provides its Contributions) on an "AS IS" BASIS, WITHOUT WARRANTIES OR CONDITIONS OF ANY KIND, either express or implied, including, without limitation, any warranties or conditions of TITLE, NON-INFRINGEMENT, MERCHANTABILITY, or FITNESS FOR A PARTICULAR PURPOSE. You are solely responsible for determining the appropriateness of using or redistributing the Work and assume any risks associated with Your exercise of permissions under this License.

8. Limitation of Liability. In no event and under no legal theory, whether in tort (including negligence), contract, or otherwise, unless required by applicable law (such as deliberate and grossly negligent acts) or agreed to in writing, shall any Contributor be liable to You for damages, including any direct, indirect, special, incidental, or consequential damages of any character arising as a result of this License or out of the use or inability to use the Work (including but not limited to damages for loss of goodwill, work stoppage, computer failure or malfunction, or any and all other commercial damages or losses), even if such Contributor has been advised of the possibility of such damages.

9. Accepting Warranty or Additional Liability. While redistributing the Work or Derivative Works thereof, You may choose to offer, and charge a fee for, acceptance of support, warranty, indemnity, or other liability obligations and/or rights consistent with this License. However, in accepting such obligations, You may act only on Your own behalf and on Your sole responsibility, not on behalf of any other Contributor, and only if You agree to indemnify, defend, and hold each Contributor harmless for any liability incurred by, or claims asserted against, such Contributor by reason of your accepting any such warranty or additional liability.

END OF TERMS AND CONDITIONS APPENDIX

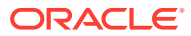

APPENDIX: How to apply the Apache License to your work.

To apply the Apache License to your work, attach the following boilerplate notice, with the fields enclosed by brackets "[]" replaced with your own identifying information. (Don't include the brackets!) The text should be enclosed in the appropriate comment syntax for the file format. We also recommend that a file or class name and description of purpose be included on the same "printed page" as the copyright notice for easier identification within third-party archives.

Copyright [yyyy] [name of copyright owner]

Licensed under the Apache License, Version 2.0 (the "License"); you may not use this file except in compliance with the License. You may obtain a copy of the License at

http://www.apache.org/licenses/LICENSE-2.0

Unless required by applicable law or agreed to in writing, software distributed under the License is distributed on an "AS IS" BASIS, WITHOUT WARRANTIES OR CONDITIONS OF ANY KIND, either express or implied. See the License for the specific language governing permissions and limitations under the License.

\*\*\*\*\*\*\*\*\*\*\*\*\*\*\*\*\*\*\*\*\*\*\*\*\*\*\*\*\*\*\*\*\*\*\*\*\*\*\*\*\*\*\*\*\*\*\*\*\*\*\*\*\*\*\*

Below are 4th party dependencies. (Some are optional)

@@@@@@@@@@@@@@@@@@@@@@@@

bouncycastle v1.60 (optional)

================

Copyright (c) 2000 - 2017 The Legion Of The Bouncy Castle (http://www.bouncycastle.org)

Permission is hereby granted, free of charge, to any person obtaining a copy of this software and associated documentation files (the "Software"), to deal in the Software without restriction, including without limitation the rights to use, copy, modify, merge, publish, distribute, sublicense, and/or sell copies of the Software, and to permit persons to whom the Software is furnished to do so, subject to the following conditions:

The above copyright notice and this permission notice shall be included in all copies or substantial portions of the Software.

THE SOFTWARE IS PROVIDED "AS IS", WITHOUT WARRANTY OF ANY KIND, EXPRESS OR IMPLIED, INCLUDING BUT NOT LIMITED TO THE WARRANTIES OF MERCHANTABILITY, FITNESS FOR A PARTICULAR PURPOSE AND NONINFRINGEMENT. IN NO EVENT SHALL THE AUTHORS OR COPYRIGHT HOLDERS BE LIABLE FOR ANY CLAIM, DAMAGES OR OTHER LIABILITY, WHETHER IN AN ACTION OF CONTRACT, TORT OR OTHERWISE, ARISING FROM, OUT OF OR IN CONNECTION WITH THE SOFTWARE OR THE USE OR OTHER DEALINGS IN THE SOFTWARE.

@@@@@@@@@@@@@@@@@@@@@@@@

slf4j, v1.7.25,

===========

Copyright (c) 2004-2017 QOS.ch All rights reserved.

Permission is hereby granted, free of charge, to any person obtaining a copy of this software and associated documentation files (the "Software"), to deal in the Software without

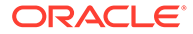

restriction, including without limitation the rights to use, copy, modify, merge, publish, distribute, sublicense, and/or sell copies of the Software, and to permit persons to whom the Software is furnished to do so, subject to the following conditions:

The above copyright notice and this permission notice shall be included in all copies or substantial portions of the Software.

THE SOFTWARE IS PROVIDED "AS IS", WITHOUT WARRANTY OF ANY KIND, EXPRESS OR IMPLIED, INCLUDING BUT NOT LIMITED TO THE WARRANTIES OF MERCHANTABILITY, FITNESS FOR A PARTICULAR PURPOSE AND NONINFRINGEMENT. IN NO EVENT SHALL THE AUTHORS OR COPYRIGHT HOLDERS BE LIABLE FOR ANY CLAIM, DAMAGES OR OTHER LIABILITY, WHETHER IN AN ACTION OF CONTRACT, TORT OR OTHERWISE, ARISING FROM, OUT OF OR IN CONNECTION WITH THE SOFTWARE OR THE USE OR OTHER DEALINGS IN THE SOFTWARE.

@@@@@@@@@@@@@@@@@@@@@@@

tomcat-apr, v5.5.23 (optional)

Apache Tomcat

Copyright 1999-2012 The Apache Software Foundation

Licensed under the Apache License, Version 2.0 (the "License"); you may not use this file except in compliance with the License. You may obtain a copy of the License at

http://www.apache.org/licenses/LICENSE-2.0

Unless required by applicable law or agreed to in writing, software distributed under the License is distributed on an "AS IS" BASIS, WITHOUT WARRANTIES OR CONDITIONS OF ANY KIND, either express or implied. See the License for the specific language governing permissions and limitations under the License

### Google Guava 30.1.1

Copyright (C) 2012 The Guava Authors

Licensed under the Apache License, Version 2.0 (the "License"); you may not use this file except \* in compliance with the License. You may obtain a copy of the License at

http://www.apache.org/licenses/LICENSE-2.0

Unless required by applicable law or agreed to in writing, software distributed under the License is distributed on an "AS IS" BASIS, WITHOUT WARRANTIES OR CONDITIONS OF ANY KIND, either express or implied. See the License for the specific language governing permissions and limitations under the License.

Apache License Version 2.0 January 2004 http://www.apache.org/licenses/

TERMS AND CONDITIONS FOR USE, REPRODUCTION, AND DISTRIBUTION

1. Definitions.

"License" shall mean the terms and conditions for use, reproduction, and distribution as defined by Sections 1 through 9 of this document.

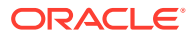

"Licensor" shall mean the copyright owner or entity authorized by the copyright owner that is granting the License.

"Legal Entity" shall mean the union of the acting entity and all other entities that control, are controlled by, or are under common control with that entity. For the purposes of this definition, "control" means (i) the power, direct or indirect, to cause the direction or management of such entity, whether by contract or otherwise, or (ii) ownership of fifty percent (50%) or more of the outstanding shares, or (iii) beneficial ownership of such entity.

"You" (or "Your") shall mean an individual or Legal Entity exercising permissions granted by this License.

"Source" form shall mean the preferred form for making modifications, including but not limited to software source code, documentation source, and configuration files.

"Object" form shall mean any form resulting from mechanical transformation or translation of a Source form, including but not limited to compiled object code, generated documentation, and conversions to other media types.

"Work" shall mean the work of authorship, whether in Source or Object form, made available under the License, as indicated by a copyright notice that is included in or attached to the work (an example is provided in the Appendix below).

"Derivative Works" shall mean any work, whether in Source or Object form, that is based on (or derived from) the Work and for which the editorial revisions, annotations, elaborations, or other modifications represent, as a whole, an original work of authorship. For the purposes of this License, Derivative Works shall not include works that remain separable from, or merely link (or bind by name) to the interfaces of, the Work and Derivative Works thereof.

"Contribution" shall mean any work of authorship, including the original version of the Work and any modifications or additions to that Work or Derivative Works thereof, that is intentionally submitted to Licensor for inclusion in the Work by the copyright owner or by an individual or Legal Entity authorized to submit on behalf of the copyright owner. For the purposes of this definition, "submitted" means any form of electronic, verbal, or written communication sent to the Licensor or its representatives, including but not limited to communication on electronic mailing lists, source code control systems, and issue tracking systems that are managed by, or on behalf of, the Licensor for the purpose of discussing and improving the Work, but excluding communication that is conspicuously marked or otherwise designated in writing by the copyright owner as "Not a Contribution."

"Contributor" shall mean Licensor and any individual or Legal Entity on behalf of whom a Contribution has been received by Licensor and subsequently incorporated within the Work.

2. Grant of Copyright License. Subject to the terms and conditions of this License, each Contributor hereby grants to You a perpetual, worldwide, non-exclusive, no-charge, royaltyfree, irrevocable copyright license to reproduce, prepare Derivative Works of, publicly display, publicly perform, sublicense, and distribute the Work and such Derivative Works in Source or Object form.

3. Grant of Patent License. Subject to the terms and conditions of this License, each Contributor hereby grants to You a perpetual, worldwide, non-exclusive, no-charge, royaltyfree, irrevocable (except as stated in this section) patent license to make, have made, use, offer to sell, sell, import, and otherwise transfer the Work, where such license applies only to those patent claims licensable by such Contributor that are necessarily infringed by their Contribution(s) alone or by combination of their Contribution(s) with the Work to which such Contribution(s) was submitted. If You institute patent litigation against any entity (including a cross-claim or counterclaim in a lawsuit) alleging that the Work or a Contribution incorporated within the Work constitutes direct or contributory patent infringement, then any patent

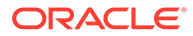

licenses granted to You under this License for that Work shall terminate as of the date such litigation is filed.

4. Redistribution. You may reproduce and distribute copies of the Work or Derivative Works thereof in any medium, with or without modifications, and in Source or Object form, provided that You meet the following conditions:

(a) You must give any other recipients of the Work or Derivative Works a copy of this License; and

(b) You must cause any modified files to carry prominent notices stating that You changed the files; and

(c) You must retain, in the Source form of any Derivative Works that You distribute, all copyright, patent, trademark, and attribution notices from the Source form of the Work, excluding those notices that do not pertain to any part of the Derivative Works; and

(d) If the Work includes a "NOTICE" text file as part of its distribution, then any Derivative Works that You distribute must include a readable copy of the attribution notices contained within such NOTICE file, excluding those notices that do not pertain to any part of the Derivative Works, in at least one of the following places: within a NOTICE text file distributed as part of the Derivative Works; within the Source form or documentation, if provided along with the Derivative Works; or, within a display generated by the Derivative Works, if and wherever such third-party notices normally appear. The contents of the NOTICE file are for informational purposes only and do not modify the License. You may add Your own attribution notices within Derivative Works that You distribute, alongside or as an addendum to the NOTICE text from the Work, provided that such additional attribution notices cannot be construed as modifying the License.

You may add Your own copyright statement to Your modifications and may provide additional or different license terms and conditions for use, reproduction, or distribution of Your modifications, or for any such Derivative Works as a whole, provided Your use, reproduction, and distribution of the Work otherwise complies with the conditions stated in this License.

5. Submission of Contributions. Unless You explicitly state otherwise, any Contribution intentionally submitted for inclusion in the Work by You to the Licensor shall be under the terms and conditions of this License, without any additional terms or conditions. Notwithstanding the above, nothing herein shall supersede or modify the terms of any separate license agreement you may have executed with Licensor regarding such Contributions.

6. Trademarks. This License does not grant permission to use the trade names, trademarks, service marks, or product names of the Licensor, except as required for reasonable and customary use in describing the origin of the Work and reproducing the content of the NOTICE file.

7. Disclaimer of Warranty. Unless required by applicable law or agreed to in writing, Licensor provides the Work (and each Contributor provides its Contributions) on an "AS IS" BASIS, WITHOUT WARRANTIES OR CONDITIONS OF ANY KIND, either express or implied, including, without limitation, any warranties or conditions of TITLE, NON-INFRINGEMENT, MERCHANTABILITY, or FITNESS FOR A PARTICULAR PURPOSE. You are solely responsible for determining the appropriateness of using or redistributing the Work and assume any risks associated with Your exercise of permissions under this License.

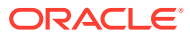

8. Limitation of Liability. In no event and under no legal theory, whether in tort (including negligence), contract, or otherwise, unless required by applicable law (such as deliberate and grossly negligent acts) or agreed to in writing, shall any Contributor be liable to You for damages, including any direct, indirect, special, incidental, or consequential damages of any character arising as a result of this License or out of the use or inability to use the Work (including but not limited to damages for loss of goodwill, work stoppage, computer failure or malfunction, or any and all other commercial damages or losses), even if such Contributor has been advised of the possibility of such damages.

9. Accepting Warranty or Additional Liability. While redistributing the Work or Derivative Works thereof, You may choose to offer, and charge a fee for, acceptance of support, warranty, indemnity, or other liability obligations and/or rights consistent with this License. However, in accepting such obligations, You may act only on Your own behalf and on Your sole responsibility, not on behalf of any other Contributor, and only if You agree to indemnify, defend, and hold each Contributor harmless for any liability incurred by, or claims asserted against, such Contributor by reason of your accepting any such warranty or additional liability.

END OF TERMS AND CONDITIONS APPENDIX

APPENDIX: How to apply the Apache License to your work.

To apply the Apache License to your work, attach the following boilerplate notice, with the fields enclosed by brackets "[]" replaced with your own identifying information. (Don't include the brackets!) The text should be enclosed in the appropriate comment syntax for the file format. We also recommend that a file or class name and description of purpose be included on the same "printed page" as the copyright notice for easier identification within third-party archives.

Copyright [yyyy] [name of copyright owner]

Licensed under the Apache License, Version 2.0 (the "License"); you may not use this file except in compliance with the License. You may obtain a copy of the License at

http://www.apache.org/licenses/LICENSE-2.0

Unless required by applicable law or agreed to in writing, software distributed under the License is distributed on an "AS IS" BASIS, WITHOUT WARRANTIES OR CONDITIONS OF ANY KIND, either express or implied. See the License for the specific language governing permissions and limitations under the License.

++++++++++++++++++++++++ 4th party dependencies ++++++++++++++++++++++++++++

com.google.code.findbugs:jsr305:3.0.2

Copyright (c) 2007-2009, JSR305 expert group

All rights reserved.

Redistribution and use in source and binary forms, with or without modification, are permitted provided that the following conditions are met:

1. Redistributions of source code must retain the above copyright notice, this list of conditions and the following disclaimer.

2. Redistributions in binary form must reproduce the above copyright notice, this list of conditions and the following disclaimer in the documentation and/or other materials provided with the distribution.

THIS SOFTWARE IS PROVIDED BY THE COPYRIGHT HOLDERS AND CONTRIBUTORS "AS IS" AND ANY EXPRESS OR IMPLIED WARRANTIES, INCLUDING, BUT NOT LIMITED

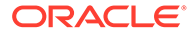

TO, THE IMPLIED WARRANTIES OF MERCHANTABILITY AND FITNESS FOR A PARTICULAR PURPOSE ARE DISCLAIMED. IN NO EVENT SHALL THE COPYRIGHT HOLDER OR CONTRIBUTORS BE LIABLE FOR ANY DIRECT, INDIRECT, INCIDENTAL, SPECIAL, EXEMPLARY, OR CONSEQUENTIAL DAMAGES (INCLUDING, BUT NOT LIMITED TO, PROCUREMENT OF SUBSTITUTE GOODS OR SERVICES; LOSS OF USE, DATA, OR PROFITS; OR BUSINESS INTERRUPTION) HOWEVER CAUSED AND ON ANY THEORY OF LIABILITY, WHETHER IN CONTRACT, STRICT LIABILITY, OR TORT (INCLUDING NEGLIGENCE OR OTHERWISE) ARISING IN ANY WAY OUT OF THE USE OF THIS SOFTWARE, EVEN IF ADVISED OF THE POSSIBILITY OF SUCH DAMAGE.

++++++++++++++++++

checker-qual, v2.11.1, MIT

Checker Framework qualifiers

Copyright 2004-present by the Checker Framework developers

MIT License:

Permission is hereby granted, free of charge, to any person obtaining a copy of this software and associated documentation files (the "Software"), to deal in the Software without restriction, including without limitation the rights to use, copy, modify, merge, publish, distribute, sublicense, and/or sell copies of the Software, and to permit persons to whom the Software is furnished to do so, subject to the following conditions:

The above copyright notice and this permission notice shall be included in all copies or substantial portions of the Software.

THE SOFTWARE IS PROVIDED "AS IS", WITHOUT WARRANTY OF ANY KIND, EXPRESS OR IMPLIED, INCLUDING BUT NOT LIMITED TO THE WARRANTIES OF MERCHANTABILITY, FITNESS FOR A PARTICULAR PURPOSE AND NONINFRINGEMENT. IN NO EVENT SHALL THE AUTHORS OR COPYRIGHT HOLDERS BE LIABLE FOR ANY CLAIM, DAMAGES OR OTHER LIABILITY, WHETHER IN AN ACTION OF CONTRACT, TORT OR OTHERWISE, ARISING FROM, OUT OF OR IN CONNECTION WITH THE SOFTWARE OR THE USE OR OTHER DEALINGS IN THE SOFTWARE. © 2020 GitHub, Inc.

+++++++++++++++++++

error\_prone\_annotations, v2.3.4, Apache 2.0

\* \* Copyright 2014 The Error Prone Authors.

\* \* Licensed under the Apache License, Version 2.0 (the "License"); you may not use this file except in compliance with the License. You may obtain a copy of the License at http://www.apache.org/licenses/LICENSE-2.0

Unless required by applicable law or agreed to in writing, software distributed under the License is distributed on an "AS IS" BASIS, WITHOUT WARRANTIES OR CONDITIONS OF ANY KIND, either express or implied. See the License for the specific language governing permissions and limitations under the License.

++++++++++++

j2objc-annotations, v1.3, Apache 2.0

/\* \* Copyright 2011 Google Inc. All Rights Reserved.

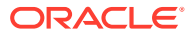

Licensed under the Apache License, Version 2.0 (the "License"); you may not use this file except in compliance with the License. You may obtain a copy of the License at http:// www.apache.org/licenses/LICENSE-2.0

Unless required by applicable law or agreed to in writing, software distributed under the License is distributed on an "AS IS" BASIS, WITHOUT WARRANTIES OR CONDITIONS OF ANY KIND, either express or implied. See the License for the specific language governing permissions and limitations under the License.

+++++++++++++++++

net.jcip.annotations

Copyright (c) 2005, Brian Goetz and Tim Peierls

Redistribution and use in source and binary forms, with or without modification, are permitted provided that the following conditions are met:

1. Redistributions of source code must retain the above copyright notice, this list of conditions and the following disclaimer.

2. Redistributions in binary form must reproduce the above copyright notice, this list of conditions and the following disclaimer in the documentation and/or other materials provided with the distribution.

3. Neither the name of the copyright holder nor the names of its contributors may be used to endorse or promote products derived from this software without specific prior written permission.

THIS SOFTWARE IS PROVIDED BY THE COPYRIGHT HOLDERS AND CONTRIBUTORS "AS IS" AND ANY EXPRESS OR IMPLIED WARRANTIES, INCLUDING, BUT NOT LIMITED TO, THE IMPLIED WARRANTIES OF MERCHANTABILITY AND FITNESS FOR A PARTICULAR PURPOSE ARE DISCLAIMED. IN NO EVENT SHALL THE COPYRIGHT HOLDER OR CONTRIBUTORS BE LIABLE FOR ANY DIRECT, INDIRECT, INCIDENTAL, SPECIAL, EXEMPLARY, OR CONSEQUENTIAL DAMAGES (INCLUDING, BUT NOT LIMITED TO, PROCUREMENT OF SUBSTITUTE GOODS OR SERVICES; LOSS OF USE, DATA, OR PROFITS; OR BUSINESS INTERRUPTION) HOWEVER CAUSED AND ON ANY THEORY OF LIABILITY, WHETHER IN CONTRACT, STRICT LIABILITY, OR TORT (INCLUDING NEGLIGENCE OR OTHERWISE) ARISING IN ANY WAY OUT OF THE USE OF THIS SOFTWARE, EVEN IF ADVISED OF THE POSSIBILITY OF SUCH DAMAGE.

++++++++++++

listenablefuture, v9999.0-empty-to-avoid-conflict-with-guava, Apache 2.0

Copyright 2011 Google Inc. All Rights Reserved.

Licensed under the Apache License, Version 2.0 (the "License"); you may not use this file except in compliance with the License. You may obtain a copy of the License at http:// www.apache.org/licenses/LICENSE-2.0

Unless required by applicable law or agreed to in writing, software distributed under the License is distributed on an "AS IS" BASIS, \* WITHOUT WARRANTIES OR CONDITIONS OF ANY KIND, either express or implied. See the License for the specific language governing permissions and limitations under the License.

#### +++++++++++++++++

failureaccess, v1.0.1, Apache 2.0

Copyright 2011 Google Inc. All Rights Reserved.

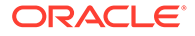

Licensed under the Apache License, Version 2.0 (the "License"); you may not use this file except in compliance with the License. You may obtain a copy of the License at http://www.apache.org/licenses/LICENSE-2.0

Unless required by applicable law or agreed to in writing, software distributed under the License is distributed on an "AS IS" BASIS, WITHOUT WARRANTIES OR CONDITIONS OF ANY KIND, either express or implied. See the License for the specific language governing permissions and limitations under the License.

### HttpComponents Http Client 5.1

COPYRIGHT: Copyright 1999-2019 The Apache Software Foundation

Apache License Version 2.0 January 2004 http://www.apache.org/licenses/

TERMS AND CONDITIONS FOR USE, REPRODUCTION, AND DISTRIBUTION

1. Definitions.

"License" shall mean the terms and conditions for use, reproduction, and distribution as defined by Sections 1 through 9 of this document.

"Licensor" shall mean the copyright owner or entity authorized by the copyright owner that is granting the License.

"Legal Entity" shall mean the union of the acting entity and all other entities that control, are controlled by, or are under common control with that entity. For the purposes of this definition, "control" means (i) the power, direct or indirect, to cause the direction or management of such entity, whether by contract or otherwise, or (ii) ownership of fifty percent (50%) or more of the outstanding shares, or (iii) beneficial ownership of such entity.

"You" (or "Your") shall mean an individual or Legal Entity exercising permissions granted by this License.

"Source" form shall mean the preferred form for making modifications, including but not limited to software source code, documentation source, and configuration files.

"Object" form shall mean any form resulting from mechanical transformation or translation of a Source form, including but not limited to compiled object code, generated documentation, and conversions to other media types.

"Work" shall mean the work of authorship, whether in Source or Object form, made available under the License, as indicated by a copyright notice that is included in or attached to the work (an example is provided in the Appendix below).

"Derivative Works" shall mean any work, whether in Source or Object form, that is based on (or derived from) the Work and for which the editorial revisions, annotations, elaborations, or other modifications represent, as a whole, an original work of authorship. For the purposes of this License, Derivative Works shall not include works that remain separable from, or merely link (or bind by name) to the interfaces of, the Work and Derivative Works thereof.

"Contribution" shall mean any work of authorship, including the original version of the Work and any modifications or additions to that Work or Derivative Works thereof, that is intentionally submitted to Licensor for inclusion in the Work by the copyright owner or by an individual or Legal Entity authorized to submit on behalf of the copyright

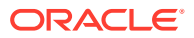

owner. For the purposes of this definition, "submitted" means any form of electronic, verbal, or written communication sent to the Licensor or its representatives, including but not limited to communication on electronic mailing lists, source code control systems, and issue tracking systems that are managed by, or on behalf of, the Licensor for the purpose of discussing and improving the Work, but excluding communication that is conspicuously marked or otherwise designated in writing by the copyright owner as "Not a Contribution."

"Contributor" shall mean Licensor and any individual or Legal Entity on behalf of whom a Contribution has been received by Licensor and subsequently incorporated within the Work.

2. Grant of Copyright License. Subject to the terms and conditions of this License, each Contributor hereby grants to You a perpetual, worldwide, non-exclusive, no-charge, royaltyfree, irrevocable copyright license to reproduce, prepare Derivative Works of, publicly display, publicly perform, sublicense, and distribute the Work and such Derivative Works in Source or Object form.

3. Grant of Patent License. Subject to the terms and conditions of this License, each Contributor hereby grants to You a perpetual, worldwide, non-exclusive, no-charge, royaltyfree, irrevocable (except as stated in this section) patent license to make, have made, use, offer to sell, sell, import, and otherwise transfer the Work, where such license applies only to those patent claims licensable by such Contributor that are necessarily infringed by their Contribution(s) alone or by combination of their Contribution(s) with the Work to which such Contribution(s) was submitted. If You institute patent litigation against any entity (including a cross-claim or counterclaim in a lawsuit) alleging that the Work or a Contribution incorporated within the Work constitutes direct or contributory patent infringement, then any patent licenses granted to You under this License for that Work shall terminate as of the date such litigation is filed.

4. Redistribution. You may reproduce and distribute copies of the Work or Derivative Works thereof in any medium, with or without modifications, and in Source or Object form, provided that You meet the following conditions:

(a) You must give any other recipients of the Work or Derivative Works a copy of this License; and

(b) You must cause any modified files to carry prominent notices stating that You changed the files; and

(c) You must retain, in the Source form of any Derivative Works that You distribute, all copyright, patent, trademark, and attribution notices from the Source form of the Work, excluding those notices that do not pertain to any part of the Derivative Works; and

(d) If the Work includes a "NOTICE" text file as part of its distribution, then any Derivative Works that You distribute must include a readable copy of the attribution notices contained within such NOTICE file, excluding those notices that do not pertain to any part of the Derivative Works, in at least one of the following places: within a NOTICE text file distributed as part of the Derivative Works; within the Source form or documentation, if provided along with the Derivative Works; or, within a display generated by the Derivative Works, if and wherever such third-party notices normally appear. The contents of the NOTICE file are for informational purposes only and do not modify the License. You may add Your own attribution notices within Derivative Works that You distribute, alongside or as an addendum to the NOTICE text from the Work, provided that such additional attribution notices cannot be construed as modifying the License.

You may add Your own copyright statement to Your modifications and may provide additional or different license terms and conditions for use, reproduction, or distribution of Your modifications, or for any such Derivative Works as a whole, provided Your use, reproduction, and distribution of the Work otherwise complies with the conditions stated in this License.

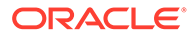

5. Submission of Contributions. Unless You explicitly state otherwise, any Contribution intentionally submitted for inclusion in the Work by You to the Licensor shall be under the terms and conditions of this License, without any additional terms or conditions. Notwithstanding the above, nothing herein shall supersede or modify the terms of any separate license agreement you may have executed with Licensor regarding such Contributions.

6. Trademarks. This License does not grant permission to use the trade names, trademarks, service marks, or product names of the Licensor, except as required for reasonable and customary use in describing the origin of the Work and reproducing the content of the NOTICE file.

7. Disclaimer of Warranty. Unless required by applicable law or agreed to in writing, Licensor provides the Work (and each Contributor provides its Contributions) on an "AS IS" BASIS, WITHOUT WARRANTIES OR CONDITIONS OF ANY KIND, either express or implied, including, without limitation, any warranties or conditions of TITLE, NON-INFRINGEMENT, MERCHANTABILITY, or FITNESS FOR A PARTICULAR PURPOSE. You are solely responsible for determining the appropriateness of using or redistributing the Work and assume any risks associated with Your exercise of permissions under this License.

8. Limitation of Liability. In no event and under no legal theory, whether in tort (including negligence), contract, or otherwise, unless required by applicable law (such as deliberate and grossly negligent acts) or agreed to in writing, shall any Contributor be liable to You for damages, including any direct, indirect, special, incidental, or consequential damages of any character arising as a result of this License or out of the use or inability to use the Work (including but not limited to damages for loss of goodwill, work stoppage, computer failure or malfunction, or any and all other commercial damages or losses), even if such Contributor has been advised of the possibility of such damages.

9. Accepting Warranty or Additional Liability. While redistributing the Work or Derivative Works thereof, You may choose to offer, and charge a fee for, acceptance of support, warranty, indemnity, or other liability obligations and/or rights consistent with this License. However, in accepting such obligations, You may act only on Your own behalf and on Your sole responsibility, not on behalf of any other Contributor, and only if You agree to indemnify, defend, and hold each Contributor harmless for any liability incurred by, or claims asserted against, such Contributor by reason of your accepting any such warranty or additional liability.

END OF TERMS AND CONDITIONS APPENDIX

=================================================================  $=$ 

This project includes Public Suffix List copied from /publicsuffix.org/list/ effective tld names.dat> licensed under the terms of the Mozilla Public License, v. 2.0

Full license text: /mozilla.org/MPL/2.0/>

Mozilla Public License Version 2.0

==================================

1. Definitions

--------------

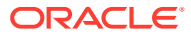

1.1. "Contributor" means each individual or legal entity that creates, contributes to the creation of, or owns Covered Software.

1.2. "Contributor Version" means the combination of the Contributions of others (if any) used by a Contributor and that particular Contributor's Contribution.

1.3. "Contribution" means Covered Software of a particular Contributor.

1.4. "Covered Software" means Source Code Form to which the initial Contributor has attached the notice in Exhibit A, the Executable Form of such Source Code Form, and Modifications of such Source Code Form, in each case including portions thereof.

1.5. "Incompatible With Secondary Licenses" means

(a) that the initial Contributor has attached the notice described in Exhibit B to the Covered Software; or

(b) that the Covered Software was made available under the terms of version 1.1 or earlier of the License, but not also under the terms of a Secondary License.

1.6. "Executable Form" means any form of the work other than Source Code Form.

1.7. "Larger Work" means a work that combines Covered Software with other material, in a separate file or files, that is not Covered Software.

1.8. "License" means this document.

1.9. "Licensable" means having the right to grant, to the maximum extent possible, whether at the time of the initial grant or subsequently, any and all of the rights conveyed by this License.

1.10. "Modifications" means any of the following: (a) any file in Source Code Form that results from an addition to, deletion from, or modification of the contents of Covered Software; or (b) any new file in Source Code Form that contains any Covered Software.

1.11. "Patent Claims" of a Contributor means any patent claim(s), including without limitation, method, process, and apparatus claims, in any patent Licensable by such Contributor that would be infringed, but for the grant of the License, by the making, using, selling, offering for sale, having made, import, or transfer of either its Contributions or its Contributor Version.

1.12. "Secondary License" means either the GNU General Public License, Version 2.0, the GNU Lesser General Public License, Version 2.1, the GNU Affero General Public License, Version 3.0, or any later versions of those licenses.

1.13. "Source Code Form" means the form of the work preferred for making modifications.

1.14. "You" (or "Your") means an individual or a legal entity exercising rights under this License. For legal entities, "You" includes any entity that controls, is controlled by, or is under common control with You. For purposes of this definition, "control" means

(a) the power, direct or indirect, to cause the direction or management of such entity, whether by contract or otherwise, or

(b) ownership of more than fifty percent (50%) of the outstanding shares or beneficial ownership of such entity.

2. License Grants and Conditions

--------------------------------

2.1. Grants Each Contributor hereby grants You a world-wide, royalty-free, non-exclusive license:

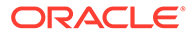

(a) under intellectual property rights (other than patent or trademark) Licensable by such Contributor to use, reproduce, make available, modify, display, perform, distribute, and otherwise exploit its Contributions, either on an unmodified basis, with Modifications, or as part of a Larger Work; and

(b) under Patent Claims of such Contributor to make, use, sell, offer for sale, have made, import, and otherwise transfer either its Contributions or its Contributor Version.

2.2. Effective Date The licenses granted in Section 2.1 with respect to any Contribution become effective for each Contribution on the date the Contributor first distributes such Contribution.

2.3. Limitations on Grant Scope The licenses granted in this Section 2 are the only rights granted under this License. No additional rights or licenses will be implied from the distribution or licensing of Covered Software under this License. Notwithstanding Section 2.1(b) above, no patent license is granted by a Contributor: (a) for any code that a Contributor has removed from Covered Software; or (b) for infringements caused by: (i) Your and any other third party's modifications of Covered Software, or (ii) the combination of its Contributions with other software (except as part of its Contributor Version); or (c) under Patent Claims infringed by Covered Software in the absence of its Contributions. This License does not grant any rights in the trademarks, service marks, or logos of any Contributor (except as may be necessary to comply with the notice requirements in Section 3.4).

2.4. Subsequent Licenses No Contributor makes additional grants as a result of Your choice to distribute the Covered Software under a subsequent version of this License (see Section 10.2) or under the terms of a Secondary License (if permitted under the terms of Section 3.3).

2.5. Representation Each Contributor represents that the Contributor believes its Contributions are its original creation(s) or it has sufficient rights to grant the rights to its Contributions conveyed by this License.

2.6. Fair Use This License is not intended to limit any rights You have under applicable copyright doctrines of fair use, fair dealing, or other equivalents.

2.7. Conditions Sections 3.1, 3.2, 3.3, and 3.4 are conditions of the licenses granted in Section 2.1.

3. Responsibilities

-------------------

3.1. Distribution of Source Form All distribution of Covered Software in Source Code Form, including any Modifications that You create or to which You contribute, must be under the terms of this License. You must inform recipients that the Source Code Form of the Covered Software is governed by the terms of this License, and how they can obtain a copy of this License. You may not attempt to alter or restrict the recipients' rights in the Source Code Form.

3.2. Distribution of Executable Form If You distribute Covered Software in Executable Form then:

(a) such Covered Software must also be made available in Source Code Form, as described in Section 3.1, and You must inform recipients of the Executable Form how they can obtain a copy of such Source Code Form by reasonable means in a timely manner, at a charge no more than the cost of distribution to the recipient; and

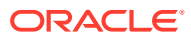

(b) You may distribute such Executable Form under the terms of this License, or sublicense it under different terms, provided that the license for the Executable Form does not attempt to limit or alter the recipients' rights in the Source Code Form under this License.

3.3. Distribution of a Larger Work You may create and distribute a Larger Work under terms of Your choice, provided that You also comply with the requirements of this License for the Covered Software. If the Larger Work is a combination of Covered Software with a work governed by one or more Secondary Licenses, and the Covered Software is not Incompatible With Secondary Licenses, this License permits You to additionally distribute such Covered Software under the terms of such Secondary License(s), so that the recipient of the Larger Work may, at their option, further distribute the Covered Software under the terms of either this License or such Secondary License(s).

3.4. Notices You may not remove or alter the substance of any license notices (including copyright notices, patent notices, disclaimers of warranty, or limitations of liability) contained within the Source Code Form of the Covered Software, except that You may alter any license notices to the extent required to remedy known factual inaccuracies.

3.5. Application of Additional Terms You may choose to offer, and to charge a fee for, warranty, support, indemnity or liability obligations to one or more recipients of Covered Software. However, You may do so only on Your own behalf, and not on behalf of any Contributor. You must make it absolutely clear that any such warranty, support, indemnity, or liability obligation is offered by You alone, and You hereby agree to indemnify every Contributor for any liability incurred by such Contributor as a result of warranty, support, indemnity or liability terms You offer. You may include additional disclaimers of warranty and limitations of liability specific to any jurisdiction.

4. Inability to Comply Due to Statute or Regulation

---------------------------------------------------

If it is impossible for You to comply with any of the terms of this License with respect to some or all of the Covered Software due to statute, judicial order, or regulation then You must: (a) comply with the terms of this License to the maximum extent possible; and (b) describe the limitations and the code they affect. Such description must be placed in a text file included with all distributions of the Covered Software under this License. Except to the extent prohibited by statute or regulation, such description must be sufficiently detailed for a recipient of ordinary skill to be able to understand it.

5. Termination

--------------

5.1. The rights granted under this License will terminate automatically if You fail to comply with any of its terms. However, if You become compliant, then the rights granted under this License from a particular Contributor are reinstated

(a) provisionally, unless and until such Contributor explicitly and finally terminates Your grants, and

(b) on an ongoing basis, if such Contributor fails to notify You of the non-compliance by some reasonable means prior to 60 days after You have come back into compliance. Moreover, Your grants from a particular Contributor are reinstated on an ongoing basis if such Contributor notifies You of the non-compliance by some reasonable means, this is the first time You have received notice of non-compliance with this License from such Contributor, and You become compliant prior to 30 days after Your receipt of the notice.

5.2. If You initiate litigation against any entity by asserting a patent infringement claim (excluding declaratory judgment actions, counter-claims, and cross-claims) alleging that a

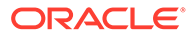

Contributor Version directly or indirectly infringes any patent, then the rights granted to You by any and all Contributors for the Covered Software under Section 2.1 of this License shall terminate.

5.3. In the event of termination under Sections 5.1 or 5.2 above, all end user license agreements (excluding distributors and resellers) which have been validly granted by You or Your distributors under this License prior to termination shall survive termination.

\*\*\*\*\*\*\*\*\*\*\*\*\*\*\*\*\*\*\*\*\*\*\*\*\*\*\*\*\*\*\*\*\*\*\*\*\*\*\*\*\*\*\*\*\*\*\*\*\*\*\*\*\*\*\*\*\*\*\*\*\*\*\*\*\*\*\*\*\*\*\*\* \* \* \*

6. Disclaimer of Warranty \*

\* ------------------------- \* \*

Covered Software is provided under this License on an "as is" \* \* basis, without warranty of any kind, either expressed, implied, or \* \* statutory, including, without limitation, warranties that the \* \* Covered Software is free of defects, merchantable, fit for a  $*$  \* particular purpose or non-infringing. The entire risk as to the  $*$  \* quality and performance of the Covered Software is with You. \* \* Should any Covered Software prove defective in any respect, You \* \* (not any Contributor) assume the cost of any necessary servicing, \* \* repair, or correction. This disclaimer of warranty constitutes an \* \* essential part of this License. No use of any Covered Software is \* \* authorized under this License except under this disclaimer.

\* \* \* \*\*\*\*\*\*\*\*\*\*\*\*\*\*\*\*\*\*\*\*\*\*\*\*\*\*\*\*\*\*\*\*\*\*\*\*\*\*\*\*\*\*\*\*\*\*\*\*\*\*\*\*\*\*\*\*\*\*\*\*\*\*\*\*\*\*\*\*\*\*\*\* \*\*\*\*\*\*\*\*\*\*\*\*\*\*\*\*\*\*\*\*\*\*\*\*\*\*\*\*\*\*\*\*\*\*\*\*\*\*\*\*\*\*\*\*\*\*\*\*\*\*\*\*\*\*\*\*\*\*\*\*\*\*\*\*\*\*\*\*\*\*\*\* \* \* \*

7. Limitation of Liability

\* \* -------------------------- \* \* \* \*

Under no circumstances and under no legal theory, whether tort (including negligence), contract, or otherwise, shall any Contributor, or anyone who distributes Covered Software as permitted above, be liable to You for any direct, indirect, special, incidental, or consequential damages of any character including, without limitation, damages for lost profits, loss of goodwill, work stoppage, computer failure or malfunction, or any and all other commercial damages or losses, even if such party shall have been informed of the possibility of such damages. This limitation of liability shall not apply to liability for death or personal injury resulting from such party's negligence to the extent applicable law prohibits such limitation. Some jurisdictions do not allow the exclusion or limitation of incidental or consequential damages, so this exclusion and limitation may not apply to You.

\* \* \* \*\*\*\*\*\*\*\*\*\*\*\*\*\*\*\*\*\*\*\*\*\*\*\*\*\*\*\*\*\*\*\*\*\*\*\*\*\*\*\*\*\*\*\*\*\*\*\*\*\*\*\*\*\*\*\*\*\*\*\*\*\*\*\*\*\*\*\*\*\*\*\*

#### 8. Litigation

-------------

Any litigation relating to this License may be brought only in the courts of a jurisdiction where the defendant maintains its principal place of business and such litigation shall be governed by laws of that jurisdiction, without reference to its conflict-of-law provisions. Nothing in this Section shall prevent a party's ability to bring cross-claims or counter-claims.

9. Miscellaneous

----------------

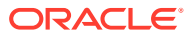

This License represents the complete agreement concerning the subject matter hereof. If any provision of this License is held to be unenforceable, such provision shall be reformed only to the extent necessary to make it enforceable. Any law or regulation which provides that the language of a contract shall be construed against the drafter shall not be used to construe this License against a Contributor.

10. Versions of the License

---------------------------

10.1. New Versions Mozilla Foundation is the license steward. Except as provided in Section 10.3, no one other than the license steward has the right to modify or publish new versions of this License. Each version will be given a distinguishing version number.

10.2. Effect of New Versions You may distribute the Covered Software under the terms of the version of the License under which You originally received the Covered Software, or under the terms of any subsequent version published by the license steward.

10.3. Modified Versions If you create software not governed by this License, and you want to create a new license for such software, you may create and use a modified version of this License if you rename the license and remove any references to the name of the license steward (except to note that such modified license differs from this License).

10.4. Distributing Source Code Form that is Incompatible With Secondary Licenses If You choose to distribute Source Code Form that is Incompatible With Secondary Licenses under the terms of this version of the License, the notice described in Exhibit B of this License must be attached.

Exhibit A - Source Code Form License Notice

-------------------------------------------

This Source Code Form is subject to the terms of the Mozilla Public License, v. 2.0. If a copy of the MPL was not distributed with this file, You can obtain one at http://mozilla.org/MPL/2.0/.

If it is not possible or desirable to put the notice in a particular file, then You may include the notice in a location (such as a LICENSE file in a relevant directory) where a recipient would be likely to look for such a notice. You may add additional accurate notices of copyright ownership.

Exhibit B - "Incompatible With Secondary Licenses" Notice

---------------------------------------------------------

This Source Code Form is "Incompatible With Secondary Licenses", as defined by the Mozilla Public License, v. 2.0.

==============================================

4P Dependencies:

commons-codec » commons-codec 1.11

COPYRIGHT: Copyright 2002-2014

The Apache Software Foundation LICENSE: Apache 2.0 https://github.com/apache/ commons-codec/blob/1.10/LICENSE.txt

---

commons-logging » commons-logging 1.2

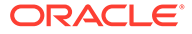

COPYRIGHT: Copyright 2003-2014

The Apache Software Foundation LICENSE: Apache 2.0 https://github.com/apache/ commons-logging/blob/LOGGING\_1\_2/LICENSE.txt

---

org.apache.httpcomponents » httpcore 4.4.11

COPYRIGHT: Copyright 2005-2019 The Apache Software Foundation

LICENSE: Apache 2.0 https://github.com/apache/httpcomponents-core/blob/4.4.11/ LICENSE.txt

==============================================

Updated 4P Dependency:

commons-codec » commons-codec 1.11

COPYRIGHT: Copyright 2002-2014 The Apache Software Foundation

LICENSE: Apache 2.0 https://github.com/apache/commons-codec/blob/commonscodec-1.11/LICENSE.txt

### HttpCore 5.1.1

Apache HttpComponents Core 5.1.1

COPYRIGHT: Copyright 2005-2018 The Apache Software Foundation

LICENSE: Apache 2.0

Apache License Version 2.0 January 2004 http://www.apache.org/licenses/

TERMS AND CONDITIONS FOR USE, REPRODUCTION, AND DISTRIBUTION

1. Definitions.

"License" shall mean the terms and conditions for use, reproduction, and distribution as defined by Sections 1 through 9 of this document.

"Licensor" shall mean the copyright owner or entity authorized by the copyright owner that is granting the License.

"Legal Entity" shall mean the union of the acting entity and all other entities that control, are controlled by, or are under common control with that entity. For the purposes of this definition, "control" means (i) the power, direct or indirect, to cause the direction or management of such entity, whether by contract or otherwise, or (ii) ownership of fifty percent (50%) or more of the outstanding shares, or (iii) beneficial ownership of such entity.

"You" (or "Your") shall mean an individual or Legal Entity exercising permissions granted by this License.

"Source" form shall mean the preferred form for making modifications, including but not limited to software source code, documentation source, and configuration files.

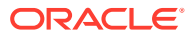

"Object" form shall mean any form resulting from mechanical transformation or translation of a Source form, including but not limited to compiled object code, generated documentation, and conversions to other media types.

"Work" shall mean the work of authorship, whether in Source or Object form, made available under the License, as indicated by a copyright notice that is included in or attached to the work (an example is provided in the Appendix below).

"Derivative Works" shall mean any work, whether in Source or Object form, that is based on (or derived from) the Work and for which the editorial revisions, annotations, elaborations, or other modifications represent, as a whole, an original work of authorship. For the purposes of this License, Derivative Works shall not include works that remain separable from, or merely link (or bind by name) to the interfaces of, the Work and Derivative Works thereof.

"Contribution" shall mean any work of authorship, including the original version of the Work and any modifications or additions to that Work or Derivative Works thereof, that is intentionally submitted to Licensor for inclusion in the Work by the copyright owner or by an individual or Legal Entity authorized to submit on behalf of the copyright owner. For the purposes of this definition, "submitted" means any form of electronic, verbal, or written communication sent to the Licensor or its representatives, including but not limited to communication on electronic mailing lists, source code control systems, and issue tracking systems that are managed by, or on behalf of, the Licensor for the purpose of discussing and improving the Work, but excluding communication that is conspicuously marked or otherwise designated in writing by the copyright owner as "Not a Contribution."

"Contributor" shall mean Licensor and any individual or Legal Entity on behalf of whom a Contribution has been received by Licensor and subsequently incorporated within the Work.

2. Grant of Copyright License. Subject to the terms and conditions of this License, each Contributor hereby grants to You a perpetual, worldwide, non-exclusive, no-charge, royaltyfree, irrevocable copyright license to reproduce, prepare Derivative Works of, publicly display, publicly perform, sublicense, and distribute the Work and such Derivative Works in Source or Object form.

3. Grant of Patent License. Subject to the terms and conditions of this License, each Contributor hereby grants to You a perpetual, worldwide, non-exclusive, no-charge, royaltyfree, irrevocable (except as stated in this section) patent license to make, have made, use, offer to sell, sell, import, and otherwise transfer the Work, where such license applies only to those patent claims licensable by such Contributor that are necessarily infringed by their Contribution(s) alone or by combination of their Contribution(s) with the Work to which such Contribution(s) was submitted. If You institute patent litigation against any entity (including a cross-claim or counterclaim in a lawsuit) alleging that the Work or a Contribution incorporated within the Work constitutes direct or contributory patent infringement, then any patent licenses granted to You under this License for that Work shall terminate as of the date such litigation is filed.

4. Redistribution. You may reproduce and distribute copies of the Work or Derivative Works thereof in any medium, with or without modifications, and in Source or Object form, provided that You meet the following conditions:

(a) You must give any other recipients of the Work or Derivative Works a copy of this License; and

(b) You must cause any modified files to carry prominent notices stating that You changed the files; and

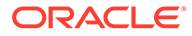

(c) You must retain, in the Source form of any Derivative Works that You distribute, all copyright, patent, trademark, and attribution notices from the Source form of the Work, excluding those notices that do not pertain to any part of the Derivative Works; and

(d) If the Work includes a "NOTICE" text file as part of its distribution, then any Derivative Works that You distribute must include a readable copy of the attribution notices contained within such NOTICE file, excluding those notices that do not pertain to any part of the Derivative Works, in at least one of the following places: within a NOTICE text file distributed as part of the Derivative Works; within the Source form or documentation, if provided along with the Derivative Works; or, within a display generated by the Derivative Works, if and wherever such third-party notices normally appear. The contents of the NOTICE file are for informational purposes only and do not modify the License. You may add Your own attribution notices within Derivative Works that You distribute, alongside or as an addendum to the NOTICE text from the Work, provided that such additional attribution notices cannot be construed as modifying the License.

You may add Your own copyright statement to Your modifications and may provide additional or different license terms and conditions for use, reproduction, or distribution of Your modifications, or for any such Derivative Works as a whole, provided Your use, reproduction, and distribution of the Work otherwise complies with the conditions stated in this License.

5. Submission of Contributions. Unless You explicitly state otherwise, any Contribution intentionally submitted for inclusion in the Work by You to the Licensor shall be under the terms and conditions of this License, without any additional terms or conditions. Notwithstanding the above, nothing herein shall supersede or modify the terms of any separate license agreement you may have executed with Licensor regarding such Contributions.

6. Trademarks. This License does not grant permission to use the trade names, trademarks, service marks, or product names of the Licensor, except as required for reasonable and customary use in describing the origin of the Work and reproducing the content of the NOTICE file.

7. Disclaimer of Warranty. Unless required by applicable law or agreed to in writing, Licensor provides the Work (and each Contributor provides its Contributions) on an "AS IS" BASIS, WITHOUT WARRANTIES OR CONDITIONS OF ANY KIND, either express or implied, including, without limitation, any warranties or conditions of TITLE, NON-INFRINGEMENT, MERCHANTABILITY, or FITNESS FOR A PARTICULAR PURPOSE. You are solely responsible for determining the appropriateness of using or redistributing the Work and assume any risks associated with Your exercise of permissions under this License.

8. Limitation of Liability. In no event and under no legal theory, whether in tort (including negligence), contract, or otherwise, unless required by applicable law (such as deliberate and grossly negligent acts) or agreed to in writing, shall any Contributor be liable to You for damages, including any direct, indirect, special, incidental, or consequential damages of any character arising as a result of this License or out of the use or inability to use the Work (including but not limited to damages for loss of goodwill, work stoppage, computer failure or malfunction, or any and all other commercial damages or losses), even if such Contributor has been advised of the possibility of such damages.

9. Accepting Warranty or Additional Liability. While redistributing the Work or Derivative Works thereof, You may choose to offer, and charge a fee for, acceptance of support, warranty, indemnity, or other liability obligations and/or rights consistent with this
License. However, in accepting such obligations, You may act only on Your own behalf and on Your sole responsibility, not on behalf of any other Contributor, and only if You agree to indemnify, defend, and hold each Contributor harmless for any liability incurred by, or claims asserted against, such Contributor by reason of your accepting any such warranty or additional liability.

END OF TERMS AND CONDITIONS APPENDIX

## jackson-annotations 2.12.4

Jackson Annotations

Copyright (c) 2019 Tatu Saloranta

LICENSE: Apache 2.0

Apache License Version 2.0 January 2004 http://www.apache.org/licenses/

## TERMS AND CONDITIONS FOR USE, REPRODUCTION, AND DISTRIBUTION

1. Definitions.

"License" shall mean the terms and conditions for use, reproduction, and distribution as defined by Sections 1 through 9 of this document.

"Licensor" shall mean the copyright owner or entity authorized by the copyright owner that is granting the License.

"Legal Entity" shall mean the union of the acting entity and all other entities that control, are controlled by, or are under common control with that entity. For the purposes of this definition, "control" means (i) the power, direct or indirect, to cause the direction or management of such entity, whether by contract or otherwise, or (ii) ownership of fifty percent (50%) or more of the outstanding shares, or (iii) beneficial ownership of such entity.

"You" (or "Your") shall mean an individual or Legal Entity exercising permissions granted by this License.

"Source" form shall mean the preferred form for making modifications, including but not limited to software source code, documentation source, and configuration files.

"Object" form shall mean any form resulting from mechanical transformation or translation of a Source form, including but not limited to compiled object code, generated documentation, and conversions to other media types.

"Work" shall mean the work of authorship, whether in Source or Object form, made available under the License, as indicated by a copyright notice that is included in or attached to the work (an example is provided in the Appendix below).

"Derivative Works" shall mean any work, whether in Source or Object form, that is based on (or derived from) the Work and for which the editorial revisions, annotations, elaborations, or other modifications represent, as a whole, an original work of authorship. For the purposes of this License, Derivative Works shall not include works that remain separable from, or merely link (or bind by name) to the interfaces of, the Work and Derivative Works thereof.

"Contribution" shall mean any work of authorship, including the original version of the Work and any modifications or additions to that Work or Derivative Works thereof, that is intentionally submitted to Licensor for inclusion in the Work by the copyright owner or by an individual or Legal Entity authorized to submit on behalf of the copyright owner. For the

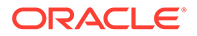

purposes of this definition, "submitted" means any form of electronic, verbal, or written communication sent to the Licensor or its representatives, including but not limited to communication on electronic mailing lists, source code control systems, and issue tracking systems that are managed by, or on behalf of, the Licensor for the purpose of discussing and improving the Work, but excluding communication that is conspicuously marked or otherwise designated in writing by the copyright owner as "Not a Contribution."

"Contributor" shall mean Licensor and any individual or Legal Entity on behalf of whom a Contribution has been received by Licensor and subsequently incorporated within the Work.

2. Grant of Copyright License. Subject to the terms and conditions of this License, each Contributor hereby grants to You a perpetual, worldwide, non-exclusive, nocharge, royalty-free, irrevocable copyright license to reproduce, prepare Derivative Works of, publicly display, publicly perform, sublicense, and distribute the Work and such Derivative Works in Source or Object form.

3. Grant of Patent License. Subject to the terms and conditions of this License, each Contributor hereby grants to You a perpetual, worldwide, non-exclusive, no-charge, royalty-free, irrevocable (except as stated in this section) patent license to make, have made, use, offer to sell, sell, import, and otherwise transfer the Work, where such license applies only to those patent claims licensable by such Contributor that are necessarily infringed by their Contribution(s) alone or by combination of their Contribution(s) with the Work to which such Contribution(s) was submitted. If You institute patent litigation against any entity (including a cross-claim or counterclaim in a lawsuit) alleging that the Work or a Contribution incorporated within the Work constitutes direct or contributory patent infringement, then any patent licenses granted to You under this License for that Work shall terminate as of the date such litigation is filed.

4. Redistribution. You may reproduce and distribute copies of the Work or Derivative Works thereof in any medium, with or without modifications, and in Source or Object form, provided that You meet the following conditions:

(a) You must give any other recipients of the Work or Derivative Works a copy of this License; and

(b) You must cause any modified files to carry prominent notices stating that You changed the files; and

(c) You must retain, in the Source form of any Derivative Works that You distribute, all copyright, patent, trademark, and attribution notices from the Source form of the Work, excluding those notices that do not pertain to any part of the Derivative Works; and

(d) If the Work includes a "NOTICE" text file as part of its distribution, then any Derivative Works that You distribute must include a readable copy of the attribution notices contained within such NOTICE file, excluding those notices that do not pertain to any part of the Derivative Works, in at least one of the following places: within a NOTICE text file distributed as part of the Derivative Works; within the Source form or documentation, if provided along with the Derivative Works; or, within a display generated by the Derivative Works, if and wherever such third-party notices normally appear. The contents of the NOTICE file are for informational purposes only and do not modify the License. You may add Your own attribution notices within Derivative Works that You distribute, alongside or as an addendum to the NOTICE text from the Work, provided that such additional attribution notices cannot be construed as modifying the License.

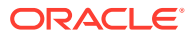

You may add Your own copyright statement to Your modifications and may provide additional or different license terms and conditions for use, reproduction, or distribution of Your modifications, or for any such Derivative Works as a whole, provided Your use, reproduction, and distribution of the Work otherwise complies with the conditions stated in this License.

5. Submission of Contributions. Unless You explicitly state otherwise, any Contribution intentionally submitted for inclusion in the Work by You to the Licensor shall be under the terms and conditions of this License, without any additional terms or conditions. Notwithstanding the above, nothing herein shall supersede or modify the terms of any separate license agreement you may have executed with Licensor regarding such Contributions.

6. Trademarks. This License does not grant permission to use the trade names, trademarks, service marks, or product names of the Licensor, except as required for reasonable and customary use in describing the origin of the Work and reproducing the content of the NOTICE file.

7. Disclaimer of Warranty. Unless required by applicable law or agreed to in writing, Licensor provides the Work (and each Contributor provides its Contributions) on an "AS IS" BASIS, WITHOUT WARRANTIES OR CONDITIONS OF ANY KIND, either express or implied, including, without limitation, any warranties or conditions of TITLE, NON-INFRINGEMENT, MERCHANTABILITY, or FITNESS FOR A PARTICULAR PURPOSE. You are solely responsible for determining the appropriateness of using or redistributing the Work and assume any risks associated with Your exercise of permissions under this License.

8. Limitation of Liability. In no event and under no legal theory, whether in tort (including negligence), contract, or otherwise, unless required by applicable law (such as deliberate and grossly negligent acts) or agreed to in writing, shall any Contributor be liable to You for damages, including any direct, indirect, special, incidental, or consequential damages of any character arising as a result of this License or out of the use or inability to use the Work (including but not limited to damages for loss of goodwill, work stoppage, computer failure or malfunction, or any and all other commercial damages or losses), even if such Contributor has been advised of the possibility of such damages.

9. Accepting Warranty or Additional Liability. While redistributing the Work or Derivative Works thereof, You may choose to offer, and charge a fee for, acceptance of support, warranty, indemnity, or other liability obligations and/or rights consistent with this License. However, in accepting such obligations, You may act only on Your own behalf and on Your sole responsibility, not on behalf of any other Contributor, and only if You agree to indemnify, defend, and hold each Contributor harmless for any liability incurred by, or claims asserted against, such Contributor by reason of your accepting any such warranty or additional liability.

END OF TERMS AND CONDITIONS APPENDIX

APPENDIX: How to apply the Apache License to your work.

To apply the Apache License to your work, attach the following boilerplate notice, with the fields enclosed by brackets "[]" replaced with your own identifying information. (Don't include the brackets!) The text should be enclosed in the appropriate comment syntax for the file format. We also recommend that a file or class name and description of purpose be included on the same "printed page" as the copyright notice for easier identification within third-party archives.

Copyright [yyyy] [name of copyright owner]

Licensed under the Apache License, Version 2.0 (the "License"); you may not use this file except in compliance with the License. You may obtain a copy of the License at

http://www.apache.org/licenses/LICENSE-2.0

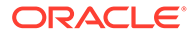

Unless required by applicable law or agreed to in writing, software distributed under the License is distributed on an "AS IS" BASIS, WITHOUT WARRANTIES OR CONDITIONS OF ANY KIND, either express or implied. See the License for the specific language governing permissions and limitations under the License

## jackson-core 2.12.4

Jackson Core

Copyright (c) 2019 Tatu Saloranta

LICENSE: Apache 2.0

Apache License Version 2.0 January 2004 http://www.apache.org/licenses/

TERMS AND CONDITIONS FOR USE, REPRODUCTION, AND DISTRIBUTION

1. Definitions.

"License" shall mean the terms and conditions for use, reproduction, and distribution as defined by Sections 1 through 9 of this document.

"Licensor" shall mean the copyright owner or entity authorized by the copyright owner that is granting the License.

"Legal Entity" shall mean the union of the acting entity and all other entities that control, are controlled by, or are under common control with that entity. For the purposes of this definition, "control" means (i) the power, direct or indirect, to cause the direction or management of such entity, whether by contract or otherwise, or (ii) ownership of fifty percent (50%) or more of the outstanding shares, or (iii) beneficial ownership of such entity.

"You" (or "Your") shall mean an individual or Legal Entity exercising permissions granted by this License.

"Source" form shall mean the preferred form for making modifications, including but not limited to software source code, documentation source, and configuration files.

"Object" form shall mean any form resulting from mechanical transformation or translation of a Source form, including but not limited to compiled object code, generated documentation, and conversions to other media types.

"Work" shall mean the work of authorship, whether in Source or Object form, made available under the License, as indicated by a copyright notice that is included in or attached to the work (an example is provided in the Appendix below).

"Derivative Works" shall mean any work, whether in Source or Object form, that is based on (or derived from) the Work and for which the editorial revisions, annotations, elaborations, or other modifications represent, as a whole, an original work of authorship. For the purposes of this License, Derivative Works shall not include works that remain separable from, or merely link (or bind by name) to the interfaces of, the Work and Derivative Works thereof.

"Contribution" shall mean any work of authorship, including the original version of the Work and any modifications or additions to that Work or Derivative Works thereof, that is intentionally submitted to Licensor for inclusion in the Work by the copyright owner or by an individual or Legal Entity authorized to submit on behalf of the copyright

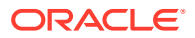

owner. For the purposes of this definition, "submitted" means any form of electronic, verbal, or written communication sent to the Licensor or its representatives, including but not limited to communication on electronic mailing lists, source code control systems, and issue tracking systems that are managed by, or on behalf of, the Licensor for the purpose of discussing and improving the Work, but excluding communication that is conspicuously marked or otherwise designated in writing by the copyright owner as "Not a Contribution."

"Contributor" shall mean Licensor and any individual or Legal Entity on behalf of whom a Contribution has been received by Licensor and subsequently incorporated within the Work.

2. Grant of Copyright License. Subject to the terms and conditions of this License, each Contributor hereby grants to You a perpetual, worldwide, non-exclusive, no-charge, royaltyfree, irrevocable copyright license to reproduce, prepare Derivative Works of, publicly display, publicly perform, sublicense, and distribute the Work and such Derivative Works in Source or Object form.

3. Grant of Patent License. Subject to the terms and conditions of this License, each Contributor hereby grants to You a perpetual, worldwide, non-exclusive, no-charge, royaltyfree, irrevocable (except as stated in this section) patent license to make, have made, use, offer to sell, sell, import, and otherwise transfer the Work, where such license applies only to those patent claims licensable by such Contributor that are necessarily infringed by their Contribution(s) alone or by combination of their Contribution(s) with the Work to which such Contribution(s) was submitted. If You institute patent litigation against any entity (including a cross-claim or counterclaim in a lawsuit) alleging that the Work or a Contribution incorporated within the Work constitutes direct or contributory patent infringement, then any patent licenses granted to You under this License for that Work shall terminate as of the date such litigation is filed.

4. Redistribution. You may reproduce and distribute copies of the Work or Derivative Works thereof in any medium, with or without modifications, and in Source or Object form, provided that You meet the following conditions:

(a) You must give any other recipients of the Work or Derivative Works a copy of this License; and

(b) You must cause any modified files to carry prominent notices stating that You changed the files; and

(c) You must retain, in the Source form of any Derivative Works that You distribute, all copyright, patent, trademark, and attribution notices from the Source form of the Work, excluding those notices that do not pertain to any part of the Derivative Works; and

(d) If the Work includes a "NOTICE" text file as part of its distribution, then any Derivative Works that You distribute must include a readable copy of the attribution notices contained within such NOTICE file, excluding those notices that do not pertain to any part of the Derivative Works, in at least one of the following places: within a NOTICE text file distributed as part of the Derivative Works; within the Source form or documentation, if provided along with the Derivative Works; or, within a display generated by the Derivative Works, if and wherever such third-party notices normally appear. The contents of the NOTICE file are for informational purposes only and do not modify the License. You may add Your own attribution notices within Derivative Works that You distribute, alongside or as an addendum to the NOTICE text from the Work, provided that such additional attribution notices cannot be construed as modifying the License.

You may add Your own copyright statement to Your modifications and may provide additional or different license terms and conditions for use, reproduction, or distribution of Your modifications, or for any such Derivative Works as a whole, provided Your use, reproduction, and distribution of the Work otherwise complies with the conditions stated in this License.

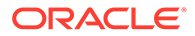

5. Submission of Contributions. Unless You explicitly state otherwise, any Contribution intentionally submitted for inclusion in the Work by You to the Licensor shall be under the terms and conditions of this License, without any additional terms or conditions. Notwithstanding the above, nothing herein shall supersede or modify the terms of any separate license agreement you may have executed with Licensor regarding such Contributions.

6. Trademarks. This License does not grant permission to use the trade names, trademarks, service marks, or product names of the Licensor, except as required for reasonable and customary use in describing the origin of the Work and reproducing the content of the NOTICE file.

7. Disclaimer of Warranty. Unless required by applicable law or agreed to in writing, Licensor provides the Work (and each Contributor provides its Contributions) on an "AS IS" BASIS, WITHOUT WARRANTIES OR CONDITIONS OF ANY KIND, either express or implied, including, without limitation, any warranties or conditions of TITLE, NON-INFRINGEMENT, MERCHANTABILITY, or FITNESS FOR A PARTICULAR PURPOSE. You are solely responsible for determining the appropriateness of using or redistributing the Work and assume any risks associated with Your exercise of permissions under this License.

8. Limitation of Liability. In no event and under no legal theory, whether in tort (including negligence), contract, or otherwise, unless required by applicable law (such as deliberate and grossly negligent acts) or agreed to in writing, shall any Contributor be liable to You for damages, including any direct, indirect, special, incidental, or consequential damages of any character arising as a result of this License or out of the use or inability to use the Work (including but not limited to damages for loss of goodwill, work stoppage, computer failure or malfunction, or any and all other commercial damages or losses), even if such Contributor has been advised of the possibility of such damages.

9. Accepting Warranty or Additional Liability. While redistributing the Work or Derivative Works thereof, You may choose to offer, and charge a fee for, acceptance of support, warranty, indemnity, or other liability obligations and/or rights consistent with this License. However, in accepting such obligations, You may act only on Your own behalf and on Your sole responsibility, not on behalf of any other Contributor, and only if You agree to indemnify, defend, and hold each Contributor harmless for any liability incurred by, or claims asserted against, such Contributor by reason of your accepting any such warranty or additional liability.

END OF TERMS AND CONDITIONS APPENDIX

APPENDIX: How to apply the Apache License to your work.

To apply the Apache License to your work, attach the following boilerplate notice, with the fields enclosed by brackets "[]" replaced with your own identifying information. (Don't include the brackets!) The text should be enclosed in the appropriate comment syntax for the file format. We also recommend that a file or class name and description of purpose be included on the same "printed page" as the copyright notice for easier identification within third-party archives.

Copyright [yyyy] [name of copyright owner]

Licensed under the Apache License, Version 2.0 (the "License"); you may not use this file except in compliance with the License. You may obtain a copy of the License at

http://www.apache.org/licenses/LICENSE-2.0

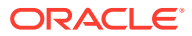

Unless required by applicable law or agreed to in writing, software distributed under the License is distributed on an "AS IS" BASIS, WITHOUT WARRANTIES OR CONDITIONS OF ANY KIND, either express or implied. See the License for the specific language governing permissions and limitations under the License

## jackson-databind 2.12.4

Jackson Databind

Copyright (c) 2019 Tatu Saloranta

Apache License Version 2.0 January 2004 http://www.apache.org/licenses/

TERMS AND CONDITIONS FOR USE, REPRODUCTION, AND DISTRIBUTION

1. Definitions.

"License" shall mean the terms and conditions for use, reproduction, and distribution as defined by Sections 1 through 9 of this document.

"Licensor" shall mean the copyright owner or entity authorized by the copyright owner that is granting the License.

"Legal Entity" shall mean the union of the acting entity and all other entities that control, are controlled by, or are under common control with that entity. For the purposes of this definition, "control" means (i) the power, direct or indirect, to cause the direction or management of such entity, whether by contract or otherwise, or (ii) ownership of fifty percent (50%) or more of the outstanding shares, or (iii) beneficial ownership of such entity.

"You" (or "Your") shall mean an individual or Legal Entity exercising permissions granted by this License.

"Source" form shall mean the preferred form for making modifications, including but not limited to software source code, documentation source, and configuration files.

"Object" form shall mean any form resulting from mechanical transformation or translation of a Source form, including but not limited to compiled object code, generated documentation, and conversions to other media types.

"Work" shall mean the work of authorship, whether in Source or Object form, made available under the License, as indicated by a copyright notice that is included in or attached to the work (an example is provided in the Appendix below).

"Derivative Works" shall mean any work, whether in Source or Object form, that is based on (or derived from) the Work and for which the editorial revisions, annotations, elaborations, or other modifications represent, as a whole, an original work of authorship. For the purposes of this License, Derivative Works shall not include works that remain separable from, or merely link (or bind by name) to the interfaces of, the Work and Derivative Works thereof.

"Contribution" shall mean any work of authorship, including the original version of the Work and any modifications or additions to that Work or Derivative Works thereof, that is intentionally submitted to Licensor for inclusion in the Work by the copyright owner or by an individual or Legal Entity authorized to submit on behalf of the copyright owner. For the purposes of this definition, "submitted" means any form of electronic, verbal, or written communication sent to the Licensor or its representatives, including but not limited to communication on electronic mailing lists, source code control systems, and issue tracking systems that are managed by, or on behalf of, the Licensor for the purpose of discussing and improving the Work, but excluding communication that is conspicuously marked or otherwise designated in writing by the copyright owner as "Not a Contribution."

"Contributor" shall mean Licensor and any individual or Legal Entity on behalf of whom a Contribution has been received by Licensor and subsequently incorporated within the Work.

2. Grant of Copyright License. Subject to the terms and conditions of this License, each Contributor hereby grants to You a perpetual, worldwide, non-exclusive, nocharge, royalty-free, irrevocable copyright license to reproduce, prepare Derivative Works of, publicly display, publicly perform, sublicense, and distribute the Work and such Derivative Works in Source or Object form.

3. Grant of Patent License. Subject to the terms and conditions of this License, each Contributor hereby grants to You a perpetual, worldwide, non-exclusive, no-charge, royalty-free, irrevocable (except as stated in this section) patent license to make, have made, use, offer to sell, sell, import, and otherwise transfer the Work, where such license applies only to those patent claims licensable by such Contributor that are necessarily infringed by their Contribution(s) alone or by combination of their Contribution(s) with the Work to which such Contribution(s) was submitted. If You institute patent litigation against any entity (including a cross-claim or counterclaim in a lawsuit) alleging that the Work or a Contribution incorporated within the Work constitutes direct or contributory patent infringement, then any patent licenses granted to You under this License for that Work shall terminate as of the date such litigation is filed.

4. Redistribution. You may reproduce and distribute copies of the Work or Derivative Works thereof in any medium, with or without modifications, and in Source or Object form, provided that You meet the following conditions:

(a) You must give any other recipients of the Work or Derivative Works a copy of this License; and

(b) You must cause any modified files to carry prominent notices stating that You changed the files; and

(c) You must retain, in the Source form of any Derivative Works that You distribute, all copyright, patent, trademark, and attribution notices from the Source form of the Work, excluding those notices that do not pertain to any part of the Derivative Works; and

(d) If the Work includes a "NOTICE" text file as part of its distribution, then any Derivative Works that You distribute must include a readable copy of the attribution notices contained within such NOTICE file, excluding those notices that do not pertain to any part of the Derivative Works, in at least one of the following places: within a NOTICE text file distributed as part of the Derivative Works; within the Source form or documentation, if provided along with the Derivative Works; or, within a display generated by the Derivative Works, if and wherever such third-party notices normally appear. The contents of the NOTICE file are for informational purposes only and do not modify the License. You may add Your own attribution notices within Derivative Works that You distribute, alongside or as an addendum to the NOTICE text from the Work, provided that such additional attribution notices cannot be construed as modifying the License.

You may add Your own copyright statement to Your modifications and may provide additional or different license terms and conditions for use, reproduction, or distribution of Your modifications, or for any such Derivative Works as a whole, provided Your use, reproduction, and distribution of the Work otherwise complies with the conditions stated in this License.

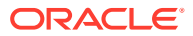

5. Submission of Contributions. Unless You explicitly state otherwise, any Contribution intentionally submitted for inclusion in the Work by You to the Licensor shall be under the terms and conditions of this License, without any additional terms or conditions. Notwithstanding the above, nothing herein shall supersede or modify the terms of any separate license agreement you may have executed with Licensor regarding such Contributions.

6. Trademarks. This License does not grant permission to use the trade names, trademarks, service marks, or product names of the Licensor, except as required for reasonable and customary use in describing the origin of the Work and reproducing the content of the NOTICE file.

7. Disclaimer of Warranty. Unless required by applicable law or agreed to in writing, Licensor provides the Work (and each Contributor provides its Contributions) on an "AS IS" BASIS, WITHOUT WARRANTIES OR CONDITIONS OF ANY KIND, either express or implied, including, without limitation, any warranties or conditions of TITLE, NON-INFRINGEMENT, MERCHANTABILITY, or FITNESS FOR A PARTICULAR PURPOSE. You are solely responsible for determining the appropriateness of using or redistributing the Work and assume any risks associated with Your exercise of permissions under this License.

8. Limitation of Liability. In no event and under no legal theory, whether in tort (including negligence), contract, or otherwise, unless required by applicable law (such as deliberate and grossly negligent acts) or agreed to in writing, shall any Contributor be liable to You for damages, including any direct, indirect, special, incidental, or consequential damages of any character arising as a result of this License or out of the use or inability to use the Work (including but not limited to damages for loss of goodwill, work stoppage, computer failure or malfunction, or any and all other commercial damages or losses), even if such Contributor has been advised of the possibility of such damages.

9. Accepting Warranty or Additional Liability. While redistributing the Work or Derivative Works thereof, You may choose to offer, and charge a fee for, acceptance of support, warranty, indemnity, or other liability obligations and/or rights consistent with this License. However, in accepting such obligations, You may act only on Your own behalf and on Your sole responsibility, not on behalf of any other Contributor, and only if You agree to indemnify, defend, and hold each Contributor harmless for any liability incurred by, or claims asserted against, such Contributor by reason of your accepting any such warranty or additional liability.

END OF TERMS AND CONDITIONS APPENDIX

COPYRIGHT NOTICE # Jackson JSON processor

Jackson is a high-performance, Free/Open Source JSON processing library. It was originally written by Tatu Saloranta (tatu.saloranta@iki.fi), and has been in development since 2007. It is currently developed by a community of developers, as well as supported commercially by FasterXML.com.

-----------------jackson-core 2.10.0 ----------------------- COPYRIGHT: Copyright (c) 2007- Tatu Saloranta, tatu.saloranta@iki.fi LICENSE: Apache 2.0

### ## Credits

A list of contributors may be found from CREDITS file, which is included in some artifacts (usually source distributions); but is always available from the source code management (SCM) system project uses. -----------------jackson-annotations 2.10.0 ----------------------- COPYRIGHT: Copyright (c) 2007- Tatu Saloranta, tatu.saloranta@iki.fi LICENSE: Apache 2.0

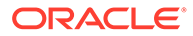

## jackson-jr-objects 2.12.4

This copy of Jackson JSON processor streaming parser/generator is licensed under the Apache (Software) License, version 2.0 ("the License"). See the License for details about distribution rights, and the specific rights regarding derivate works.

You may obtain a copy of the License at:

http://www.apache.org/licenses/LICENSE-2.0

## jLine 3.3.20.0

Copyright (c) 2002-2016, the original author or authors.

All rights reserved.

http://www.opensource.org/licenses/bsd-license.php

Redistribution and use in source and binary forms, with or without modification, are permitted provided that the following conditions are met:

Redistributions of source code must retain the above copyright notice, this list of conditions and the following disclaimer.

Redistributions in binary form must reproduce the above copyright notice, this list of conditions and the following disclaimer in the documentation and/or other materials provided with the distribution.

Neither the name of JLine nor the names of its contributors may be used to endorse or promote products derived from this software without specific prior written permission.

THIS SOFTWARE IS PROVIDED BY THE COPYRIGHT HOLDERS AND CONTRIBUTORS "AS IS" AND ANY EXPRESS OR IMPLIED WARRANTIES, INCLUDING, BUT NOT LIMITED TO, THE IMPLIED WARRANTIES OF MERCHANTABILITY AND FITNESS FOR A PARTICULAR PURPOSE ARE DISCLAIMED. IN NO EVENT SHALL THE COPYRIGHT OWNER OR CONTRIBUTORS BE LIABLE FOR ANY DIRECT, INDIRECT, INCIDENTAL, SPECIAL, EXEMPLARY, OR CONSEQUENTIAL DAMAGES (INCLUDING, BUT NOT LIMITED TO, PROCUREMENT OF SUBSTITUTE GOODS OR SERVICES; LOSS OF USE, DATA, OR PROFITS; OR BUSINESS INTERRUPTION) HOWEVER CAUSED AND ON ANY THEORY OF LIABILITY, WHETHER IN CONTRACT, STRICT LIABILITY, OR TORT (INCLUDING NEGLIGENCE OR OTHERWISE) ARISING IN ANY WAY OUT OF THE USE OF THIS SOFTWARE, EVEN IF ADVISED OF THE POSSIBILITY OF SUCH DAMAGE.

jansi 1.12 Apache 2.0

Apache License Version 2.0 January 2004 http://www.apache.org/licenses/

TERMS AND CONDITIONS FOR USE, REPRODUCTION, AND DISTRIBUTION

1. Definitions.

"License" shall mean the terms and conditions for use, reproduction, and distribution as defined by Sections 1 through 9 of this document.

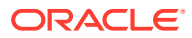

"Licensor" shall mean the copyright owner or entity authorized by the copyright owner that is granting the License.

"Legal Entity" shall mean the union of the acting entity and all other entities that control, are controlled by, or are under common control with that entity. For the purposes of this definition, "control" means (i) the power, direct or indirect, to cause the direction or management of such entity, whether by contract or otherwise, or (ii) ownership of fifty percent (50%) or more of the outstanding shares, or (iii) beneficial ownership of such entity.

"You" (or "Your") shall mean an individual or Legal Entity exercising permissions granted by this License.

"Source" form shall mean the preferred form for making modifications, including but not limited to software source code, documentation source, and configuration files.

"Object" form shall mean any form resulting from mechanical transformation or translation of a Source form, including but not limited to compiled object code, generated documentation, and conversions to other media types.

"Work" shall mean the work of authorship, whether in Source or Object form, made available under the License, as indicated by a copyright notice that is included in or attached to the work (an example is provided in the Appendix below).

"Derivative Works" shall mean any work, whether in Source or Object form, that is based on (or derived from) the Work and for which the editorial revisions, annotations, elaborations, or other modifications represent, as a whole, an original work of authorship. For the purposes of this License, Derivative Works shall not include works that remain separable from, or merely link (or bind by name) to the interfaces of, the Work and Derivative Works thereof.

"Contribution" shall mean any work of authorship, including the original version of the Work and any modifications or additions to that Work or Derivative Works thereof, that is intentionally submitted to Licensor for inclusion in the Work by the copyright owner or by an individual or Legal Entity authorized to submit on behalf of the copyright owner. For the purposes of this definition, "submitted" means any form of electronic, verbal, or written communication sent to the Licensor or its representatives, including but not limited to communication on electronic mailing lists, source code control systems, and issue tracking systems that are managed by, or on behalf of, the Licensor for the purpose of discussing and improving the Work, but excluding communication that is conspicuously marked or otherwise designated in writing by the copyright owner as "Not a Contribution."

"Contributor" shall mean Licensor and any individual or Legal Entity on behalf of whom a Contribution has been received by Licensor and subsequently incorporated within the Work.

2. Grant of Copyright License. Subject to the terms and conditions of this License, each Contributor hereby grants to You a perpetual, worldwide, non-exclusive, no-charge, royaltyfree, irrevocable copyright license to reproduce, prepare Derivative Works of, publicly display, publicly perform, sublicense, and distribute the Work and such Derivative Works in Source or Object form.

3. Grant of Patent License. Subject to the terms and conditions of this License, each Contributor hereby grants to You a perpetual, worldwide, non-exclusive, no-charge, royaltyfree, irrevocable (except as stated in this section) patent license to make, have made, use, offer to sell, sell, import, and otherwise transfer the Work, where such license applies only to those patent claims licensable by such Contributor that are necessarily infringed by their Contribution(s) alone or by combination of their Contribution(s) with the Work to which such Contribution(s) was submitted. If You institute patent litigation against any entity (including a cross-claim or counterclaim in a lawsuit) alleging that the Work or a Contribution incorporated within the Work constitutes direct or contributory patent infringement, then any patent

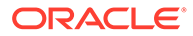

licenses granted to You under this License for that Work shall terminate as of the date such litigation is filed.

4. Redistribution. You may reproduce and distribute copies of the Work or Derivative Works thereof in any medium, with or without modifications, and in Source or Object form, provided that You meet the following conditions:

(a) You must give any other recipients of the Work or Derivative Works a copy of this License; and

(b) You must cause any modified files to carry prominent notices stating that You changed the files; and

(c) You must retain, in the Source form of any Derivative Works that You distribute, all copyright, patent, trademark, and attribution notices from the Source form of the Work, excluding those notices that do not pertain to any part of the Derivative Works; and

(d) If the Work includes a "NOTICE" text file as part of its distribution, then any Derivative Works that You distribute must include a readable copy of the attribution notices contained within such NOTICE file, excluding those notices that do not pertain to any part of the Derivative Works, in at least one of the following places: within a NOTICE text file distributed as part of the Derivative Works; within the Source form or documentation, if provided along with the Derivative Works; or, within a display generated by the Derivative Works, if and wherever such third-party notices normally appear. The contents of the NOTICE file are for informational purposes only and do not modify the License. You may add Your own attribution notices within Derivative Works that You distribute, alongside or as an addendum to the NOTICE text from the Work, provided that such additional attribution notices cannot be construed as modifying the License.

You may add Your own copyright statement to Your modifications and may provide additional or different license terms and conditions for use, reproduction, or distribution of Your modifications, or for any such Derivative Works as a whole, provided Your use, reproduction, and distribution of the Work otherwise complies with the conditions stated in this License.

5. Submission of Contributions. Unless You explicitly state otherwise, any Contribution intentionally submitted for inclusion in the Work by You to the Licensor shall be under the terms and conditions of this License, without any additional terms or conditions. Notwithstanding the above, nothing herein shall supersede or modify the terms of any separate license agreement you may have executed with Licensor regarding such Contributions.

6. Trademarks. This License does not grant permission to use the trade names, trademarks, service marks, or product names of the Licensor, except as required for reasonable and customary use in describing the origin of the Work and reproducing the content of the NOTICE file.

7. Disclaimer of Warranty. Unless required by applicable law or agreed to in writing, Licensor provides the Work (and each Contributor provides its Contributions) on an "AS IS" BASIS, WITHOUT WARRANTIES OR CONDITIONS OF ANY KIND, either express or implied, including, without limitation, any warranties or conditions of TITLE, NON-INFRINGEMENT, MERCHANTABILITY, or FITNESS FOR A PARTICULAR PURPOSE. You are solely responsible for determining the appropriateness of using or redistributing the Work and assume any risks associated with Your exercise of permissions under this License.

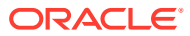

8. Limitation of Liability. In no event and under no legal theory, whether in tort (including negligence), contract, or otherwise, unless required by applicable law (such as deliberate and grossly negligent acts) or agreed to in writing, shall any Contributor be liable to You for damages, including any direct, indirect, special, incidental, or consequential damages of any character arising as a result of this License or out of the use or inability to use the Work (including but not limited to damages for loss of goodwill, work stoppage, computer failure or malfunction, or any and all other commercial damages or losses), even if such Contributor has been advised of the possibility of such damages.

9. Accepting Warranty or Additional Liability. While redistributing the Work or Derivative Works thereof, You may choose to offer, and charge a fee for, acceptance of support, warranty, indemnity, or other liability obligations and/or rights consistent with this License. However, in accepting such obligations, You may act only on Your own behalf and on Your sole responsibility, not on behalf of any other Contributor, and only if You agree to indemnify, defend, and hold each Contributor harmless for any liability incurred by, or claims asserted against, such Contributor by reason of your accepting any such warranty or additional liability.

END OF TERMS AND CONDITIONS APPENDIX

APPENDIX: How to apply the Apache License to your work.

To apply the Apache License to your work, attach the following boilerplate notice, with the fields enclosed by brackets "[]" replaced with your own identifying information. (Don't include the brackets!) The text should be enclosed in the appropriate comment syntax for the file format. We also recommend that a file or class name and description of purpose be included on the same "printed page" as the copyright notice for easier identification within third-party archives.

Copyright [yyyy] [name of copyright owner]

Licensed under the Apache License, Version 2.0 (the "License"); you may not use this file except in compliance with the License. You may obtain a copy of the License at

http://www.apache.org/licenses/LICENSE-2.0

Unless required by applicable law or agreed to in writing, software distributed under the License is distributed on an "AS IS" BASIS, WITHOUT WARRANTIES OR CONDITIONS OF ANY KIND, either express or implied. See the License for the specific language governing permissions and limitations under the License

## Launch4j 3.14

Launch4j (http://launch4j.sourceforge.net/) Cross-platform Java application wrapper for creating Windows native executables.

Copyright (c) 2004, 2017 Grzegorz Kowal All rights reserved.

Redistribution and use in source and binary forms, with or without modification, are permitted provided that the following conditions are met:

1. Redistributions of source code must retain the above copyright notice, this list of conditions and the following disclaimer.

2. Redistributions in binary form must reproduce the above copyright notice, this list of conditions and the following disclaimer in the documentation and/or other materials provided with the distribution.

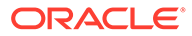

3. Neither the name of the copyright holder nor the names of its contributors may be used to endorse or promote products derived from this software without specific prior written permission.

THIS SOFTWARE IS PROVIDED BY THE COPYRIGHT HOLDERS AND CONTRIBUTORS "AS IS" AND ANY EXPRESS OR IMPLIED WARRANTIES, INCLUDING, BUT NOT LIMITED TO, THE IMPLIED WARRANTIES OF MERCHANTABILITY AND FITNESS FOR A PARTICULAR PURPOSE ARE DISCLAIMED. IN NO EVENT SHALL THE COPYRIGHT HOLDER OR CONTRIBUTORS BE LIABLE FOR ANY DIRECT, INDIRECT, INCIDENTAL, SPECIAL, EXEMPLARY, OR CONSEQUENTIAL DAMAGES (INCLUDING, BUT NOT LIMITED TO, PROCUREMENT OF SUBSTITUTE GOODS OR SERVICES; LOSS OF USE, DATA, OR PROFITS; OR BUSINESS INTERRUPTION) HOWEVER CAUSED AND ON ANY THEORY OF LIABILITY, WHETHER IN CONTRACT, STRICT LIABILITY, OR TORT (INCLUDING NEGLIGENCE OR OTHERWISE) ARISING IN ANY WAY OUT OF THE USE OF THIS SOFTWARE, EVEN IF ADVISED OF THE POSSIBILITY OF SUCH DAMAGE.

=================== 4th party dependency =================== com.jgoodies, BSD license,

Copyright (c) 2009-2014 JGoodies Software GmbH. All rights reserved.

Redistribution and use in source and binary forms, with or without modification, are permitted provided that the following conditions are met:

o Redistributions of source code must retain the above copyright notice, this list of conditions and the following disclaimer.

o Redistributions in binary form must reproduce the above copyright notice, this list of conditions and the following disclaimer in the documentation and/or other materials provided with the distribution.

o Neither the name of JGoodies Software GmbH nor the names of its contributors may be used to endorse or promote products derived from this software without specific prior written permission.

THIS SOFTWARE IS PROVIDED BY THE COPYRIGHT HOLDERS AND CONTRIBUTORS "AS IS" AND ANY EXPRESS OR IMPLIED WARRANTIES, INCLUDING, BUT NOT LIMITED TO, THE IMPLIED WARRANTIES OF MERCHANTABILITY AND FITNESS FOR A PARTICULAR PURPOSE ARE DISCLAIMED. IN NO EVENT SHALL THE COPYRIGHT OWNER OR CONTRIBUTORS BE LIABLE FOR ANY DIRECT, INDIRECT, INCIDENTAL, SPECIAL, EXEMPLARY, OR CONSEQUENTIAL DAMAGES (INCLUDING, BUT NOT LIMITED TO, PROCUREMENT OF SUBSTITUTE GOODS OR SERVICES; LOSS OF USE, DATA, OR PROFITS; OR BUSINESS INTERRUPTION) HOWEVER CAUSED AND ON ANY THEORY OF LIABILITY, WHETHER IN CONTRACT, STRICT LIABILITY, OR TORT (INCLUDING NEGLIGENCE OR OTHERWISE) ARISING IN ANY WAY OUT OF THE USE OF THIS SOFTWARE, EVEN IF ADVISED OF THE POSSIBILITY OF SUCH DAMAGE.

+++++++++++++++++++++ xstream, v1.4.8, BSD Copyright (c) 2003-2006, Joe Walnes Copyright (c) 2006-2015, XStream Committers All rights reserved.

Redistribution and use in source and binary forms, with or without modification, are permitted provided that the following conditions are met: Redistributions of source code must retain the above copyright notice, this list of conditions and the following disclaimer. Redistributions in binary form must reproduce the above copyright notice, this list of conditions and the following disclaimer in the documentation and/or other materials provided with the distribution. Neither the name of XStream nor the names of its contributors may be used to endorse or promote products derived from this software without specific prior written permission.

THIS SOFTWARE IS PROVIDED BY THE COPYRIGHT HOLDERS AND CONTRIBUTORS "AS IS" AND ANY EXPRESS OR IMPLIED WARRANTIES, INCLUDING, BUT NOT LIMITED TO, THE IMPLIED WARRANTIES OF MERCHANTABILITY AND FITNESS FOR A PARTICULAR PURPOSE ARE DISCLAIMED. IN NO EVENT SHALL THE COPYRIGHT OWNER OR CONTRIBUTORS BE LIABLE FOR ANY DIRECT, INDIRECT, INCIDENTAL, SPECIAL, EXEMPLARY, OR CONSEQUENTIAL DAMAGES (INCLUDING, BUT NOT LIMITED TO, PROCUREMENT OF SUBSTITUTE GOODS OR SERVICES; LOSS OF USE, DATA, OR PROFITS; OR BUSINESS INTERRUPTION) HOWEVER CAUSED AND ON ANY THEORY OF LIABILITY, WHETHER IN CONTRACT, STRICT LIABILITY, OR TORT (INCLUDING NEGLIGENCE OR OTHERWISE) ARISING IN ANY WAY OUT OF THE USE OF THIS SOFTWARE, EVEN IF ADVISED OF THE POSSIBILITY OF SUCH DAMAGE.

++++++++++++++++ commons-beanutils, v1.7.0, Apache 2.0

Apache Commons BeanUtils

Copyright 2000-2016 The Apache Software Foundation

This product includes software developed at The Apache Software Foundation (http:// www.apache.org/).

#### ++++++++++++++++

commons-logging, v1.2, Apache 2.0

Apache Commons Logging

Copyright 2003-2014 The Apache Software Foundation

This product includes software developed at The Apache Software Foundation (http:// www.apache.org/).

+++++++++++++++++

foxtrot, v2.0, BSD

LICENSE

Copyright 2014 Flipkart Internet Pvt. Ltd.

Licensed under the Apache License, Version 2.0 (the "License"); you may not use this file except in compliance with the License. You may obtain a copy of the License at

http://www.apache.org/licenses/LICENSE-2.0

+++++++++++++++++++

## Liquibase 4.4.2

Copyright © 2016 Liquibase.org. All rights reserved. Licensed under the Apache License v. 2.0

Apache License Version 2.0 January 2004 http://www.apache.org/licenses/

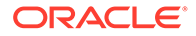

### TERMS AND CONDITIONS FOR USE, REPRODUCTION, AND DISTRIBUTION

### 1. Definitions.

"License" shall mean the terms and conditions for use, reproduction, and distribution as defined by Sections 1 through 9 of this document.

"Licensor" shall mean the copyright owner or entity authorized by the copyright owner that is granting the License.

"Legal Entity" shall mean the union of the acting entity and all other entities that control, are controlled by, or are under common control with that entity. For the purposes of this definition, "control" means (i) the power, direct or indirect, to cause the direction or management of such entity, whether by contract or otherwise, or (ii) ownership of fifty percent (50%) or more of the outstanding shares, or (iii) beneficial ownership of such entity.

"You" (or "Your") shall mean an individual or Legal Entity exercising permissions granted by this License.

"Source" form shall mean the preferred form for making modifications, including but not limited to software source code, documentation source, and configuration files.

"Object" form shall mean any form resulting from mechanical transformation or translation of a Source form, including but not limited to compiled object code, generated documentation, and conversions to other media types.

"Work" shall mean the work of authorship, whether in Source or Object form, made available under the License, as indicated by a copyright notice that is included in or attached to the work (an example is provided in the Appendix below).

"Derivative Works" shall mean any work, whether in Source or Object form, that is based on (or derived from) the Work and for which the editorial revisions, annotations, elaborations, or other modifications represent, as a whole, an original work of authorship. For the purposes of this License, Derivative Works shall not include works that remain separable from, or merely link (or bind by name) to the interfaces of, the Work and Derivative Works thereof.

"Contribution" shall mean any work of authorship, including the original version of the Work and any modifications or additions to that Work or Derivative Works thereof, that is intentionally submitted to Licensor for inclusion in the Work by the copyright owner or by an individual or Legal Entity authorized to submit on behalf of the copyright owner. For the purposes of this definition, "submitted" means any form of electronic, verbal, or written communication sent to the Licensor or its representatives, including but not limited to communication on electronic mailing lists, source code control systems, and issue tracking systems that are managed by, or on behalf of, the Licensor for the purpose of discussing and improving the Work, but excluding communication that is conspicuously marked or otherwise designated in writing by the copyright owner as "Not a Contribution."

"Contributor" shall mean Licensor and any individual or Legal Entity on behalf of whom a Contribution has been received by Licensor and subsequently incorporated within the Work.

2. Grant of Copyright License. Subject to the terms and conditions of this License, each Contributor hereby grants to You a perpetual, worldwide, non-exclusive, nocharge, royalty-free, irrevocable copyright license to reproduce, prepare Derivative Works of, publicly display, publicly perform, sublicense, and distribute the Work and such Derivative Works in Source or Object form.

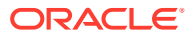

3. Grant of Patent License. Subject to the terms and conditions of this License, each Contributor hereby grants to You a perpetual, worldwide, non-exclusive, no-charge, royaltyfree, irrevocable (except as stated in this section) patent license to make, have made, use, offer to sell, sell, import, and otherwise transfer the Work, where such license applies only to those patent claims licensable by such Contributor that are necessarily infringed by their Contribution(s) alone or by combination of their Contribution(s) with the Work to which such Contribution(s) was submitted. If You institute patent litigation against any entity (including a cross-claim or counterclaim in a lawsuit) alleging that the Work or a Contribution incorporated within the Work constitutes direct or contributory patent infringement, then any patent licenses granted to You under this License for that Work shall terminate as of the date such litigation is filed.

4. Redistribution. You may reproduce and distribute copies of the Work or Derivative Works thereof in any medium, with or without modifications, and in Source or Object form, provided that You meet the following conditions:

(a) You must give any other recipients of the Work or Derivative Works a copy of this License; and

(b) You must cause any modified files to carry prominent notices stating that You changed the files; and

(c) You must retain, in the Source form of any Derivative Works that You distribute, all copyright, patent, trademark, and attribution notices from the Source form of the Work, excluding those notices that do not pertain to any part of the Derivative Works; and

(d) If the Work includes a "NOTICE" text file as part of its distribution, then any Derivative Works that You distribute must include a readable copy of the attribution notices contained within such NOTICE file, excluding those notices that do not pertain to any part of the Derivative Works, in at least one of the following places: within a NOTICE text file distributed as part of the Derivative Works; within the Source form or documentation, if provided along with the Derivative Works; or, within a display generated by the Derivative Works, if and wherever such third-party notices normally appear. The contents of the NOTICE file are for informational purposes only and do not modify the License. You may add Your own attribution notices within Derivative Works that You distribute, alongside or as an addendum to the NOTICE text from the Work, provided that such additional attribution notices cannot be construed as modifying the License.

You may add Your own copyright statement to Your modifications and may provide additional or different license terms and conditions for use, reproduction, or distribution of Your modifications, or for any such Derivative Works as a whole, provided Your use, reproduction, and distribution of the Work otherwise complies with the conditions stated in this License.

5. Submission of Contributions. Unless You explicitly state otherwise, any Contribution intentionally submitted for inclusion in the Work by You to the Licensor shall be under the terms and conditions of this License, without any additional terms or conditions. Notwithstanding the above, nothing herein shall supersede or modify the terms of any separate license agreement you may have executed with Licensor regarding such Contributions.

6. Trademarks. This License does not grant permission to use the trade names, trademarks, service marks, or product names of the Licensor, except as required for reasonable and customary use in describing the origin of the Work and reproducing the content of the NOTICE file.

7. Disclaimer of Warranty. Unless required by applicable law or agreed to in writing, Licensor provides the Work (and each Contributor provides its Contributions) on an "AS IS" BASIS, WITHOUT WARRANTIES OR CONDITIONS OF ANY KIND, either express or implied,

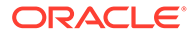

including, without limitation, any warranties or conditions of TITLE, NON-INFRINGEMENT, MERCHANTABILITY, or FITNESS FOR A PARTICULAR PURPOSE. You are solely responsible for determining the appropriateness of using or redistributing the Work and assume any risks associated with Your exercise of permissions under this License.

8. Limitation of Liability. In no event and under no legal theory, whether in tort (including negligence), contract, or otherwise, unless required by applicable law (such as deliberate and grossly negligent acts) or agreed to in writing, shall any Contributor be liable to You for damages, including any direct, indirect, special, incidental, or consequential damages of any character arising as a result of this License or out of the use or inability to use the Work (including but not limited to damages for loss of goodwill, work stoppage, computer failure or malfunction, or any and all other commercial damages or losses), even if such Contributor has been advised of the possibility of such damages.

9. Accepting Warranty or Additional Liability. While redistributing the Work or Derivative Works thereof, You may choose to offer, and charge a fee for, acceptance of support, warranty, indemnity, or other liability obligations and/or rights consistent with this License. However, in accepting such obligations, You may act only on Your own behalf and on Your sole responsibility, not on behalf of any other Contributor, and only if You agree to indemnify, defend, and hold each Contributor harmless for any liability incurred by, or claims asserted against, such Contributor by reason of your accepting any such warranty or additional liability.

END OF TERMS AND CONDITIONS APPENDIX

APPENDIX: How to apply the Apache License to your work.

To apply the Apache License to your work, attach the following boilerplate notice, with the fields enclosed by brackets "[]" replaced with your own identifying information. (Don't include the brackets!) The text should be enclosed in the appropriate comment syntax for the file format. We also recommend that a file or class name and description of purpose be included on the same "printed page" as the copyright notice for easier identification within third-party archives.

Copyright [yyyy] [name of copyright owner] Licensed under the Apache License, Version 2.0 (the "License"); you may not use this file except in compliance with the License. You may obtain a copy of the License at

http://www.apache.org/licenses/LICENSE-2.0

Unless required by applicable law or agreed to in writing, software distributed under the License is distributed on an "AS IS" BASIS, WITHOUT WARRANTIES OR CONDITIONS OF ANY KIND, either express or implied. See the License for the specific language governing permissions and limitations under the License.

=====================================

LIST OF 30 FOURTH-PARTY DEPENDENCIES

================================================================= ==========

Code Generation Library (cglib:cglib-nodep:2.2.2 - http://cglib.sourceforge.net/)

Commons CLI (commons-cli:commons-cli:1.2 - http://commons.apache.org/cli/)

Logging (commons-logging:commons-logging:1.1 - http://jakarta.apache.org/ commons/\${pom.artifactId.substring(8)}/)

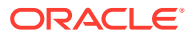

ant-antunit (org.apache.ant:ant-antunit:1.3 - no url defined)

AssertJ fluent assertions (org.assertj:assertj-core:1.5.0 - http://nexus.sonatype.org/ossrepository-hosting.html/assertj-parent-pom/assertj-core)

Groovy (org.codehaus.groovy:groovy-all:2.3.10 - http://groovy.codehaus.org/)

Objenesis (org.objenesis:objenesis:1.2 - http://objenesis.googlecode.com/svn/docs/ index.html)

osgi.core (org.osgi:org.osgi.core:4.3.1 - http://www.osgi.org)

powermock-api-mockito (org.powermock:powermock-api-mockito:1.5.6 - http:// www.powermock.org/powermock-api/powermock-api-mockito)

powermock-api-support (org.powermock:powermock-api-support:1.5.6 - http:// www.powermock.org/powermock-api/powermock-api-support)

powermock-core (org.powermock:powermock-core:1.5.6 - http://www.powermock.org)

powermock-module-junit4 (org.powermock:powermock-module-junit4:1.5.6 - http:// www.powermock.org)

powermock-module-junit4-common (org.powermock:powermock-module-junit4 common:1.5.6 - http://www.powermock.org/powermock-modules/powermock-module-junit4 common)

powermock-reflect (org.powermock:powermock-reflect:1.5.6 - http://www.powermock.org/ powermock-reflect)

Spock Framework - Core Module (org.spockframework:spock-core:1.0-groovy-2.3 - http:// spockframework.org)

Spring Framework (org.springframework:spring:2.0.6 - http://www.springframework.org)

SnakeYAML (org.yaml:snakeyaml:1.17 - http://www.snakeyaml.org)

avalon-framework (avalon-framework:avalon-framework:4.1.3 - no url defined)

log4j (log4j:log4j:1.2.12 - no url defined)

org.apache.tools.ant (org.apache.ant:ant:1.7.1 - http://ant.apache.org/ant/)

ant-launcher (org.apache.ant:ant-launcher:1.7.1 - http://ant.apache.org/ant-launcher/)

(Apache Software License Version 2.0) SEE FULL TEXT ABOVE

====================================================================== =====

servlet-api (javax.servlet:servlet-api:2.4 - no url defined)

(CDDL + GPLv2 with classpath exception)

----------------CDDL v1.1 + GPL v2.0 LICENSE FULL TEXT -------------------

COMMON DEVELOPMENT AND DISTRIBUTION LICENSE (CDDL - Version 1.1)

1. Definitions.

1.1. "Contributor" means each individual or entity that creates or contributes to the creation of Modifications.

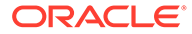

1.2. "Contributor Version" means the combination of the Original Software, prior Modifications used by a Contributor (if any), and the Modifications made by that particular Contributor.

1.3. "Covered Software" means (a) the Original Software, or (b) Modifications, or (c) the combination of files containing Original Software with files containing Modifications, in each case including portions thereof.

1.4. "Executable" means the Covered Software in any form other than Source Code.

1.5. "Initial Developer" means the individual or entity that first makes Original Software available under this License.

1.6. "Larger Work" means a work which combines Covered Software or portions thereof with code not governed by the terms of this License.

1.7. "License" means this document.

1.8. "Licensable" means having the right to grant, to the maximum extent possible, whether at the time of the initial grant or subsequently acquired, any and all of the rights conveyed herein.

1.9. "Modifications" means the Source Code and Executable form of any of the following: A. Any file that results from an addition to, deletion from or modification of the contents of a file containing Original Software or previous Modifications; B. Any new file that contains any part of the Original Software or previous Modification; or C. Any new file that is contributed or otherwise made available under the terms of this License.

1.10. "Original Software" means the Source Code and Executable form of computer software code that is originally released under this License.

1.11. "Patent Claims" means any patent claim(s), now owned or hereafter acquired, including without limitation, method, process, and apparatus claims, in any patent Licensable by grantor.

1.12. "Source Code" means (a) the common form of computer software code in which modifications are made and (b) associated documentation included in or with such code.

1.13. "You" (or "Your") means an individual or a legal entity exercising rights under, and complying with all of the terms of, this License. For legal entities, "You" includes any entity which controls, is controlled by, or is under common control with You. For purposes of this definition, "control" means (a) the power, direct or indirect, to cause the direction or management of such entity, whether by contract or otherwise, or (b) ownership of more than fifty percent (50%) of the outstanding shares or beneficial ownership of such entity.

2. License Grants.

2.1. The Initial Developer Grant. Conditioned upon Your compliance with Section 3.1 below and subject to third party intellectual property claims, the Initial Developer hereby grants You a world-wide, royalty-free, non-exclusive license:

(a) under intellectual property rights (other than patent or trademark) Licensable by Initial Developer, to use, reproduce, modify, display, perform, sublicense and distribute the Original Software (or portions thereof), with or without Modifications, and/or as part of a Larger Work; and

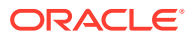

(b) under Patent Claims infringed by the making, using or selling of Original Software, to make, have made, use, practice, sell, and offer for sale, and/or otherwise dispose of the Original Software (or portions thereof).

(c) The licenses granted in Sections 2.1(a) and (b) are effective on the date Initial Developer first distributes or otherwise makes the Original Software available to a third party under the terms of this License.

(d) Notwithstanding Section 2.1(b) above, no patent license is granted: (1) for code that You delete from the Original Software, or (2) for infringements caused by: (i) the modification of the Original Software, or (ii) the combination of the Original Software with other software or devices.

2.2. Contributor Grant. Conditioned upon Your compliance with Section 3.1 below and subject to third party intellectual property claims, each Contributor hereby grants You a world-wide, royalty-free, non-exclusive license:

(a) under intellectual property rights (other than patent or trademark) Licensable by Contributor to use, reproduce, modify, display, perform, sublicense and distribute the Modifications created by such Contributor (or portions thereof), either on an unmodified basis, with other Modifications, as Covered Software and/or as part of a Larger Work; and

(b) under Patent Claims infringed by the making, using, or selling of Modifications made by that Contributor either alone and/or in combination with its Contributor Version (or portions of such combination), to make, use, sell, offer for sale, have made, and/or otherwise dispose of: (1) Modifications made by that Contributor (or portions thereof); and (2) the combination of Modifications made by that Contributor with its Contributor Version (or portions of such combination).

(c) The licenses granted in Sections 2.2(a) and 2.2(b) are effective on the date Contributor first distributes or otherwise makes the Modifications available to a third party.

(d) Notwithstanding Section 2.2(b) above, no patent license is granted: (1) for any code that Contributor has deleted from the Contributor Version; (2) for infringements caused by: (i) third party modifications of Contributor Version, or (ii) the combination of Modifications made by that Contributor with other software (except as part of the Contributor Version) or other devices; or (3) under Patent Claims infringed by Covered Software in the absence of Modifications made by that Contributor.

3. Distribution Obligations.

3.1. Availability of Source Code. Any Covered Software that You distribute or otherwise make available in Executable form must also be made available in Source Code form and that Source Code form must be distributed only under the terms of this License. You must include a copy of this License with every copy of the Source Code form of the Covered Software You distribute or otherwise make available. You must inform recipients of any such Covered Software in Executable form as to how they can obtain such Covered Software in Source Code form in a reasonable manner on or through a medium customarily used for software exchange.

3.2. Modifications. The Modifications that You create or to which You contribute are governed by the terms of this License. You represent that You believe Your Modifications are Your original creation(s) and/or You have sufficient rights to grant the rights conveyed by this License.

3.3. Required Notices. You must include a notice in each of Your Modifications that identifies You as the Contributor of the Modification. You may not remove or alter any copyright, patent or trademark notices contained within the Covered Software, or any notices of licensing or any descriptive text giving attribution to any Contributor or the Initial Developer.

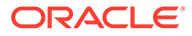

3.4. Application of Additional Terms. You may not offer or impose any terms on any Covered Software in Source Code form that alters or restricts the applicable version of this License or the recipients' rights hereunder. You may choose to offer, and to charge a fee for, warranty, support, indemnity or liability obligations to one or more recipients of Covered Software. However, you may do so only on Your own behalf, and not on behalf of the Initial Developer or any Contributor. You must make it absolutely clear that any such warranty, support, indemnity or liability obligation is offered by You alone, and You hereby agree to indemnify the Initial Developer and every Contributor for any liability incurred by the Initial Developer or such Contributor as a result of warranty, support, indemnity or liability terms You offer.

3.5. Distribution of Executable Versions. You may distribute the Executable form of the Covered Software under the terms of this License or under the terms of a license of Your choice, which may contain terms different from this License, provided that You are in compliance with the terms of this License and that the license for the Executable form does not attempt to limit or alter the recipient's rights in the Source Code form from the rights set forth in this License. If You distribute the Covered Software in Executable form under a different license, You must make it absolutely clear that any terms which differ from this License are offered by You alone, not by the Initial Developer or Contributor. You hereby agree to indemnify the Initial Developer and every Contributor for any liability incurred by the Initial Developer or such Contributor as a result of any such terms You offer.

3.6. Larger Works. You may create a Larger Work by combining Covered Software with other code not governed by the terms of this License and distribute the Larger Work as a single product. In such a case, You must make sure the requirements of this License are fulfilled for the Covered Software.

4. Versions of the License.

4.1. New Versions. Oracle is the initial license steward and may publish revised and/or new versions of this License from time to time. Each version will be given a distinguishing version number. Except as provided in Section 4.3, no one other than the license steward has the right to modify this License.

4.2. Effect of New Versions. You may always continue to use, distribute or otherwise make the Covered Software available under the terms of the version of the License under which You originally received the Covered Software. If the Initial Developer includes a notice in the Original Software prohibiting it from being distributed or otherwise made available under any subsequent version of the License, You must distribute and make the Covered Software available under the terms of the version of the License under which You originally received the Covered Software. Otherwise, You may also choose to use, distribute or otherwise make the Covered Software available under the terms of any subsequent version of the License published by the license steward.

4.3. Modified Versions. When You are an Initial Developer and You want to create a new license for Your Original Software, You may create and use a modified version of this License if You: (a) rename the license and remove any references to the name of the license steward (except to note that the license differs from this License); and (b) otherwise make it clear that the license contains terms which differ from this License.

5. DISCLAIMER OF WARRANTY. COVERED SOFTWARE IS PROVIDED UNDER THIS LICENSE ON AN "AS IS" BASIS, WITHOUT WARRANTY OF ANY KIND, EITHER EXPRESSED OR IMPLIED, INCLUDING, WITHOUT LIMITATION, WARRANTIES THAT THE COVERED SOFTWARE IS FREE OF DEFECTS, MERCHANTABLE, FIT FOR A PARTICULAR PURPOSE OR NON-INFRINGING. THE

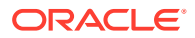

ENTIRE RISK AS TO THE QUALITY AND PERFORMANCE OF THE COVERED SOFTWARE IS WITH YOU. SHOULD ANY COVERED SOFTWARE PROVE DEFECTIVE IN ANY RESPECT, YOU (NOT THE INITIAL DEVELOPER OR ANY OTHER CONTRIBUTOR) ASSUME THE COST OF ANY NECESSARY SERVICING, REPAIR OR CORRECTION. THIS DISCLAIMER OF WARRANTY CONSTITUTES AN ESSENTIAL PART OF THIS LICENSE. NO USE OF ANY COVERED SOFTWARE IS AUTHORIZED HEREUNDER EXCEPT UNDER THIS DISCLAIMER.

### 6. TERMINATION.

6.1. This License and the rights granted hereunder will terminate automatically if You fail to comply with terms herein and fail to cure such breach within 30 days of becoming aware of the breach. Provisions which, by their nature, must remain in effect beyond the termination of this License shall survive.

6.2. If You assert a patent infringement claim (excluding declaratory judgment actions) against Initial Developer or a Contributor (the Initial Developer or Contributor against whom You assert such claim is referred to as "Participant") alleging that the Participant Software (meaning the Contributor Version where the Participant is a Contributor or the Original Software where the Participant is the Initial Developer) directly or indirectly infringes any patent, then any and all rights granted directly or indirectly to You by such Participant, the Initial Developer (if the Initial Developer is not the Participant) and all Contributors under Sections 2.1 and/or 2.2 of this License shall, upon 60 days notice from Participant terminate prospectively and automatically at the expiration of such 60 day notice period, unless if within such 60 day period You withdraw Your claim with respect to the Participant Software against such Participant either unilaterally or pursuant to a written agreement with Participant.

6.3. If You assert a patent infringement claim against Participant alleging that the Participant Software directly or indirectly infringes any patent where such claim is resolved (such as by license or settlement) prior to the initiation of patent infringement litigation, then the reasonable value of the licenses granted by such Participant under Sections 2.1 or 2.2 shall be taken into account in determining the amount or value of any payment or license.

6.4. In the event of termination under Sections 6.1 or 6.2 above, all end user licenses that have been validly granted by You or any distributor hereunder prior to termination (excluding licenses granted to You by any distributor) shall survive termination.

7. LIMITATION OF LIABILITY. UNDER NO CIRCUMSTANCES AND UNDER NO LEGAL THEORY, WHETHER TORT (INCLUDING NEGLIGENCE), CONTRACT, OR OTHERWISE, SHALL YOU, THE INITIAL DEVELOPER, ANY OTHER CONTRIBUTOR, OR ANY DISTRIBUTOR OF COVERED SOFTWARE, OR ANY SUPPLIER OF ANY OF SUCH PARTIES, BE LIABLE TO ANY PERSON FOR ANY INDIRECT, SPECIAL, INCIDENTAL, OR CONSEQUENTIAL DAMAGES OF ANY CHARACTER INCLUDING, WITHOUT LIMITATION, DAMAGES FOR LOSS OF GOODWILL, WORK STOPPAGE, COMPUTER FAILURE OR MALFUNCTION, OR ANY AND ALL OTHER COMMERCIAL DAMAGES OR LOSSES, EVEN IF SUCH PARTY SHALL HAVE BEEN INFORMED OF THE POSSIBILITY OF SUCH DAMAGES. THIS LIMITATION OF LIABILITY SHALL NOT APPLY TO LIABILITY FOR DEATH OR PERSONAL INJURY RESULTING FROM SUCH PARTY'S NEGLIGENCE TO THE EXTENT APPLICABLE LAW PROHIBITS SUCH LIMITATION. SOME JURISDICTIONS DO NOT ALLOW THE EXCLUSION OR LIMITATION OF INCIDENTAL OR CONSEQUENTIAL DAMAGES, SO THIS EXCLUSION AND LIMITATION MAY NOT APPLY TO YOU.

8. U.S. GOVERNMENT END USERS. The Covered Software is a "commercial item," as that term is defined in 48 C.F.R. 2.101 (Oct. 1995), consisting of "commercial computer software" (as that term is defined at 48 C.F.R.  $\S$  252.227-7014(a)(1)) and "commercial computer software documentation" as such terms are used in 48 C.F.R. 12.212 (Sept. 1995).

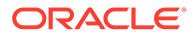

Consistent with 48 C.F.R. 12.212 and 48 C.F.R. 227.7202-1 through 227.7202-4 (June 1995), all U.S. Government End Users acquire Covered Software with only those rights set forth herein. This U.S. Government Rights clause is in lieu of, and supersedes, any other FAR, DFAR, or other clause or provision that addresses Government rights in computer software under this License.

9. MISCELLANEOUS. This License represents the complete agreement concerning subject matter hereof. If any provision of this License is held to be unenforceable, such provision shall be reformed only to the extent necessary to make it enforceable. This License shall be governed by the law of the jurisdiction specified in a notice contained within the Original Software (except to the extent applicable law, if any, provides otherwise), excluding such jurisdiction's conflict-of-law provisions. Any litigation relating to this License shall be subject to the jurisdiction of the courts located in the jurisdiction and venue specified in a notice contained within the Original Software, with the losing party responsible for costs, including, without limitation, court costs and reasonable attorneys' fees and expenses. The application of the United Nations Convention on Contracts for the International Sale of Goods is expressly excluded. Any law or regulation which provides that the language of a contract shall be construed against the drafter shall not apply to this License. You agree that You alone are responsible for compliance with the United States export administration regulations (and the export control laws and regulation of any other countries) when You use, distribute or otherwise make available any Covered Software.

10. RESPONSIBILITY FOR CLAIMS.

As between Initial Developer and the Contributors, each party is responsible for claims and damages arising, directly or indirectly, out of its utilization of rights under this License and You agree to work with Initial Developer and Contributors to distribute such responsibility on an equitable basis. Nothing herein is intended or shall be deemed to constitute any admission of liability. NOTICE PURSUANT TO SECTION 9 OF THE COMMON DEVELOPMENT AND DISTRIBUTION LICENSE (CDDL)

The code released under the CDDL shall be governed by the laws of the State of California (excluding conflict-of-law provisions). Any litigation relating to this License shall be subject to the jurisdiction of the Federal Courts of the Northern District of California and the state courts of the State of California, with venue lying in Santa Clara County, California.

~

GNU GENERAL PUBLIC LICENSE (GPL Version 2, June 1991)

Copyright (C) 1989, 1991 Free Software Foundation, Inc. 51 Franklin Street, Fifth Floor, Boston, MA 02110-1301, USA

Everyone is permitted to copy and distribute verbatim copies of this license document, but changing it is not allowed.

## StringTemplate 4.3.1

The BSD License]

Copyright (c) 2012 Terence Parr

All rights reserved.

Redistribution and use in source and binary forms, with or without modification, are permitted provided that the following conditions are met:

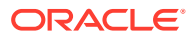

Redistributions of source code must retain the above copyright notice, this list of conditions and the following disclaimer.

Redistributions in binary form must reproduce the above copyright notice, this list of conditions and the following disclaimer in the documentation and/or other materials provided with the distribution.

Neither the name of the author nor the names of its contributors may be used to endorse or promote products derived from this software without specific prior written permission.

THIS SOFTWARE IS PROVIDED BY THE COPYRIGHT HOLDERS AND CONTRIBUTORS "AS IS" AND ANY EXPRESS OR IMPLIED WARRANTIES, INCLUDING, BUT NOT LIMITED TO, THE IMPLIED WARRANTIES OF MERCHANTABILITY AND FITNESS FOR A PARTICULAR PURPOSE ARE DISCLAIMED. IN NO EVENT SHALL THE COPYRIGHT OWNER OR CONTRIBUTORS BE LIABLE FOR ANY DIRECT, INDIRECT, INCIDENTAL, SPECIAL, EXEMPLARY, OR CONSEQUENTIAL DAMAGES (INCLUDING, BUT NOT LIMITED TO, PROCUREMENT OF SUBSTITUTE GOODS OR SERVICES; LOSS OF USE, DATA, OR PROFITS; OR BUSINESS INTERRUPTION) HOWEVER CAUSED AND ON ANY THEORY OF LIABILITY, WHETHER IN CONTRACT, STRICT LIABILITY, OR TORT (INCLUDING NEGLIGENCE OR OTHERWISE) ARISING IN ANY WAY OUT OF THE USE OF THIS SOFTWARE, EVEN IF ADVISED OF THE POSSIBILITY OF SUCH DAMAGE.

Developer's Certificate of Origin

All contributors to StringTemplate v4 must formally agree to abide by the certificate of origin by signing on the bottom of that document. To contribute:

fork the StringTemplate v4 github repository

make your changes

[first time contributors]: sign contributors.txt by adding your github userid, full name, email address (you can obscure your e-mail, but it must be computable by human), and date.

commit your changes

send a pull request

After you have signed once, you don't have to sign future pull requests. We can merge by simply checking to see your name is in the contributors file.

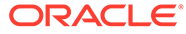

# 1 Changes in Release 21.3 for *Oracle SQLcl User's Guide*

This section lists the changes for this release.

## **New Features**

New features in this release are:

• Load data into a new, undefined table from a local or cloud storage file using the LOAD command.

See [LOAD Command](#page-84-0)

• The SET LOAD command now provides options such as scan size, name cleaning, column mapping, column size strategy, and exception handling for unmatched columns.

See [SET LOAD Command](#page-88-0)

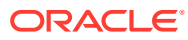

# 2 Using Oracle SQLcl

Oracle SQLcl (SQL Developer Command Line) is a Java-based command-line interface for Oracle Database. Using SQLcl, you can execute SQL and PL/SQL statements interactively or as as a batch file. SQLcl provides inline editing, statement completion, command recall, and also supports existing SQL\*Plus scripts.

Oracle SQLcl is available for download from Oracle Technology Network.

This chapter contains the following topics:

- Alphabetic List of SQLcl Commands
- [List of Unsupported SQL\\*Plus Commands and Features](#page-65-0)
- **[Starting and Leaving SQLcl](#page-65-0)**
- [Starting Up and Shutting Down a Database](#page-66-0)
- [Entering and Executing Commands](#page-67-0)
- [Manipulating SQL, SQLcl, and PL/SQL Commands](#page-68-0)
- [Formatting Query Results](#page-71-0)
- [Accessing Databases](#page-75-0)
- [Miscellaneous Commands](#page-76-0)
- [Loading a File and Unloading Table Data](#page-84-0)
- [Calling Oracle Cloud Infrastructure REST APIs Using the OCI Command](#page-92-0)

# 2.1 Alphabetic List of SQLcl Commands

```
\mathcal{Q}[url | file_name[.ext]} [arg ...]
@@{ { url | file_name[.ext] } [arg ...]
/ (slash)
ACC[EPT] variable [NUM[BER] | CHAR | DATE | BINARY_FLOAT | BINARY_DOUBLE]
[FOR[MAT] format] [DEF[AULT] default] [PROMPT text | NOPR[OMPT]] [HIDE]
ALIAS [<name>=<SQL statement>;| LOAD [<filename>]|SAVE [<filename>] | LIST
[<NAME>] | DROP <name> | DESC <name> <Description String>]
APEX [export <application_id>]
A[PPEND] text
ARCHIVE LOG LIST
BRE[AK] [ON report element [action [action]]] ...
BRIDGE
BTI[TLE] [printspec [text | variable] ...] | [ON | OFF]
```
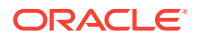

```
CD [<directory>]
C[HANGE] sepchar old [sepchar [new [sepchar]]]
CL[EAR] option ...
COL[UMN] [{column | expr} [option ...]]
COMP[UTE] [function [LAB[EL] text] ... OF {expr | column | alias} ...ON
\{expr \mid column \mid alias \mid REPORT \mid ROM\} \dots\}CONN[ECT] [{<logon>| / |proxy} [AS {SYSOPER | SYSDBA | SYSASM}]
[edition=value]]
CTAS table new_table
COPY {FROM database | TO database | FROM database TO database} {APPEND |
CREATE | INSERT | REPLACE | APPEND_BYTE | CREATE_BYTE | REPLACE_BYTE}
destination table[(column, column, column, ...)] USING query
DDL [object_name [type] [SAVE filename]]
DEF[INE] [variable] | [variable = text]
DEL [n \mid n \text{ m} \mid n \cdot \mid n LAST | \cdot \mid \cdot \mid n \mid \cdot LAST | LAST]
DESC[RIBE] {[schema.]object[@connect_identifier]}
DISC[ONNECT]
ED[IT] [file_name[.ext]]
EXEC[UTE] statement
{EXIT | QUIT} [SUCCESS | FAILURE | WARNING | n | variable | :BindVariable]
[COMMIT | ROLLBACK]
FIND [<filename>]
FORMAT [BUFFER | RULES <filename> | FILE <input file> <output file>]
GET [FILE] file_name[.ext] [LIST | NOLIST]
HELP | ? [topic]
HISTORY [index | FULL | USAGE | SCRIPT | TIME | CLEAR (SESSION)?]
HO[ST] [command]
INFO[RMATION] {[schema.]object[@connect_identifier]}
I[NPUT] [text]
L[IST] [n \mid n \equiv n * \mid n LAST | * \mid * \mid n \mid * LAST | LAST]
LOAD [schema.]table_name[@db_link] file_name
OERR <facility> <error>
PASSW[ORD] [username]
PAU[SE] [text]
PRINT [variable ...]
```
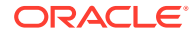

```
PRO[MPT] [text]
{QUIT | EXIT} [SUCCESS | FAILURE | WARNING | n | variable | :BindVariable]
[COMMIT | ROLLBACK]
REM[ARK]
REPEAT <iterations> <sleep>
REST [export [<module_name> | <module_prefix>] | modules | privileges | schemas]
R[UN]
SAV[E] [FILE] file_name[.ext] [CRE[ATE] | REP[LACE] | APP[END]]
SCRIPT <script file>
SET system_variable value
SHO[W] [option]
SHUTDOWN [ABORT | IMMEDIATE | NORMAL | TRANSACTIONAL [LOCAL]]
SODA
SPO[OL] [filename[.ext] [CRE[ATE] | REP[LACE] | APP[END]] | OFF | OUT]
SSHTUNNEL <username>@<hostname> -i <identity_file> [-L
localPort:Remotehost:RemotePort]
STA[RT] \{ url \mid file_name[.ext] \} [arg ...]STARTUP db_options | cdb_options | upgrade_options
STORE {SET} file_name[.ext] [CRE[ATE] | REP[LACE] | APP[END]]
TNSPING <address>
TTI[TLE] [printspec [text | variable] ...] | [ON | OFF]
UNDEF[INE] variable ...
WHENEVER OSERROR \{EXT [SUCCESS | FAILURE | n | variable | :BindVariable ]
[COMMIT | ROLLBACK] | CONTINUE[COMMIT | ROLLBACK | NONE]}
WHENEVER SQLERROR {EXIT [SUCCESS | FAILURE | WARNING | n | variable
| :BindVariable] [COMMIT | ROLLBACK] | CONTINUE [COMMIT | ROLLBACK | NONE]}
WHICH <filename>
XQUERY xquery_statement
```
## **Note:**

You can use the up and down arrow keys to cycle through the previous 100 statements or scripts.

# <span id="page-65-0"></span>2.2 List of Unsupported SQL\*Plus Commands and Features

### **Commands**

- REPHEADER
- REPFOOTER
- TIMING

The TIMING command is replaced by the SET TIMING command.

### **System Variables and Environment Settings through the SET Command**

- describe
- flagger
- fullcolname
- logsource
- loboffset
- markup
- recsep
- shiftinout
- sqlterminator
- underline
- xmloptimizationcheck

# 2.3 Starting and Leaving SQLcl

## **Logging In and Logging Out**

Use the following commands to log in to and out of SQLcl.

SQLCL [[option] [logon | / NOLOG] [start]]

where *option* has the following syntax:

```
-H[ELP] | -V[ERSION] | [ [-C[OMPATIBILITY] x.y[.z]]] [-L[OGON]] [-
NOLOGINTIME] [-R[ESTRICT] {1 | 2 | 3}] [-S[ILENT]] [-AC]]
```
where  $logon$  has the following syntax:

{username[/password] [@connect\_identifier] | /} [AS {SYSASM |SYSBACKUP | SYSDBA |SYSDG |SYSOPER |SYSRAC |SYSKM}] [edition=value]

and where start has the following syntax:

 $\mathcal{Q}\{url \mid file\_name[.ext]\}$  [arg ...]

{EXIT | QUIT} [SUCCESS | FAILURE | WARNING | n | variable | :BindVariable] [COMMIT | ROLLBACK]

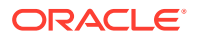

<span id="page-66-0"></span>Commits or rolls back all pending changes, logs out of Oracle, terminates SQLcl and returns control to the operating system.

```
{QUIT | EXIT} [SUCCESS | FAILURE | WARNING | n | variable | :BindVariable]
[COMMIT | ROLLBACK]
```
Commits or rolls back all pending changes, logs out of Oracle, terminates SQLcl and returns control to the operating system.

### **Setting JVM Options**

To set an Oracle Java Virtual Machine (JVM) option in SQLcl, use the following environment variable:

JAVA\_TOOL\_OPTIONS

The following example shows in Windows, how to change the user interface language in SQLcl to Spanish (es):

```
c:\SQLDev\sqlcl\20.2\sqlcl\bin>SET JAVA_TOOL_OPTIONS=-Duser.language=es
c:\SQLDev\sqlcl\20.2\sqlcl\bin>sql hr/oracle
Picked up JAVA_TOOL_OPTIONS: -Duser.language=es
SQLcl: Versin 20.2 Production en mar. ago. 25 15:37:58 2020
Copyright (c) 1982, 2020, Oracle. Todos los derechos reservados.
Last Successful login time: Mar Ago 25 2020 15:38:01 -04:00
Conectado a:
Oracle Database 12c Enterprise Edition Release 12.2.0.1.0 - 64bit Production
```
Se ha encontrado login.sql en el CWD. El acceso a la DB estß restringido para login.sql. Ajuste SQLPATH para incluir la ruta y activar la funcionalidad completa. SQL>

The following example shows how to change the user interface language in SQLcl to French (fr), and also increase the maximum memory available to SQLcl (-Xmx800m):

```
c:\SQLDev\sqlcl\20.2\sqlcl\bin>SET JAVA_TOOL_OPTIONS=-Duser.language=fr -
Xmx800m
c:\SQLDev\sqlcl\20.2\sqlcl\bin>sql hr/oracle
Picked up JAVA_TOOL_OPTIONS: -Duser.language=fr -Xmx800m
SQLcl : version 20.2 Production sur mar. ao√t 25 15:57:21 2020
Copyright (c) 1982, 2020, Oracle. Tous droits rΘservΘs....
```
# 2.4 Starting Up and Shutting Down a Database

Starting up and shutting down a database requires DBA privileges.

STARTUP db\_options | cdb\_options | upgrade\_options where db options has the following syntax: [FORCE] [RESTRICT] [PFILE=filename] [QUIET] [ MOUNT [dbname] | [ OPEN [open\_db\_options] [dbname] ] | NOMOUNT ]

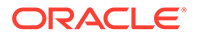

<span id="page-67-0"></span>where  $open\_db\_options$  has the following syntax:

READ {ONLY | WRITE [RECOVER]} | RECOVER

where  $cdb\_options$  has the following syntax:

root\_connection\_options | pdb\_connection\_options

where  $root\_connection\_options$  has the following syntax:

PLUGGABLE DATABASE pdbname [FORCE] | [RESTRICT] [ <u>OPEN</u> {open\_pdb\_options}]

where pdb connection options has the following syntax:

[FORCE] | [RESTRICT] [ <u>OPEN</u> {open\_pdb\_options}]

where *open\_pdb\_options* has the following syntax:

READ WRITE | READ ONLY

and where upgrade\_options has the following syntax:

[PFILE=filename] {UPGRADE | DOWNGRADE} [QUIET]

Starts an Oracle Database instance with several options, including mounting and opening a database.

SHUTDOWN [ABORT | IMMEDIATE | NORMAL | TRANSACTIONAL [LOCAL]]

Shuts down a currently running Oracle instance, optionally closing and dismounting a database.

# 2.5 Entering and Executing Commands

Use the following commands to execute and collect timing statistics on SQL commands and PL/SQL blocks:

/ (slash)

Executes the most recently executed SQL command or PL/SQL block which is stored in the SQL buffer. Does not list the command. Use slash (/) at the command prompt or line number prompt in SQLcl command line.

EXEC[UTE] statement

Executes a single PL/SQL statement or runs a stored procedure.

R[UN]

Lists and executes the most recently executed SQLcl command or PL/SQL block which is stored in the SQL buffer. The buffer has no command history list and does not record SQLcl commands.

TIMI[NG]

Timing is only available as a switch.

Use the following command to access the help system:

HELP | ? [topic]

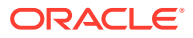

<span id="page-68-0"></span>Accesses the command-line help system. Enter HELP INDEX or ? INDEX for a list of topics. You can view the Oracle Database Library at [http://www.oracle.com/technology/](http://www.oracle.com/technology/documentation) [documentation](http://www.oracle.com/technology/documentation).

Use the following command to execute operating system commands:

HO[ST] [command]

Executes an operating system command without leaving SQLcl. Enter HOST without command to display an operating system prompt. You can then enter multiple operating system commands.

With some operating systems, you can use another character instead of HOST such as "!" (UNIX) and "\$" (Windows). See the Oracle installation and user's manuals provided for your operating system for details.

You can use the \_RC variable to return the exit status of the command executed with HOST.

## **Note:**

When connecting to a database using bequeath protocol (where a client connection is passed directly to a dedicated server process without going through the listener), the \_RC variable is not automatically updated. Set bequeath\_detach=yes in the sqlnet.ora configuration file to update the RC variable.

Use the following command to recall the history of SQLcl commands:

HISTORY [index | FULL | USAGE | SCRIPT | TIME | CLEAR (SESSION)?] | FAILS

- Use the Up and Down arrow keys to navigate through history items at the prompt.
- Use the HISTORY command to print the history contents.
- History is limited to the last 100 statements.
- SET HISTORY LIMIT  $N$  allows you to change the default limit, where  $N$  is the maximum number.
- History is retained between SQLcl sessions.
- By default, the SHOW, HISTORY, CONNECT, and SET commands are not saved in history.
- SET HISTORY FILTER allows you to set the commands that should not be recorded in history.

# 2.6 Manipulating SQL, SQLcl, and PL/SQL Commands

Use the following commands to edit SQL commands and PL/SQL blocks:

A[PPEND] text

Adds specified text to the end of the current line in the SOL buffer. To separate  $text$  from the preceding characters with a space, enter two spaces. To append text that ends with a semicolon, end the command with two semicolons (a single semicolon is interpreted as a command terminator).

C[HANGE] sepchar old [sepchar [new [sepchar]]]

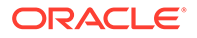

Changes first occurrence of  $\partial \overline{d}$  on the current line of the SQL buffer. The buffer has no command history list and does not record SQLcl commands. You can use any nonalphanumeric character such as "/" or "!" as a sepchar. You can omit the space between CHANGE and the first sepchar.

DEL  $[n \mid n \mod n * | n$  LAST  $| * | * n | *$  LAST | LAST ]

Deletes one or more lines of the SQL buffer ("\*" indicates the current line). You can omit the space between DEL and  $n$  or  $*$ , but not between DEL and LAST. Enter DEL with no clauses to delete the current line of the buffer. The buffer has no command history list and does not record SQLcl commands.

I[NPUT] [text]

Adds one or more new lines of text after the current line in the SQL buffer. The buffer has no command history list and does not record SQLcl commands.

L[IST]  $[n \mid n \equiv n * \mid n$  LAST  $| * | * n \mid *$  LAST  $|$  LAST]

Lists one or more lines of the most recently executed SQL command or PL/SQL block which is stored in the SOL buffer. Asterisk (\*) indicates the current line. You can omit the space between LIST and  $n$  or  $*$ , but not between LIST and LAST. Enter LIST with no clauses to list all lines.

In SQLcl, you can also use ";" to list all the lines in the SQL buffer. The buffer has no command history list and does not record SQLcl commands.

Use the following commands to run scripts:

 $\emptyset$  { url | file name[.ext] } [arg ...]

Runs the SQLcl statements in the specified script. The script can be called from the local file system or a web server. You can pass values to script variables in the usual way.

```
@@ { url | file_name[.ext] } [arg ...]
```
Runs the SQLcl statements in the specified script. This command is almost identical to the @ command. It is useful for running nested scripts because it has the additional functionality of looking for the specified script in the same path or  $ur1$  as the calling script.

```
REPEAT <iterations> <sleep>
```
Repeats the current SQL in the buffer at the specified times with sleep intervals. The maximum sleep interval is 120 seconds.

```
SCRIPT <script file>
```
Runs the SQLcl statements in the specified script.

```
STA[RT] \{ url \mid file\_name[.ext] \} [arg ...]
```
Runs the SQLcl statements in the specified script. The script can be called from the local file system or a web server. You can pass values to script variables in the usual way.

Use the following commands to create and modify scripts:

```
ED[IT] [file_name[.ext]]
```
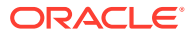

Invokes an operating system text editor on the contents of the specified file or on the contents of the SQL buffer. To edit the buffer contents, omit the file name.

The DEFINE variable EDITOR can be used to set the editor to use. In SOLcl, EDITOR can be set to any editor that you prefer. *Inline* will set the editor to be the SOLcl editor. This supports the following shortcuts:

- $^{\circ}$ R Run the current buffer
- $\gamma$  Go to top of buffer
- <sup>1</sup> ^S Go to bottom of buffer
- $^{\wedge}$ A Go to start of line
- $^{\wedge}E$  Go to end of line

FORMAT

- FORMAT BUFFER formats the script in the SQLcl Buffer
- FORMAT RULES <filename> Loads SQLDeveloper Formatter rules file to formatter
- FORMAT FILE <input file> <output file>

```
GET file_name[.ext] [LIST | NOLIST]
```
Loads a SQL statement or PL/SQL block from a file into the SQL buffer. The buffer has no command history list and does not record SQLcl commands.

REM[ARK]

Begins a comment in a script. The REMARK command must appear at the beginning of a line, and the comment ends at the end of the line (a line cannot contain both a comment and a command). SQLcl does not interpret the comment as a command.

SAV[E] [FILE] file name[.ext] [CRE[ATE] | REP[LACE] | APP[END]]

Saves the contents of the SQL buffer in a script. The buffer has no command history list and does not record SQLcl commands.

STORE {SET} file\_name[.ext] [CRE[ATE] | REP[LACE] | APP[END]]

Saves attributes of the current SQLcl environment in a file.

WHENEVER OSERROR  $\{EXT$  [SUCCESS | FAILURE | n | variable | :BindVariable] [COMMIT | ROLLBACK] | CONTINUE [COMMIT | ROLLBACK | NONE]}

Performs the specified action (exits SQLcl by default) if an operating system error occurs (such as a file writing error).

WHENEVER SOLERROR  $\{$  EXIT  $\{$  SUCCESS  $\|$  FAILURE  $\|$  WARNING  $\|$  n  $\|$  variable | :BindVariable] [COMMIT | ROLLBACK] | CONTINUE [COMMIT | ROLLBACK | NONE]}

Performs the specified action (exits SQLcl by default) if a SQL command or PL/SQL block generates an error.

Use the following commands to write interactive commands:

ACC[EPT] variable [NUM[BER] | CHAR | DATE | BINARY\_FLOAT | BINARY\_DOUBLE] [FOR[MAT] format] [DEF[AULT] default] [PROMPT text | NOPR[OMPT]] [HIDE]

Reads a line of input and stores it in a given substitution variable.

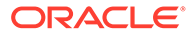

```
DEF[INE] [variable] | [variable = text]
```
Specifies a substitution variable and assigns a CHAR value to it, or lists the value and variable type of a single variable or all variables.

PAU[SE] [text]

Displays the specified text then waits for the user to press RETURN.

PRO[MPT] [text]

Sends the specified message or a blank line to the user's screen.

UNDEF[INE] variable ...

Deletes one or more substitution variables that you defined either explicitly (with the DEFINE command) or implicitly (with a START command argument).

Use the following commands to create and display bind variables:

```
PRINT [variable ...]
```
Displays the current values of bind variables, or lists all bind variables.

Use the following symbols to create substitution variables and parameters for use in scripts:

&n

Specifies a parameter in a script you run using the START command. START substitutes values you list after the script name as follows: the first for &1, the second for &2, and so on.

```
&user_variable, &&user_variable
```
Indicates a substitution variable in a SQL or SQLcl command. SQLcl substitutes the value of the specified substitution variable for each substitution variable it encounters. If the substitution variable is undefined, SQLcl prompts you for a value *each* time an "&" variable is found, and the *first* time an "&&" variable is found.

```
. (period)
```
Terminates a substitution variable followed by a character that would otherwise be part of the variable name.

# 2.7 Formatting Query Results

Use the following commands to format, store and print your query results.

BRE[AK] [ON report\_element [action [action]]] ...

Specifies where changes occur in a report and the formatting action to perform, such as:

- suppressing the display of duplicate values for a given column
- skipping a line each time a given column value changes
- printing computed figures each time a given column value changes or at the end of the report

Enter BREAK with no clauses to list the current BREAK definition.

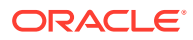
Where report\_element has the following syntax:

{column | expression | ROW | REPORT} and where action has the following syntax: [SKI[P] n | [SKI[P]] PAGE] [NODUP[LICATES] | DUP[LICATES]] BTI[TLE] [printspec [text | variable] ...] | [ON | OFF]

Places and formats a title at the bottom of each report page, or lists the current BTITLE definition. Use one of the following clauses in place of  $printspec$ :

```
BOLD
CE[NTER]
COL n
FORMAT text
LE[FT]
R[IGHT]
S[KIP] [n]
TAB n
```

```
CL[EAR] option ...
```
Resets or erases the current value or setting for the specified option.

Where *option* represents one of the following clauses:

```
BRE[AKS]
BUFF[ER]
COL[UMNS]
COMP[UTES]
CONTEXT
SCR[EEN]
SQL
TIMI[NG]
```
COL[UMN] [{column | expr} [option ...]]

Specifies display attributes for a given column, such as:

- text for the column heading
- alignment for the column heading
- format for NUMBER data
- wrapping of column data

Also lists the current display attributes for a single column or for all columns.

Where *option* represents one of the following clauses:

```
ALI[AS] alias
CLE[AR]
ENTMAP {ON | OFF}
FOR[MAT] format
HEA[DING] text
JUS[TIFY] {L[EFT] | C[ENTER] | R[IGHT]}
```
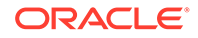

```
LIKE {expr | alias}
NEWL[INE]
NEW_V[ALUE] variable
NOPRI[NT] | PRI[NT]
NUL[L] text
OLD_V[ALUE] variable
ON | OFF
WRA[PPED] | WOR[D_WRAPPED] | TRU[NCATED]
```
### **Note:**

Currently only NEW\_V[ALUE] variable syntax is supported.

Enter COLUMN [{column |expr} FORMAT format] where the format element specifies the display format for the column.

To change the display format of a NUMBER column, use FORMAT followed by one of the elements in the following table:

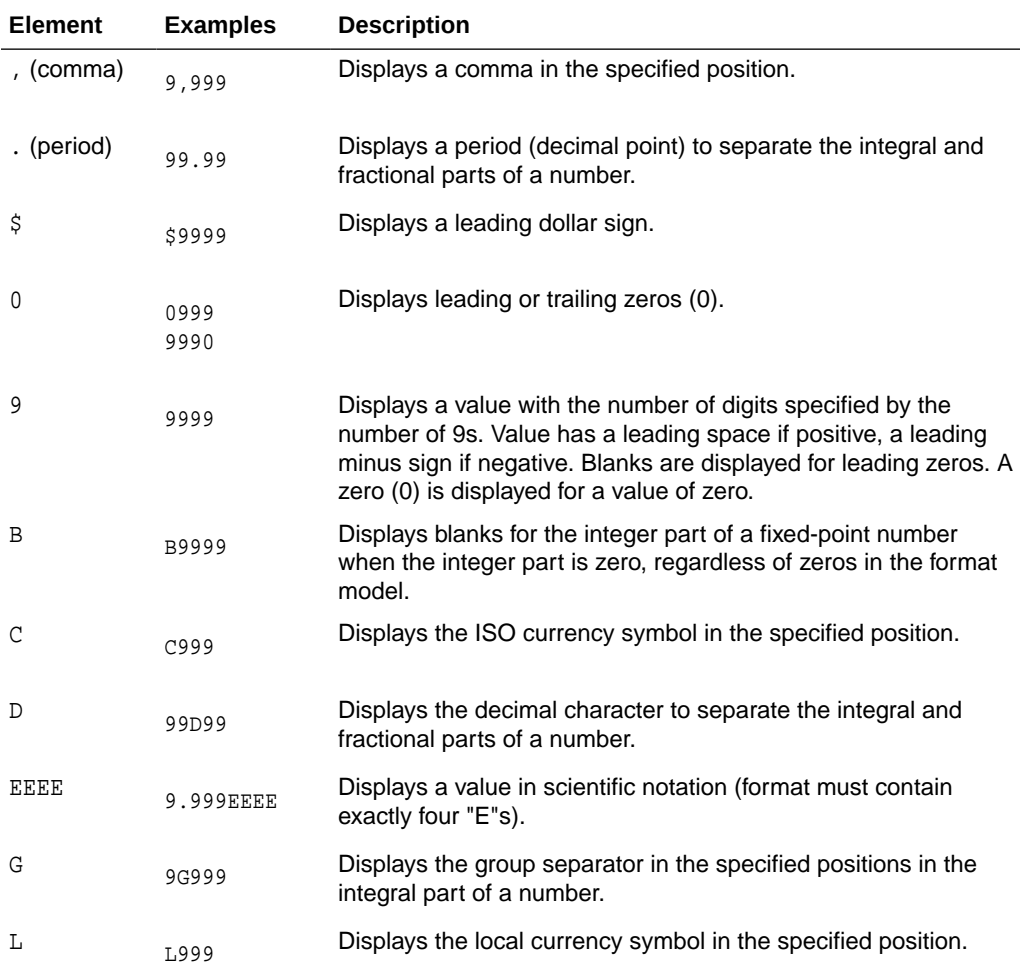

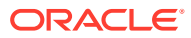

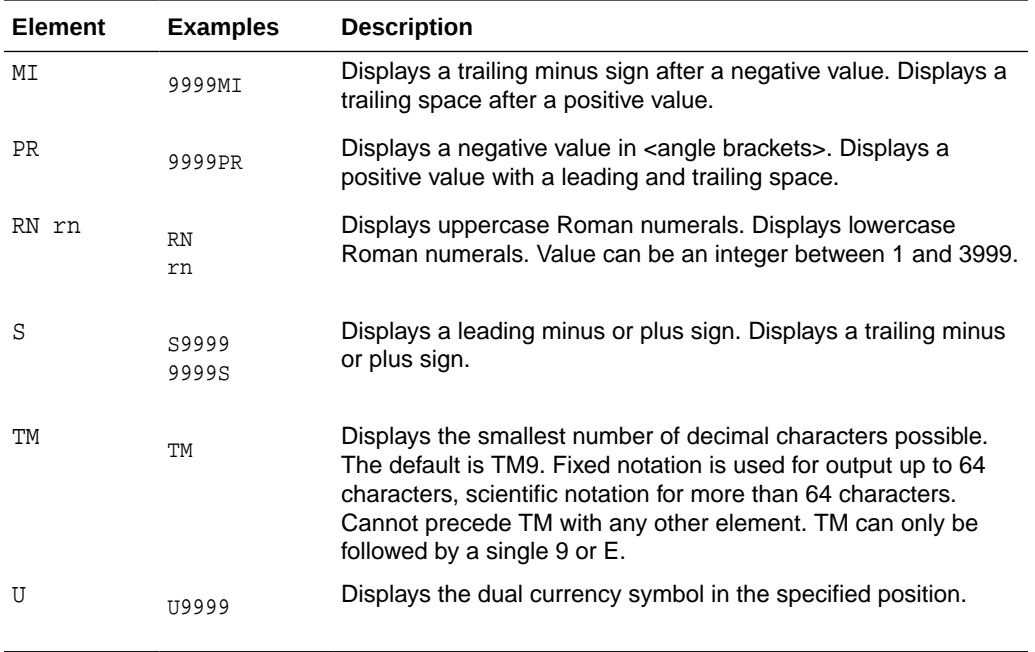

COMP[UTE] [function [LAB[EL] text] ... OF {expr | column | alias} ...ON {expr |  $column \mid alias \mid REPORT \mid Row \}$  ...]

In combination with the BREAK command, calculates and prints summary lines using various standard computations. It also lists all COMPUTE definitions. The following table lists valid functions. All functions except NUMBER apply to non-null values only. COMPUTE functions are always executed in the following sequence AVG, COUNT, MINIMUM, MAXIMUM, NUMBER, SUM, STD, VARIANCE.

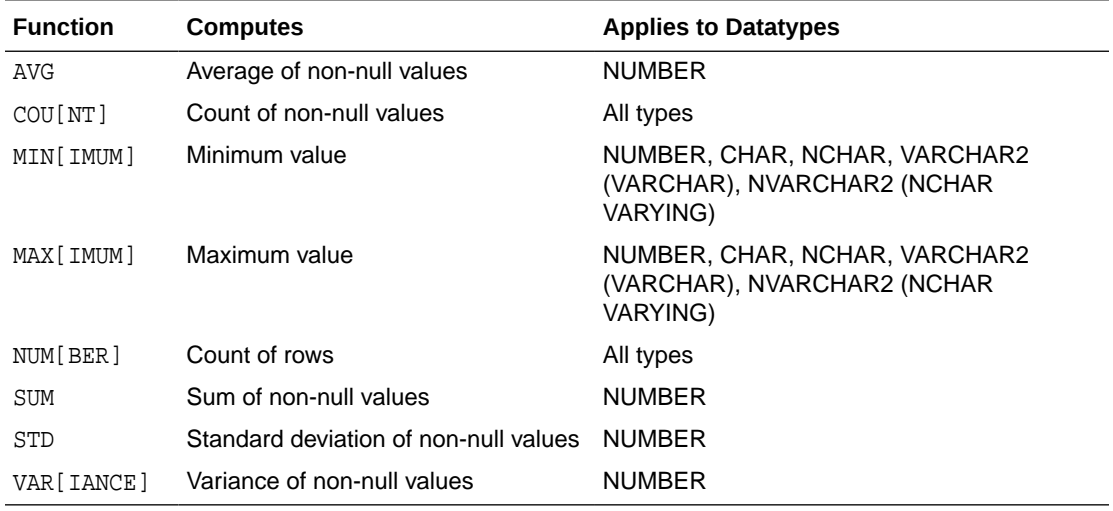

SET SQLFORMAT {csv | html | xml | json | ansiconsole | insert | loader | fixed | default}

Outputs reports in various formats. The ansiconsole option formats and resizes data according to the column widths, for easier readability. The json option returns a query in JSON format.

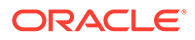

SET SQLFORMAT DELIMITED <delimiter> <left enclosure> <right enclosure> allows you to set a custom delimited format.

SET SQLFORMAT JSON-FORMATTED returns a query in well formatted JSON output.

SPO[OL] [filename[.ext] [CRE[ATE] | REP[LACE] | APP[END]] | OFF | OUT]

Stores query results in a file, or optionally sends the file to a printer. OFF stops spooling. OUT stops spooling and sends the file to your computer's default printer. Enter SPOOL with no clauses to list the current spooling status. If no file extension is given, the default extension, . 1st or . 1 is, is used.

```
TTI[TLE] [printspec [text | variable] \dots] | [ON | OFF]
```
Places and formats a specified title at the top of each report page, or lists the current TTITLE definition. The old form of TTITLE is used if only a single word or a string in quotes follows the TTITLE command.

Where *printspec* represents one or more of the following clauses:

```
BOLD
CE[NTER]
COL n
FORMAT text
LE[FT]
R[IGHT]
S[KIP] [n]
TAB n
```
## 2.8 Accessing Databases

Use the following commands to access and copy data between tables on different databases:

```
CONN[ECT] [{<logon>| / |proxy} [AS {SYSOPER | SYSDBA | SYSASM}]
[edition=value]]
```
where  $logon$  has the following syntax:

username[/password] [@connect\_identifier]

where *proxy* has the following syntax:

```
proxyuser[username] [/password] [@connect_identifier]
```
### **Note:**

The brackets around username in proxy are required syntax.

Connects a given username to the Oracle Database. If you omit connect\_identifier, SQLcl connects you to the default database. If you omit username and/or password, SQLcl prompts you for them. CONNECT followed by a slash (/) connects you using a default (OPS\$) logon.

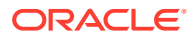

When you run a CONNECT command, the site profile, glogin.sql, and the user profile, login.sql, are processed in that order. CONNECT does not reprompt for username or password if the initial connection does not succeed.

DISC[ONNECT]

Commits pending changes to the database and logs the current user out of Oracle, but does not exit SQLcl. In SQLcl command line, use EXIT or QUIT to log out of Oracle and return control to your computer's operating system.

```
COPY {FROM database | TO database | FROM database TO database} {APPEND | CREATE
| INSERT | REPLACE | APPEND_BYTE | CREATE_BYTE | REPLACE_BYTE}
destination table[(column, column, column, ...)] USING query
```
where database has the following syntax:

username[/password]@connect\_identifier

Copies data from a query to a table in the same or another database. APPEND, CREATE, INSERT or REPLACE specifies how COPY treats the existing copy of the destination table (if it exists). USING query identifies the source table and determines which rows and columns COPY copies from it. COPY supports CHAR, DATE, LONG, NUMBER and VARCHAR2 datatypes.

PASSW[ORD] [username]

Allows you to change a password without displaying it on an input device.

XQUERY xquery\_statement

Allows you to run an XQuery from SQLcl.

## 2.9 Miscellaneous Commands

```
ALIAS [<name>=<SQL statement>;| LOAD [<filename>]|SAVE [<filename>] | LIST
[<NAME>] | DROP <name> | DESC <name> <Description String>]
```
Alias is a command which allows you to save a SQL, PL/SQL or SQL\*Plus script and assign it a shortcut command.

- ALIAS Print a list of aliases
- ALIAS LIST <alias name> List the contents of the alias

The following example shows how to create a simple alias:

SQL> ALIAS action1=select :one from dual;

### **Note:**

Define an alias simply by using the alias keyword followed by a single identifier name followed by an '='. Anything after the '=' will be used as the alias contents. If it is SQL, it will be terminated by ';'. If it is PL/SQL, it will be terminated by '/'.

APEX

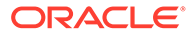

Lists Application Express Applications. Use APEX EXPORT <app id> to export the application which could be combined with spool for writing to a file.

ARCHIVE LOG LIST

Displays information about redo log files.

BRIDGE <targetTableName> as "<jdbcURL>"(<sqlQuery>);

Used mainly to script data move between two connections/schemas. It also includes functionality to dynamically create Oracle tables which "fit" the data being received through JDBC. The following functionality is available:

- **1.** Query tables in other connections
- **2.** Query tables in multiple connections in the same statement
- **3.** Insert data from one connection into another
- **4.** Create a table and insert data into it from another connection

CTAS table new\_table

Uses DBMS METADATA to extract the DDL for the existing table, then modifies that into a create table as select \* from.

DDL [object\_name [type] [SAVE filename]]

Generates the code to reconstruct the object listed. Use the *type* option for materialized views. Use the SAVE option to save the DDL to a file.

DESC[RIBE] {[schema.]object[@connect\_identifier]}

Lists the column definitions for a table, view or synonym, or the specifications for a function or procedure.

FIND [<filename>]

Searches the SQLPATH and its directories for the specified file name. FIND where <filename> lists all the SQLPATH locations where it finds files matching the specified file name.

INFO[RMATION] {[schema.]object[@connect\_identifier]}

Lists more detailed information about the column definitions for a table, view or synonym, or the specifications for a function or procedure.

### **Note:**

INFORMATION+ will show column statistics.

OERR <facility> <error>

Displays information about errors. Facility is identified by the prefix string in the error message. For example, if you get ORA-7300, "ora" is the facility and "7300" is the error. So you should type "oerr ora 7300".

```
SSHTUNNEL <username>@<hostname> -i <identity_file> [-L
localPort:Remotehost:RemotePort]
```
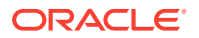

Creates a tunnel using standard ssh options such as port forwarding like option -L of the given port on the local host will be forwarded to the given remote host and port on the remote side. It also supports identity files, using the ssh -i option. If passwords are required, they will be prompted for.

TNSPING <address>

The TNSPING utility determines whether the listener for a service on an Oracle Net network can be reached successfully.

WHICH

Searches the SQLPATH and its directories for the specified file name and prints the name of the first file matching the specified file name in the SQLPATH.

### 2.9.1 REST

REST enables you to export Oracle REST Data Services 3.x services. This is applicable for Oracle REST Data Services release 3.0.5 or later. If you have an earlier version of Oracle REST Data Services, you will need to upgrade. See the Installing Oracle REST Data Services section in *Oracle REST Data Services Installation, Configuration, and Development Guide* for details.

The options are:

- REST export Export all Oracle REST Data Services 3.x service modules
- REST export <module\_name> Export a specific module
- REST export <module\_uri\_uri prefix> Export a specific module related to the given prefix
- REST modules List the available modules
- REST privileges  $-$  List the existing privileges
- REST schemas  $-$  List the available schemas

### 2.9.2 SODA

SODA allows schemaless application development using the JSON data model. The options are:

- soDA create <collection name> Create a new collection
- SODA list List all the collections
- SODA get <collection name>  $[-a]$  | -f | -k | -klist]  $[\langle \text{key} \rangle \mid \text{key} \rangle \cdot k2 \rangle$  ...  $| \langle qbe \rangle |$  — List documents the collection. Optional arguments:
	- all : list the keys of all docs in the collection
	- k : list docs matching the specific <*key*>
	- klist : list docs matching the list of keys
	- f : list docs matching the <*qbe*>
- SODA insert <collection name> <json str | filename> Insert a new document within a collection

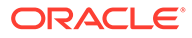

- SODA drop <collection\_name> Delete existing collection
- $SODA$  count  $\langle$ collection\_name>  $[\langle$ qbe>] Count number of documents inside collection. Optional parameter  $\langle q \rangle$  returns number of matching documents
- SODA replace <collection\_name> <oldkey> <new\_{str | doc}> Replace one document with another
- SODA remove <collection\_name> [-k | -klist | -f] {<key> | <k1>  $\langle k2 \rangle$  ...  $|\langle qbe \rangle|$  – Remove documents from collection. Optional arguments:
	- k : Remove document in collection matching the specific <*key*>
	- klist : Remove document in collection matching the list <*key1*> <*key2*> ...
	- f : Remove document in collection matching <*qbe*>

### 2.9.3 MODELER

The MODELER command provides a command-line interface for Oracle SQL Developer Data Modeler features.

The options available are:

- modeler help <command> Displays help information about the specified modeler command.
- modeler ddl <parameters> Generates the Data Definition Lanaguage statements from the selected Data Modeler design.
- modeler report <parameters> Generates the report from the selected Data Modeler design.

### **MODELER DDL**

Generates the Data Definition Lanaguage statements from the selected Data Modeler design.

### **Syntax**

MODELER DDL -design <file> -relmodel <name> [-outputfile <name>]

### **Parameters**

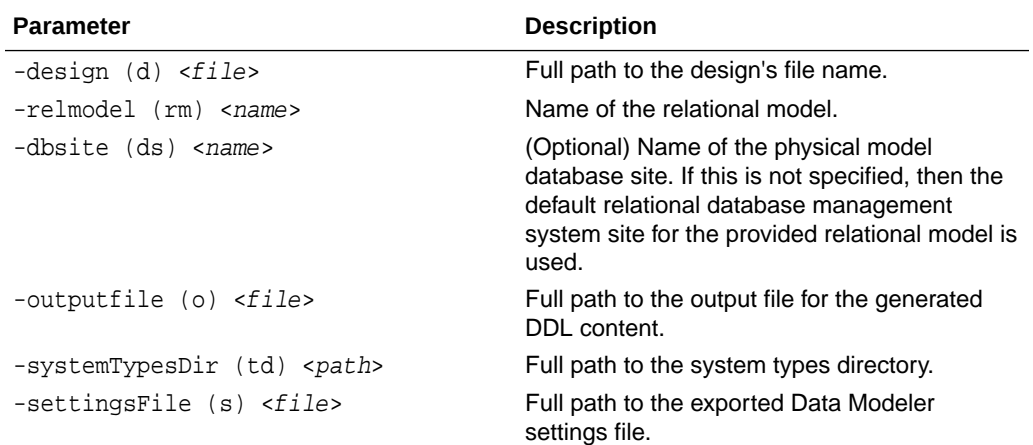

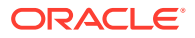

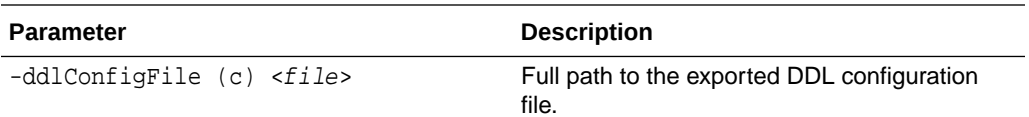

### **Example**

modeler ddl -design "C:/Designs/SH.dmd" -relmodel "SH" -outputfile "C:/ DDL.sql"

### **MODELER REPORT**

Generates the report from the selected Data Modeler design.

### **Syntax**

```
MODELER REPORT -design <file> -type <type> [-title <name>] -filename <name> -
outputpath <path>
```
### **Parameters**

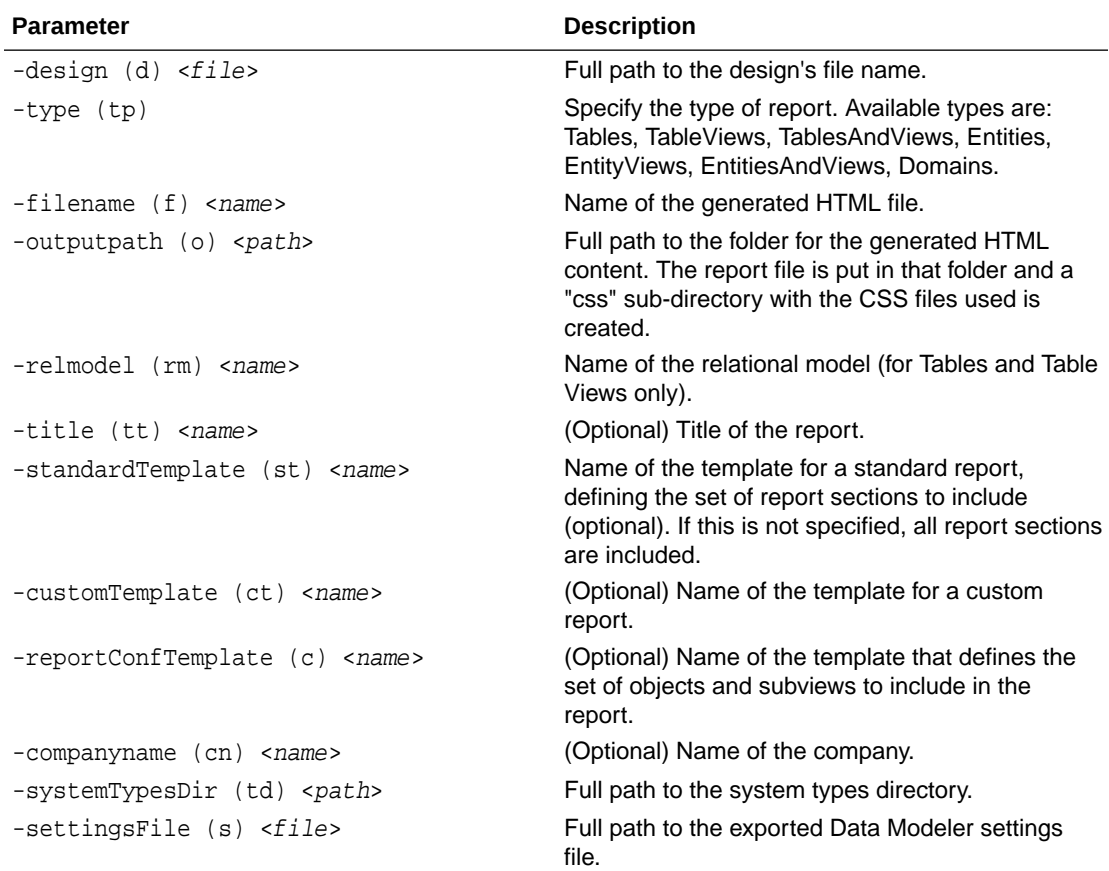

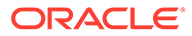

### **Example**

```
modeler report -design "C:/Designs/SH.dmd" -type "Tables" -filename 
"SHTablesReport" -outputpath "C:/Reports"
```
### 2.9.4 SET *system\_variable value*

Sets a system variable to alter the SQLcl environment settings for your current session.

For example, to:

- Set the display width for data
- Customize HTML formatting
- Enable or disable printing of column headings
- Set the number of lines per page

Enter a system variable followed by a value as shown below:

```
SET APPI[NFO] {ON | OFF | text}
SET ARRAY[SIZE] \{15 | n\}SET AUTO[COMMIT] \{ON \mid OPT \} | IMM[EDIATE] | n
SET AUTOP[RINT] {ON | OFF}
SET AUTORECOVERY {ON | OFF]
SET AUTOT[RACE] {ON | OFF | TRACE[ONLY]}
SET BLO[CKTERMINATOR] \{ . \mid c \mid \text{ON} \mid \text{OFF} \}SET CLASSIC [ ON | OFF ]
SET CLEAR [ TOP | BOTTOM | SAME ]
SET CLOUDCONFIG [ -proxy=<proxyhost>:<port> ] <wallet.zip location>
SET CMDS[EP] \{i \mid c \mid \text{ON} \mid \text{OFF}\}SET CODESCAN ALL | NONE | SQLINJECTION [ON | OFF]
SET COLSEP { | text}
SET CON[CAT] \{ . \mid c \mid \overline{ON} \mid \overline{OFF} \}SET COPYC[OMMIT] \{0 | n\}SET COPYTYPECHECK \{ON \mid OFF\}SET DDL [[ PRETTY | SQLTERMINATOR | CONSTRAINTS | REF CONSTRAINTS |
CONSTRAINTS_AS_ALTER|OID | SIZE_BYTE_KEYWORD | PARTITIONING |
SEGMENT_ATTRIBUTES | STORAGE | TABLESPACE | SPECIFICATION | BODY |
FORCE | INSERT | |INHERIT | RESET] \{on|off\} ] | OFF ]
SET DEF[INE] \{\underline{\&} \mid c \mid \underline{ON} \mid OFF}
SET ECHO {ON | OFF}
SET EDITF[ILE] file_name[.ext]
SET EMB[EDDED] {ON | OFF}
SET ENCODING
SET ERRORL[OGGING] {ON | OFF} [TABLE [schema.]tablename] [TRUNCATE]
[IDENTIFIER identifier]
SET ESC[APE] \{\ \ | \ c \ | \ \text{ON} \ | \ \text{OFF} \}SET ESCCHAR \{ \emptyset \mid ? \mid \emptyset \mid \emptyset \mid OFF}
SET EXITC[OMMIT] {ON | OFF}
SET FEED[BACK] \{6 \mid n \mid \overline{ON} \mid \overline{OFF}\} [SQL_ID]
```

```
SET FLU[SH] \{ON \mid OFF\}SET HEA[DING] {ON | OFF}
SET HEADS[EP] \{\perp | c | \in \mathbb{N} \mid \text{OFF}\}SET HISTORY [FAILS [LIMIT [ n | DEFAULT ] ] | NOFAILS |FILTER [DEFAULT
<command list>?|<command list>?] |LIMIT [n|DEFAULT]]
SET LDAPCON
SET LIN[ESIZE] \{80 | n\}SET LOAD default [options...]
SET LOADFORMAT [ DEFAULT | CSV | DELIMITED | HTML | INSERT | JSON | JSON-
FORMATTED | LOADER | T2 | XML ] [options...]
SET LONG \{80 \mid n\}SET LONGC[HUNKSIZE] {80 | n}
SET MAXROWS {n>1} DEFAULT}
SET MAXSPOOLROWSTRUNCATE [ON | OFF | DEFAULT]
SET NET {ON | <u>OFF</u> | READONLY}
SET NEWP[AGE] \{1 \mid n \mid \text{NONE}\}SET NOVERWRITE {ON | OFF | WARN}
SET NULL text
SET NUMF[ORMAT] format
SET NUM[WIDTH] \{10 \mid n\}SET PAGES[IZE] \{14 | n\}SET PAU[SE] \{ON \mid OFF \mid text\}SET RECSEPCHAR \begin{bmatrix} c \end{bmatrix}SET SERVEROUT[PUT] {ON | OFF} [SIZE {n | UNL[IMITED]}] [FOR[MAT] {WRA[PPED] |
WOR[D_WRAPPED] | TRU[NCATED]}]
SET SHOW[MODE] {ON | OFF}
SET SQLBL[ANKLINES] {ON | OFF}
SET SQLC[ASE] {MIX[ED] | LO[WER] | UP[PER]}
SET SQLCO[NTINUE] \{ \geq \mid \text{text} \}SET SQLFORMAT {csv | html | xml | json | ansiconsole | insert | loader |
fixed | default}
SET SQLPLUSCOMPAT[IBILITY] \{x,y[.z]\}SET SQLPRE[FIX] \{\pm | c\}SET SQLP[ROMPT] {SQL> | text}
SET SUF[FIX] \{SQL \mid text\}SET T2 METRICDATA NAMESPACE {text}
SET T2 METRICDATA COMPARTMENTID {text}
SET T2 METRICDATA NAME \{text\}SET T2 DIMENSIONS RESOURCEID {text}
SET T2 DIMENSIONS REGION {text}
SET T2 METADATA UNIT {text}
SET TAB {ON | OFF}
SET TERM[OUT] \{ON \mid OFF\}SET TI[ME] {ON | OFF}
SET TIMI[NG] {ON | OFF}
SET TRIM[OUT] {ON | OFF}
SET TRIMS[POOL] {ON | OFF}
SET VER[IFY] \{ON \mid OFF\}
```

```
SET WRA[P] \{ON \mid OFF\}
```
SET DDL [[ PRETTY | SQLTERMINATOR | CONSTRAINTS | REF\_CONSTRAINTS | CONSTRAINTS\_AS\_ALTER|OID | SIZE\_BYTE\_KEYWORD | PARTITIONING | SEGMENT\_ATTRIBUTES | STORAGE | TABLESPACE | SPECIFICATION | BODY | FORCE | INSERT | |INHERIT | RESET] {on|off} ] | OFF ]

Allows you to set the DDL transform option on DBMS\_METADATA.

SET ENCODING <encoding>

Allows you to set the encoding for the current session. Use SHOW ENCODING to view the encoding set for the current session. Use SHOW ENCODINGS to list the encodings available on your platform.

### 2.9.5 SHOW *option*

Shows the value of a SQLcl system variable, or the current SQLcl environment. Enter any system variable set by the SET command in place of system variable. SHOW SGA can only be used by a DBA user. Use one of the following terms or clauses in place of option:

```
system_variable
ALL
BTI[TLE]
CON_ID
CON_NAME
CONNECTION
DDL
EDITION
ENCODING
ENCODINGS
ERR[ORS] [ {FUNCTION | PROCEDURE | PACKAGE | PACKAGE BODY | TRIGGER |
VIEW | TYPE | TYPE BODY | DIMENSION | JAVA CLASS} [schema.]name]
INSTANCE
JAVA
JDBC
LNO
NLS
PARAMETER[S] [parameter_name]
PDBS
PNO
RECYC[LEBIN] [original_name]
REL[EASE]
REPF[OOTER]
REPH[EADER]
SGA
SPOO[L]
SPPARAMETER[S] [parameter_name]
SQLCODE
```
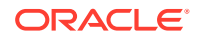

SQLPATH TNS TTI[TLE] USER VERSION

SHOW ENCODING

Shows the encoding which is set for the client.

SHOW ENCODINGS

Shows the available encodings for the client.

## 2.10 Loading a File and Unloading Table Data

Use the LOAD command in SQLcl to load a comma-separated value file from a local directory or cloud storage location into a table. The UNLOAD command unloads table data into a local directory or cloud storage location.

## 2.10.1 LOAD Command

Loads a comma-separated value (csv) file from a local directory or cloud storage location into a table.

### **Syntax**

```
LOAD [TABLE] [schema.]table_name { <file-specification> | <cloud-storage-
specification> } 
[NEW | SHOW | SHOW_DDL | CREATE |CREATE_DDL]
```
### where

[*schema*.]*table\_name* identifies the table to load. If the schema is omitted, the table for the connected user schema is loaded.

*file-specification* has the following syntax:

```
{ <fully-qualified-file-name> | <file-name> }
```
- *fully-qualified-file-name*: Identifies the full path to the file to load.
- *file-name*: Identifies the file to load. The file must be located in the default path.

*cloud-storage-specification* has the following syntax:

{ CLOUDSTORAGE | CS | CLOUD\_STORAGE } [ <url> | <qualified-name> ]

- url: Complete URL for the cloud storage file if a default cloud storage URL is not set using the Cloud Storage command.
- *qualified-name*: Name of the object, optionally qualified by the namespace and bucket. The qualified name combined with the URL specified by the Cloud Storage command must fully identify the object URL. If *url* and *qualified-name* are omitted, the default Cloud Storage URL must be set to the object.

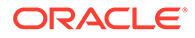

NEW creates a table and loads data.

[SHOW | SHOW\_DDL] executes the DDL generation phase and shows the DDL.

[CREATE | CREATE\_DDL] executes the DDL generation phase and creates the table.

Use SET LOAD and SET LOADFORMAT to specify properties for DDL analysis and generation.

Create table DDL generation pre-scans the data file to determine column properties. Use SET LOAD SCAN <*n*> to specify the number of rows to scan for DDL. 100 is the default. To turn off scanning, set to 0.

Use SET LOAD COL\_SIZE to change column sizes that are generated. Use SET LOAD MAP NAMES to map file column names to table column names.

For more information about the Cloud Storage command, see [Using Cloud Storage](#page-134-0).

The defaults for the file format are:

- The columns are delimited by a comma and may optionally be enclosed in double quotes.
- Lines are terminated with standard line terminators for Windows, UNIX or Mac.
- File is encoded UTF8.

The default load:

- Processes with 50 rows per batch.
- If AUTOCOMMIT is set in SOLCL, a commit is done every 10 batches.
- The load is terminated if more than 50 errors are found.

Use SET LOADFORMAT options for reading the file (delimiter, enclosures).

Use [SET LOAD](#page-88-0) options for loading the data (rows per batch, date formats).

### **Example**

The following example shows how to load a file from local storage into a table.

```
--Create Table "countries"
create table countries(countries_id NUMBER(5),countries_name 
VARCHAR2(40));
Table COUNTRIES created
```

```
--Load file COUNTRIES_DATA_TABLE.csv in local storage to "countries" 
table
load countries C:\Users\JDOE\SQLcl\COUNTRIES_DATA_TABLE.csv
```
format csv

column\_names on delimiter , enclosure\_left " enclosure\_right " encoding UTF8 row\_limit off

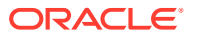

```
row_terminator default
skip_rows 0
skip_after_names
--Number of rows processed: 30
--Number of rows in error: 
0 - SUCCESS: Load processed without errors
--Check the number of rows in countries table
select count(*) from countries;
COUNT(*)
–--------
30
The following example shows how to load data into a new table EMP.
load emp empfile.csv new
```

```
--Create new table and load data into table HR.EMP
csv
column_names on
delimiter ,
enclosures ""
encoding UTF8
row_limit off
row_terminator default
skip_rows 0
skip_after_names
#INFO DATE format detected: RRRR-MM-DD
CREATE TABLE HR.EMP
  (
   EMPLOYEE_ID NUMBER(5),
   FIRST_NAME VARCHAR2(26),
  LAST NAME VARCHAR2(26),
   EMAIL VARCHAR2(26),
  PHONE NUMBER VARCHAR2(26),
   HIRE_DATE DATE,
   JOB_ID VARCHAR2(26),
   SALARY NUMBER(9, 2),
   COMMISSION_PCT VARCHAR2(26),
   MANAGER_ID NUMBER(5),
   DEPARTMENT_ID NUMBER(5)
  )
;
#INFO Table created
#INFO Number of rows processed: 21
#INFO Number of rows in error: 0
```
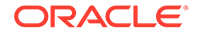

```
#INFO Last row processed in final committed batch: 21
SUCCESS: Processed without errors
The following example shows how to create a new table from a local file.
load emp1 empfile.csv create_ddl
--Create new table HR.EMP1
csv
column_names on
delimiter ,
enclosures ""
encoding UTF8
row_limit off
row_terminator default
skip rows 0
skip_after_names
batch_rows 50
batches_per_commit 10
clean_names transform
column_size rounded
commit on
date_format 
errors 50
map_column_names off
method insert
timestamp_format 
timestamptz_format 
locale English United States
scan_rows 100
truncate off
unknown_columns_fail on
--Pre-scans the date format
#INFO DATE format detected: RRRR-MM-DD
CREATE TABLE SYSTEM.EMP1
  (
   EMPLOYEE_ID NUMBER(5),
  FIRST NAME VARCHAR2(26),
   LAST_NAME VARCHAR2(26),
   EMAIL VARCHAR2(26),
  PHONE NUMBER VARCHAR2(26),
   HIRE_DATE DATE,
   JOB_ID VARCHAR2(26),
   SALARY NUMBER(9, 2),
   COMMISSION_PCT VARCHAR2(26),
   MANAGER_ID NUMBER(5),
   DEPARTMENT_ID NUMBER(5)
  )
```
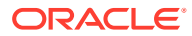

;

#INFO Table created SUCCESS: Processed without errors

### <span id="page-88-0"></span>2.10.1.1 SET LOAD Command

SET LOAD enables you to set options for loading data.

### **Syntax**

```
SET LOAD default | [options...]
```
### where

default means load method properties return to default values.

*options* represents the following:

BATCH\_ROWS | BATCHROWS <number\_of\_rows>

Data loading is done in batches. Specifies the number of rows to include in each batch.

BATCHES\_PER\_COMMIT|BATCHESPERCOMMIT <br/>batches\_per\_commit>

Commit after processing *number\_of\_batches*. If the number is equal to 0, commit happens at the end of the load. If the number is greater than or equal to 0, COMMIT ON is set.

• CLEAN\_NAMES [ TRANSFORM | TRANSFORM128 | QUOTE | QUOTE128 | UNIQUE ]

Identifies the rule for making table and column names compliant with database identifiers. Names are cleaned before they are mapped to provide consistency with previous releases. If both CLEAN\_NAMES and MAP\_COLUMN\_NAMES are used, then clean names should be specified.

The standard identifiers are:

- No longer than 30 or 128 characters.
- Not a reserved word.
- Starts with a letter and contains only letters, digits, or one of \_\$#.
- Uppercase
- Names that do not comply must be quoted. Length rules always apply.

### **Note:**

Data that is enclosed in quotes will have quotes in the header row removed before names are cleaned.

TRANSFORM (default)

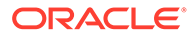

Indicates that names are transformed as follows:

- Names are in uppercase.
- If the name starts and ends with the quote character, the quotes are removed.
- Names that are reserved words are appended with a dollar sign (\$).
- Names that start with a number or special character is prefixed with an X.
- Spaces and hyphens are replaced with underscores  $($   $)$ . \$ and # characters are retained.
- Special characters other than  $\$$  and  $\#$  is replaced with the number sign (#).
- Names are truncated to 30 or 128 characters depending on database MAX\_STRING\_SIZE.
- After names are cleaned, non-unique names within the column set are appended with a unique sequence number. If truncation is required, the sequence number is maintained.

TRANSFORM (default)

Applies all transform rules. Names may be 128 characters.

**OUOTE** 

Quote non-compliant names and shorten to 30 or 128 characters depending on database MAX\_STRING\_SIZE.

QUOTE128

Quote non-compliant names. Names may be 128 characters.

UNIQUE

Compatibility option with previous releases of load service. Names that are not unique within the column set are appended with a unique sequential number. Truncation is not provided.

• COLUMN\_SIZE|COLUMNSIZE|COLSIZE {ACTUAL|ROUND|ROUNDED|MAX|MAXIMUM}

Create table column size strategy.

ACTUAL uses the largest size found during the scan.

ROUND|ROUNDED uses a size a little larger than the largest size found during the scan.

MAX | MAXIMUM uses the database maximum size for the data type that was detected.

• COMMIT {ON|OFF}

Enable or disable data commits.

DATE DATE\_FORMAT DATEFORMAT format\_mask

The format of all DATE data type columns loaded. Specify no format\_mask or DEFAULT to use database default.

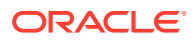

For DATE columns, if format is not set and  $SCAN$  ROWS = 0, the data is not scanned for a valid mask.

ERRORS  $\{number\ of\ rows \}$  UNLIMITED $\}$ |-1: Indicates the number of error rows allowed.

If this number is exceeded, the load will be terminated.

-1 and UNLIMITED indicate no error limit.

All rows in a batch may be in error if any row fails.

• LOCALE { <language country> | DEFAULT | "" }

Specify locale language and optionally country.

DEFAULT|"" : Set to default locale.

• MAP\_COLUMN\_NAMES|MAPCOLUMNNAMES|MAPNAMES { OFF| (<file-col-name>=<table $col$ -name>,...) }

Provide a mapping from the column names specified in the file to column names in the table.

• METHOD INSERT

Method to use for data loads.

• SCAN\_ROWS|SCANROWS|SCAN <1-5000>

Identify the number of rows to scan for create table generation. Default is 100 rows.

• TIMESTAMP|TIMESTAMP\_FORMAT|TIMESTAMPFORMAT

The format of all TIMESTAMP data type columns being loaded. Specify no format\_mask or DEFAULT to use database default. For TIMESTAMP columns, if format is not set and SCAN ROWS not equal to 0, the data is scanned for a valid mask.

• TIMESTAMPTZ|TIMESTAMPTZ\_FORMAT|TIMESTAMPTZFORMAT

The format of all TIMESTAMPTZ data type columns being loaded. Specify no format mask or DEFAULT to use database default. For TIMESTAMPTZ columns, if format is not set and SCAN\_ROWS not equal to 0, the data is scanned for a valid mask.

• TRUNCATE {OFF|ON}

Truncate ON truncates the table before loading

• UNKNOWN\_COLUMNS\_FAIL|UNKNOWNCOLUMNSFAIL|UNKNOWNFAIL {ON|OFF}

ON: Terminates the load if any columns in the file do not map to a column in the table.

OFF: Allows the load to proceed when columns in the file do not map to a column in the table.

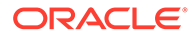

## 2.10.2 UNLOAD Command

Unloads table data into a locally accessible directory or cloud storage location.

Using SET LOADFORMAT, you can specify the file format when unloading data into local or cloud storage. By default, the format is DELIMITED. The other file format options are HTML, JSON, JSON-FORMATTED, SQL LOADER, T2 and XML.

### **Note:**

The SQL LOADER format is not supported for cloud storage.

### **Syntax**

```
UNLOAD [TABLE] [schema.]table_name [ <directory-specification> | <cloud-
storage-specification> ]
```
### where

[*schema*.]*table\_name* identifies the table to load. If the schema is omitted, the table for the connected user schema is loaded.

*file-specification* has the following syntax:

```
{ <fully-qualified-file-name> | <file-name> }
```
- *fully-qualified-file-name*: Identifies the full path to the file to load.
- *file-name*: Identifies the file to load. The file must be located in the default path.

*cloud-storage-specification* has the following syntax:

{ CLOUDSTORAGE | CS | CLOUD\_STORAGE } [ <url> | <qualified-name> ]

- *url*: Complete URL for the cloud storage file if a default Cloud Storage URL is not set using the Cloud Storage command.
- *qualified-name*: Name of the object, optionally qualified by the namespace and bucket. The qualified name combined with the URL specified by the Cloud Storage command must fully identify the object URL. If *url* and *qualified-name* are omitted, the default Cloud Storage URL must be set to the object.

### **Example**

The following example shows how to unload table data from "countries" into a directory in local storage.

```
--Set default directory for file access
cd C:\Users\JDOE\
```

```
–-Specify JSON as the file format 
set loadformat json
```
ORACLE

```
--Unload table data from countries
unload countries
format json
** UNLOAD Start ** at 2020.09.10-16.43.24
Export Separate Files to C:\Users\JDOE
DATA TABLE COUNTRIES
File Name: C:\Users\JDOE\COUNTRIES_DATA_TABLE_1.json
Number of Rows Exported: 30
** UNLOAD End ** at 2020.09.10-16.43.25
```
## 2.11 Calling Oracle Cloud Infrastructure REST APIs Using the OCI Command

Starting from SQLcl release 20.2, you can call Oracle Cloud Infrastructure (OCI) REST APIs using the OCI command.

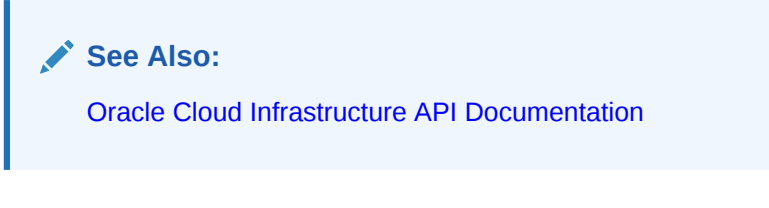

### **Prerequisites**

To use the OCI command, you need to first set the OCI profile for authentication and access.

For more information about how to set up the required SSH keys and configure your Oracle Cloud Infrastructure Software Development Kits, see [Setup and Prerequisites](https://docs.cloud.oracle.com/en-us/iaas/Content/API/Concepts/devguidesetupprereq.htm) in the *Oracle Cloud Infrastructure Documentation*.

To list profiles contained in the OCI configuration file at  $\sim/$  .  $oci/config$ , enter:

oci profile

To set the profile name as "demo", enter:

oci profile demo

### **Two Syntax Formats**

There are two syntax formats available for using the OCI command.

#### **Specify Target**

In the first syntax format, the target is specified completely in the OCI command:

oci <host> <method> [file-to-send-as-body] <request-target>

where

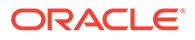

### *method* is GET, PUT or DELETE.

*request-target* is the path to the namespace, bucket or object on *host*.

### **Examples**

To delete the emp.csv file from testing-bucket:

oci objectstorage.us-ashburn-1.oraclecloud.com delete /n/abc123/b/ testing-bucket/o/emp.csv

To list the contents of testing-bucket:

oci objectstorage.us-ashburn-1.oraclecloud.com get /n/abc123/b/testingbucket/o/

To put the emp.csv file into testing-bucket:

```
oci objectstorage.us-ashburn-1.oraclecloud.com put ./emp.csv /n/
abc123/b/testing-bucket/o/emp.csv
```
To get the emp.csv file from testing-bucket:

oci objectstorage.us-ashburn-1.oraclecloud.com get /n/abc123/b/testingbucket/o/emp.csv

### **Specify Target using Cloud Storage Command**

In the second syntax format, the target is a complete or partial URL to the location, which is set using the Cloud Storage command (cs):

oci <method> [file-to-send-as-body] <qualifier>

### where

*method* is GET, PUT or DELETE.

*qualifier* is the cloud storage namespace or bucket. *qualifier* is appended to the location specified on the set Cloud Storage command and must form the complete URL to the namespace, bucket, or object used by the *method*.

For more information about the Cloud Storage command, see [Using Cloud Storage](#page-134-0).

### **Examples**

To delete emp.csv from testing-bucket:

```
cs objectstorage.us-ashburn-1.oraclecloud.com
oci delete /n/abc123/b/testing-bucket/o/emp.csv
```
### To list contents of testing-bucket:

```
--Using the OCI Command (oci get)
```
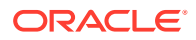

cs objectstorage.us-ashburn-1.oraclecloud.com/n/abc123/b/testing-bucket/o/ oci get

--Using the Cloud Storage Command (cs listo)

```
cs objectstorage.us-ashburn-1.oraclecloud.com/n/abc123/b/testing-bucket/o/
cs listo
```
To put emp.csv into testing-bucket:

```
cs objectstorage.us-ashburn-1.oraclecloud.com/n/abc123/b/testing-bucket
oci put ./emp.csv /o/emp.csv
```
To get emp.csv from testing-bucket:

cs objectstorage.us-ashburn-1.oraclecloud.com/n/abc123/b/testing-bucket oci get /o/emp.csv

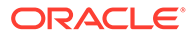

# 3 Liquibase Support in SQLcl

This chapter covers the Liquibase feature in SQLcl. It has the following topics:

- About Liquibase in SQLcl
- [Requirements for Using Liquibase](#page-96-0)
- [Supported Types](#page-96-0)
- [Supported Liquibase Commands in SQLcl](#page-98-0)
- DATABASECHANGELOG DETAILS VIEW
- [ChangeSets in Liquibase](#page-122-0)
- **[Examples Using Liquibase](#page-123-0)**

## 3.1 About Liquibase in SQLcl

Liquibase is an open-source database-independent library for tracking, managing and applying database schema changes.

For an understanding of the major concepts in Liquibase, see Major Concepts.

### **Note:**

Liquibase is not available in SQLcl that is part of the SQL Developer installation. To use this feature, you need to download the standalone SQLcl offering.

The Liquibase feature in SQLcl enables you to execute commands to generate a changelog for a single object or for a full schema (changeset and changelogs). You can process these objects manually using SQLcl or through any of the traditional Liquibase interfaces.

With the Liquibase feature in SQLcl, you can:

- Generate and execute single object changelogs
- Generate and execute schema changesets with object dependencies
- Automatically sort a changeset during creation based on object dependencies
- Record all SQL statements for changeset or changelog execution, as it is generated
- Provide full rollback support for changesets and changelogs automatically

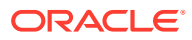

## <span id="page-96-0"></span>3.2 Requirements for Using Liquibase

The two important aspects for using the Liquibase functionality are capturing and deploying objects in an Oracle database.

### **Capture Objects**

To capture an object or a schema, you must have SQLcl 19.2 or later installed.

In this release, you can only capture objects from the schema you are connected to in SQLcl. You also need write permission on the directory in which you save the files.

If you are capturing an entire schema, the user you are connected to must have the privilege to create a table. The DATABASECHANGELOG\_EXPORT table is created internally to gather object details and sort them correctly. The created object is automatically excluded from the capture process and destroyed upon capture completion.

### **Deploy Objects**

Liquibase uses the DATABASECHANGELOG table to track the changesets that have been run. The DATABASECHANGELOGLOCK table ensures that only one instance of Liquibase is running at a time. The DATABASECHANGELOG\_ACTIONS table tracks the object state and the SQL statements executed during deployment.

• **SQLcl**

Deploying changes to any database through SQLcl requires the 19.2 release or later and the privilege to create a table. You must have necessary permissions to create any object type through the change that you are deploying.

• **Liquibase**

If you use Liquibase directly to deploy changesets, you need to have:

- the extension installed in your Liquibase environment. Add the dbtoolsliquibase.jar file in liquibase/lib/ext.
- the privileges to create a table and a package.

## 3.3 Supported Types

DDL types use create or replace syntax. A snapshot of the object is taken before applying the change so automatic rollback to the last known state is supported.

SXML types support automatic alter generation with automatic rollback support.

DDL types have their own change type.

- **CONSTRAINT**
- **DIMENSION**
- **DIRECTORY**
- **FUNCTION**
- JOB
- OBJECT\_GRANT

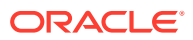

- PACKAGE\_BODY
- PACKAGE\_SPEC
- PROCEDURE
- PUBLIC\_SYNONYM
- REF\_CONSTRAINT
- SYNONYM
- TRIGGER
- TYPE BODY
- TYPE SPEC

SXML types share the SXML change type.

- AQ\_QUEUE
- AQ\_QUEUE\_TABLE
- AQ\_TRANSFORM
- ASSOCIATION
- AUDIT
- AUDIT\_OBJ
- CLUSTER
- CONTEXT
- DB\_LINK
- DEFAULT\_ROLE
- FGA\_POLICY
- JOB
- LIBRARY
- MATERIALIZED\_VIEW
- MATERIALIZED\_VIEW\_LOG
- OPERATOR
- PROFILE
- PROXY
- REFRESH\_GROUP
- RESOURCE\_COST
- RLS\_CONTEXT
- RLS\_GROUP
- RMGR\_CONSUMER\_GROUP
- 
- 
- RMGR\_INTITIAL\_CONSUMER\_GROUP
- 
- 
- RMGR\_PLAN
- RMGR\_PLAN\_DIRECTIVE
- 
- ROLE

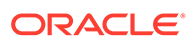

- <span id="page-98-0"></span>• ROLLBACK\_SEGMENT
- SEQUENCE
- TABLE
- TABLESPACE
- TRIGGER XS\_ACL
- TRUSTED\_DB\_LINK
- USER
- VIEW
- XMLSCHEMA
- XS\_ACL\_PARAM INDEX
- XS\_DATA\_SECURITY
- XS\_ROLE
- XS\_ROLESET
- XS\_ROLE\_GRANT
- XS\_SECURITY\_CLASS
- XS\_USER

## 3.4 Supported Liquibase Commands in SQLcl

You can invoke the Liquibase commands in SQLcl with liquibase or lb.

To display a list of all available commands, execute liquibase or lb with no arguments.

- [LB GENOBJECT](#page-99-0)
- [LB GENSCHEMA](#page-103-0)
- [LB GENCONTROLFILE](#page-104-0)
- [LB UPDATE](#page-105-0)
- [LB UPDATESQL](#page-106-0)
- **[LB ROLLBACK](#page-109-0)**
- [LB ROLLBACKSQL](#page-110-0)
- [LB DIFF](#page-112-0)
- [LB DBDOC](#page-115-0)
- [LB CHANGELOGSYNC](#page-117-0)
- [LB CLEARCHECKSUMS](#page-118-0)
- [LB LISTLOCKS](#page-118-0)
- [LB RELEASELOCKS](#page-119-0)
- [LB STATUS](#page-119-0)
- [LB VALIDATE](#page-120-0)
- **[LB VERSION](#page-120-0)**

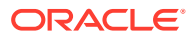

## <span id="page-99-0"></span>3.4.1 LB GENOBJECT

Generates change logs for APEX, ORDS RESTful Service Modules, or database objects.

**APEX**

### **Syntax**

```
lb genobject -type {APEX} -applicationid APPLICATIONID -workspaceid 
WORKSPACEID
[-instance] [-expWorkspace][-expMinimal] [-expFiles] [-skipExportDate] [-
expPubReports] [-expSavedReports] 
[-expIRNotif] [-expTranslations] [-expFeedback] [-expTeamdevdata] [-
deploymentSystem DEPLOYMENTSYSTEM] 
[-expFeedbackSince EXPFEEDBACKSINCE] [-expOriginalIds] [-expNoSubscriptions] 
[-expComments] 
[-expSupportingObjects {Y,N,I}] [-expACLAssignments] [-dir DIR] [-list LIST] 
[-changesSince CHANGESSINCE] [-changesBy CHANGESBY] [-nochecksum] [-split] 
[-expComponents EXPCOMPONENTS] [-context CONTEXT] [-label LABEL] 
[-emit_schema] [-fail] [-replace] [-runonchange] [-runalways] [-debug]
```
Generates a change log for APEX objects.

### **Named Parameters**

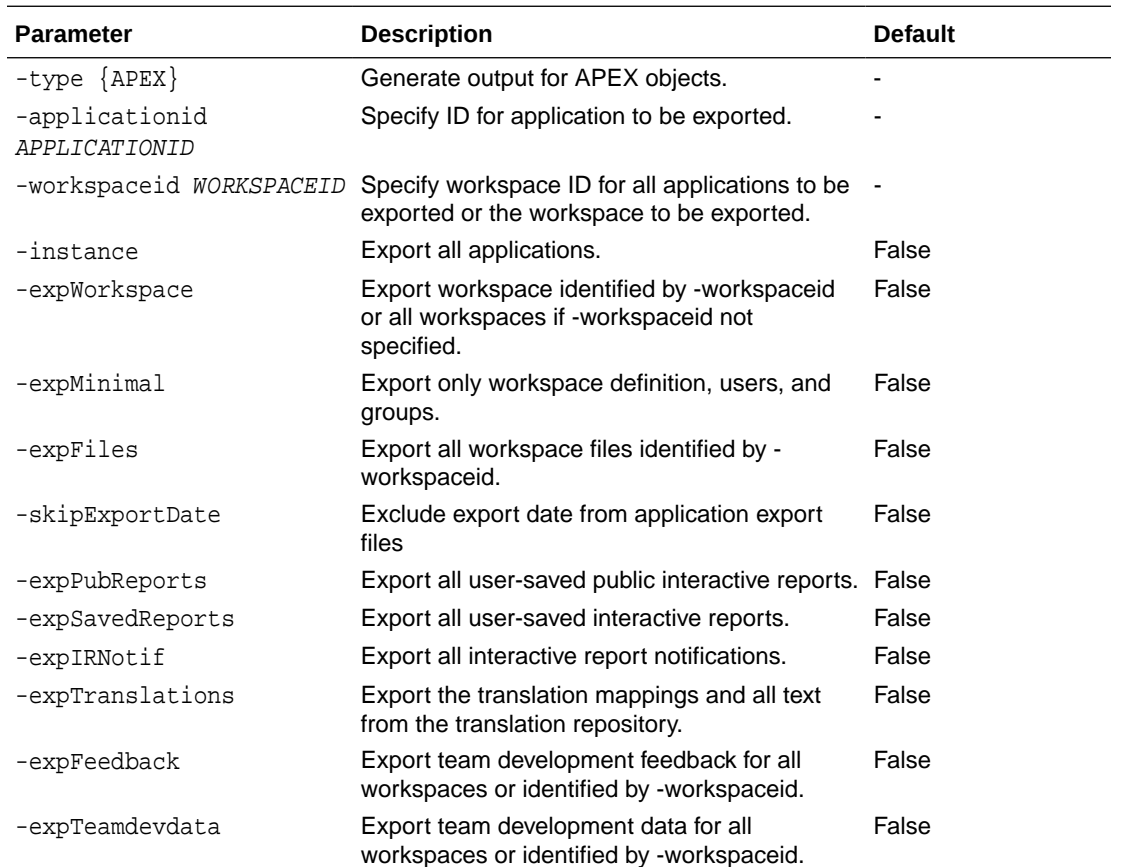

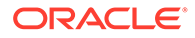

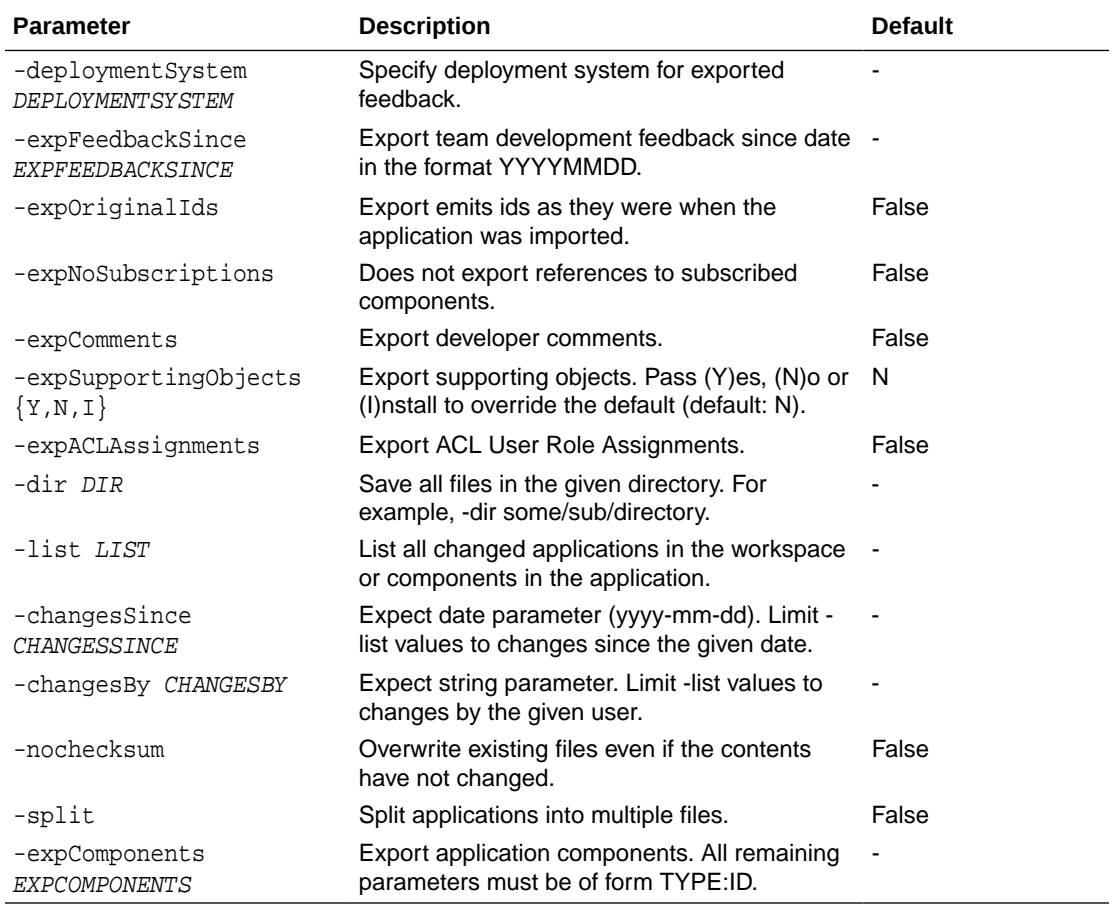

### **Common Generator Parameters**

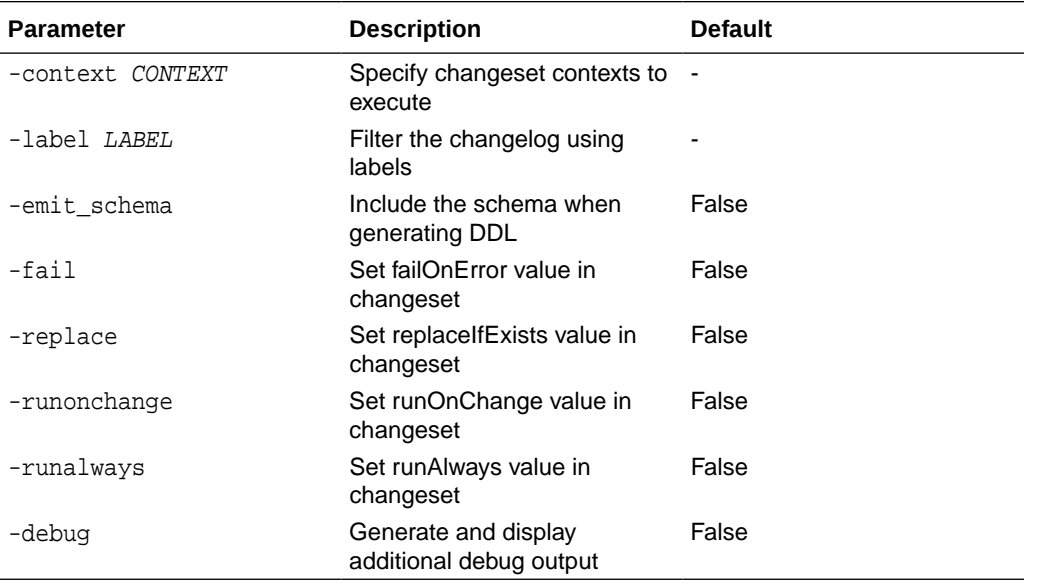

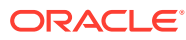

### **Example**

```
SQL> lb genobject -type apex -applicationid 4900
Exporting Application 4900
Action successfully completed please review created file f4900.xml
```
### **ORDS RESTful Service Modules**

### **Syntax**

```
lb genobject -type {ORDS} -name NAME [-noenable] [-noprivs] 
[-context CONTEXT] [-label LABEL] [-emit_schema] [-fail] 
[-replace] [-runonchange] [-runalways] [-debug]
```
Generates a change log for an ORDS (Oracle REST Data Services) RESTful service module.

### **Named Parameters**

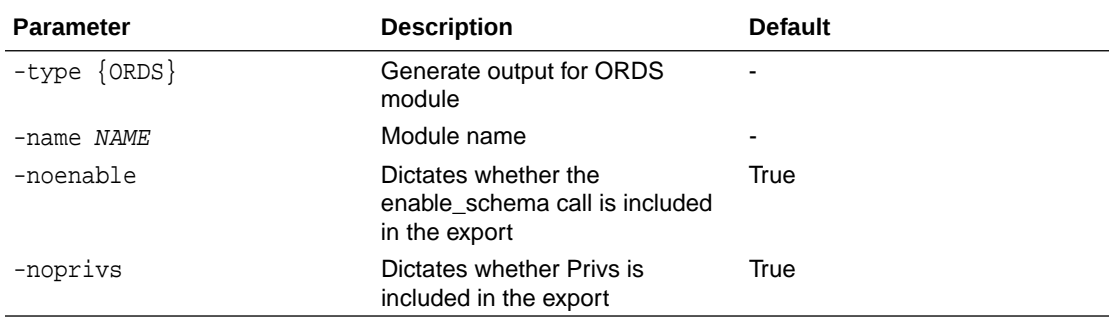

### **Common Generator Parameters**

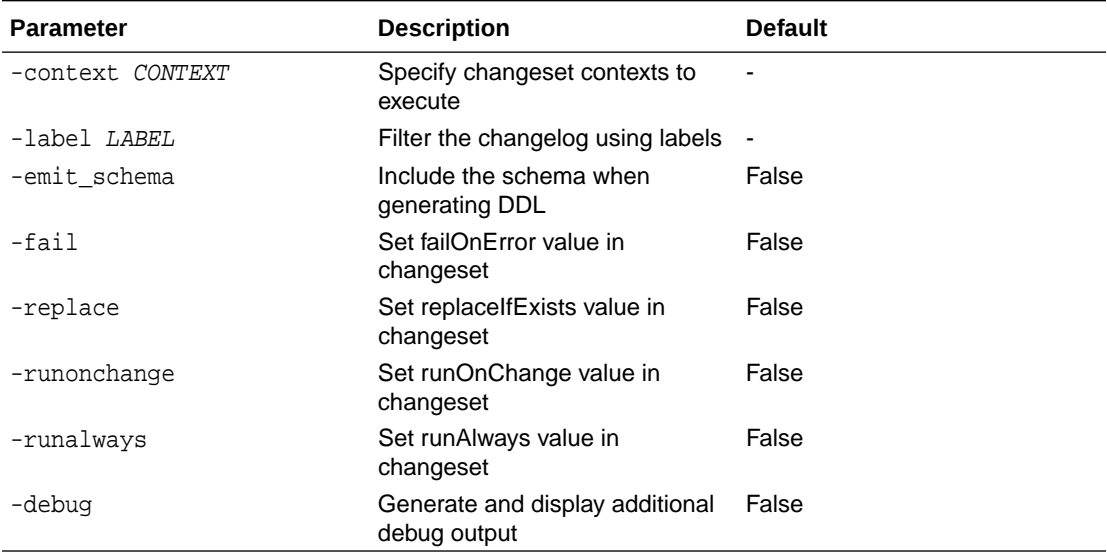

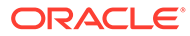

### **Database Object**

### **Syntax**

```
lb genobject -type TYPE -name NAME
[-context CONTEXT] [-label LABEL] [-emit_schema]
[-fail] [-replace] [-runonchange] [-runalways] [-debug]
```
Generates a change log for a specified database object.

### **Named Parameters**

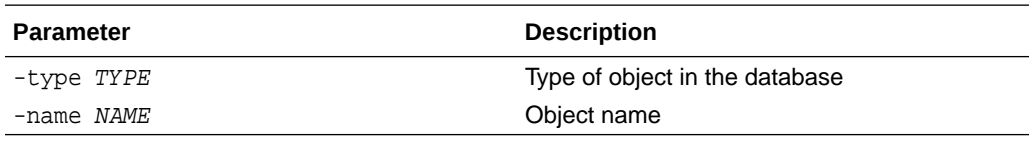

### **Common Generator Parameters**

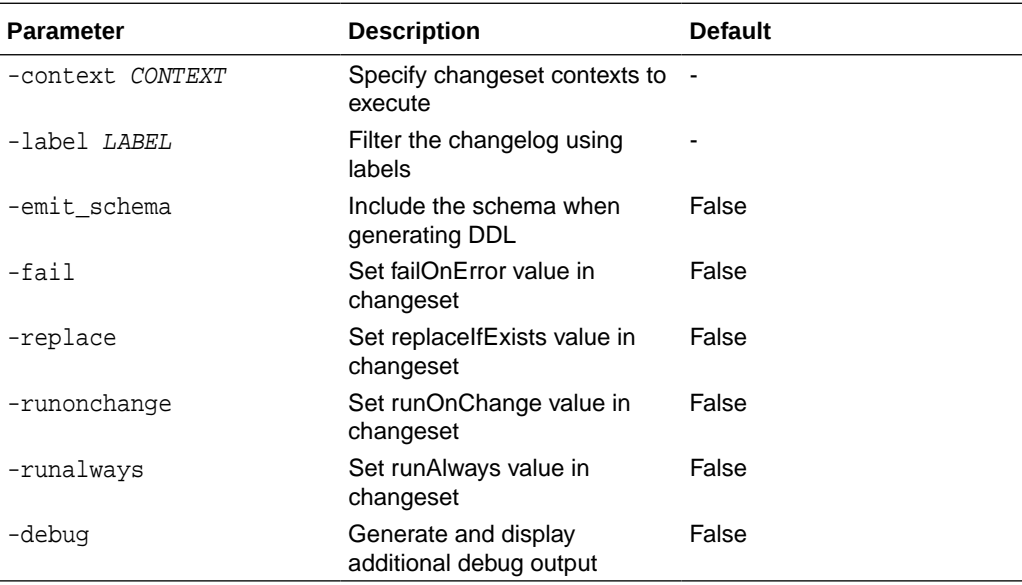

### **Database Object Types Supported**

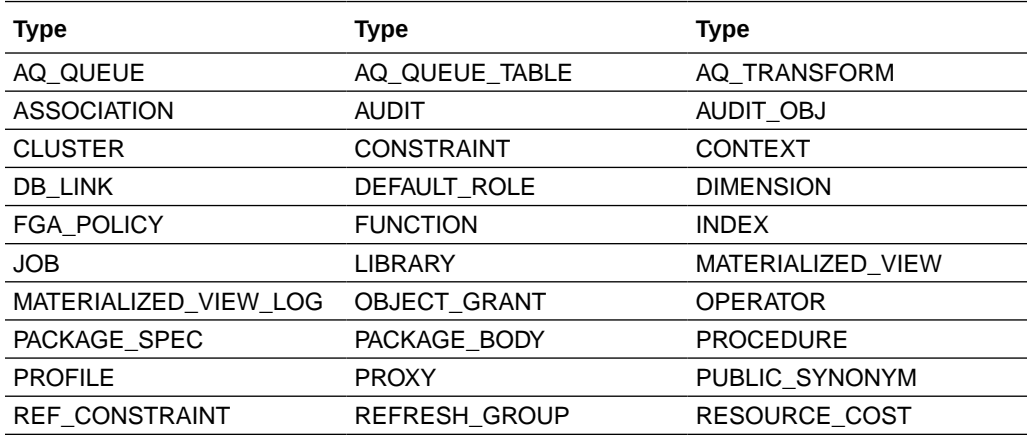

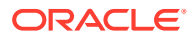

<span id="page-103-0"></span>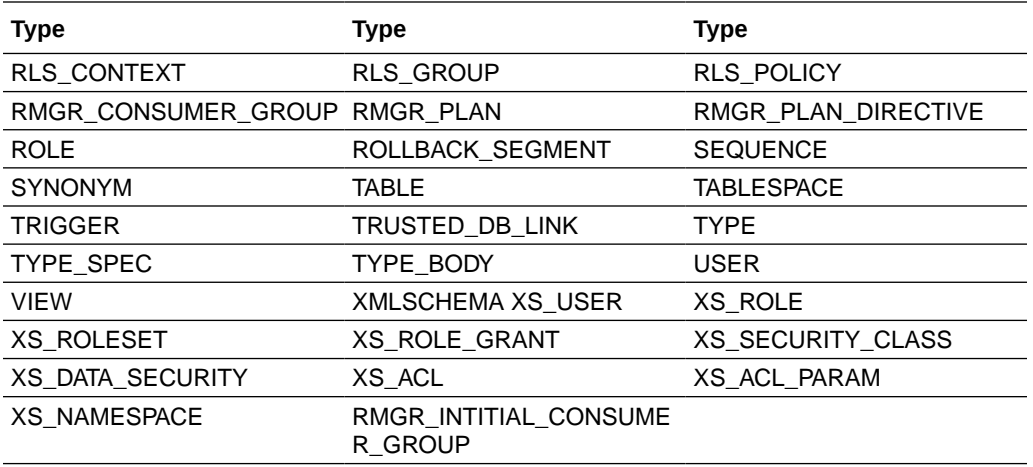

### **Example**

SQL> lb genobject -type table -name zipcodes Action successfully completed please review created file zipcodes\_table.xml

## 3.4.2 LB GENSCHEMA

Generates changelogs and controller file for the connected schema.

### **Syntax**

```
liquibase(lb) genschema [-noreport] [-synonyms] [-grants] 
[-context CONTEXT] [-label LABEL] [-emit_schema] 
[-fail] [-replace] [-runonchange] [-runalways] [-debug]
```
Captures the entire schema that the user is connected to in SQLcl. An XML file is created in the current working directory for each object in the schema, and a controller.xml file is created. The controller file is a change log that includes all files in the proper order to enable the schema to be deployed correctly.

### **Named Parameters**

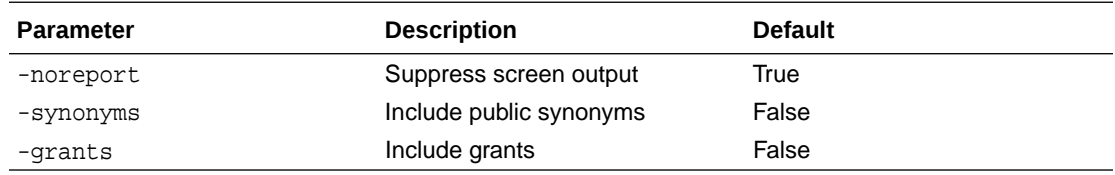

### **Common Generator Parameters**

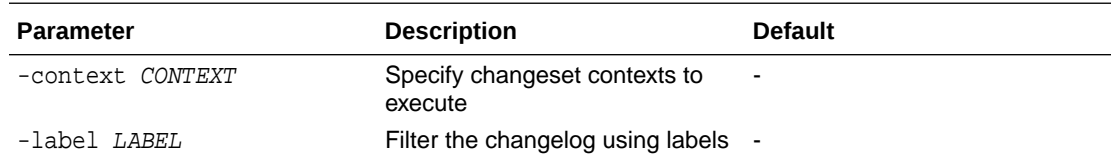

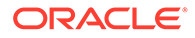

<span id="page-104-0"></span>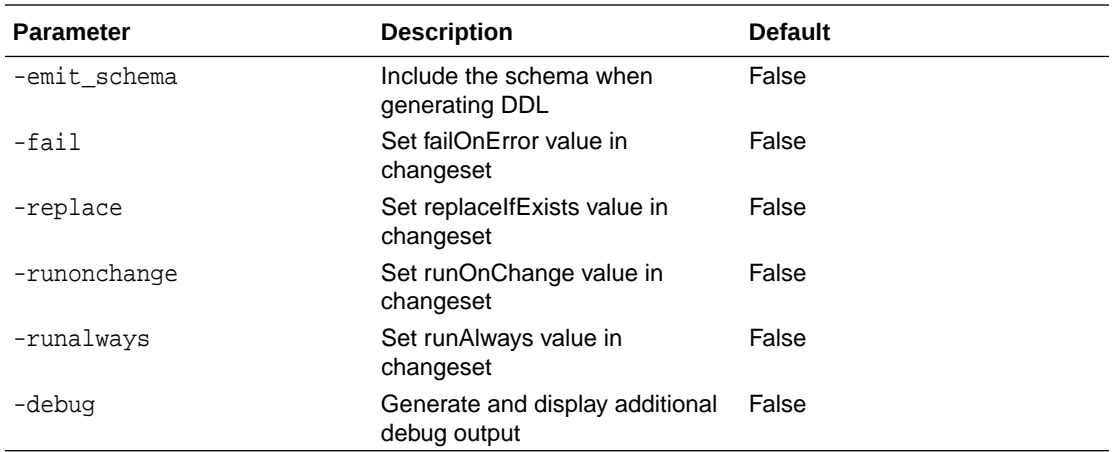

### **Example**

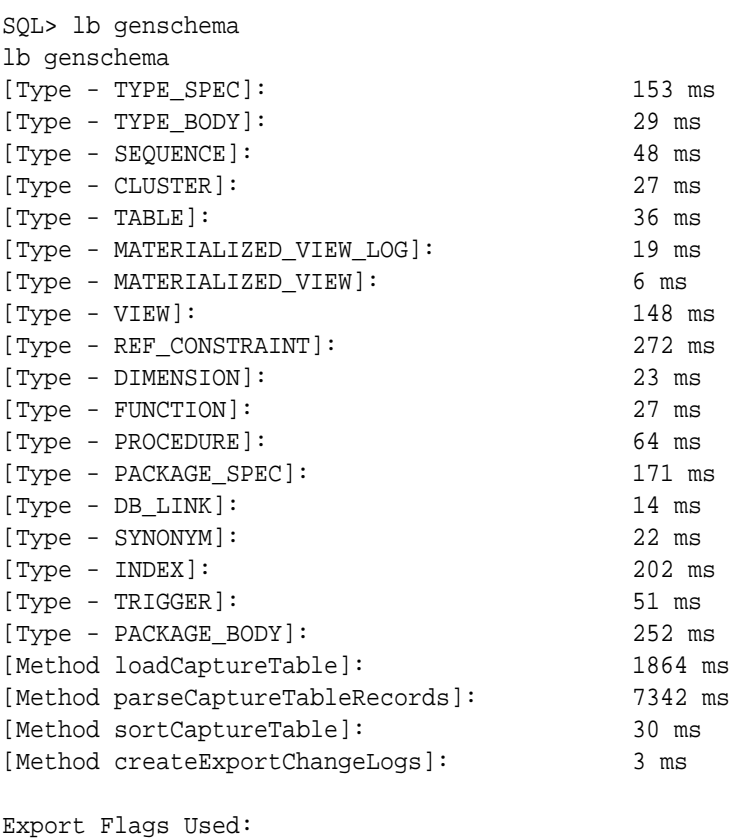

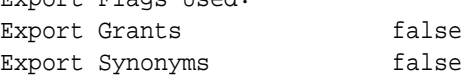

## 3.4.3 LB GENCONTROLFILE

Generates a blank controller.xml as a sample.

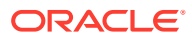

### <span id="page-105-0"></span>**Syntax**

```
liquibase(lb) gencontrolfile
```
Creates an empty changelog, master.xml, with a placeholder to include files in the current working directory. You can use this command when you are creating your own changelog with custom changeset inclusions.

### **Example**

```
SQL> lb gencontrolfile
Action successfully completed please review created file controller.xml
```
### 3.4.4 LB UPDATE

Applies the specified change log using the current connection.

### **Syntax**

```
liquibase(lb) update -changelog CHANGELOG [-context CONTEXT] 
[-label LABEL] [-emit_schema] [-fail] [-replace] [-runonchange] [-runalways]
[-debug]
```
Enables you to apply database changes that you and other developers have added to the change log file.

### **Named Parameters**

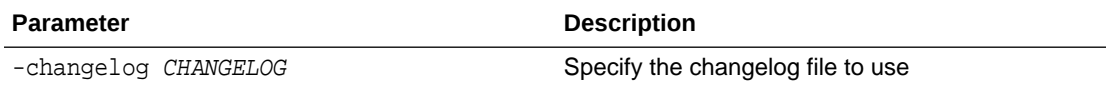

### **Common Update Parameters**

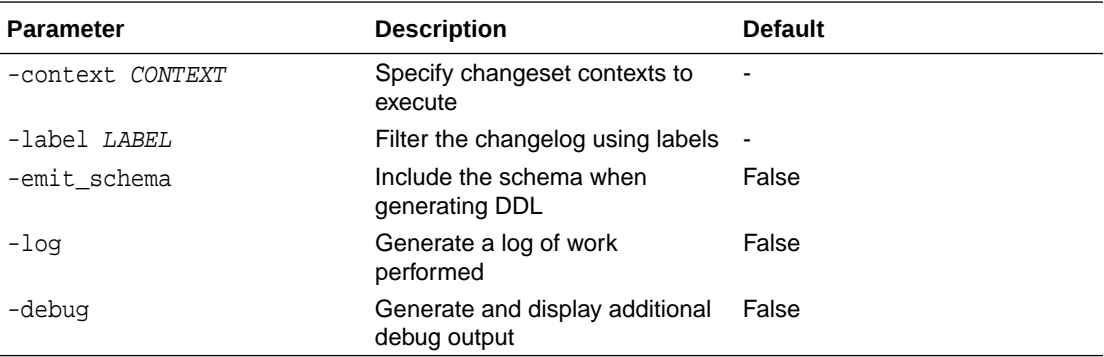

### **Example**

```
SQL> lb update -changelog zipcodes_table.xml
ScriptRunner 
Executed:zipcodes_table.xml::3b128595dbfbc34086c0a18ff38e090529999::Generated
```
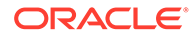

## <span id="page-106-0"></span>3.4.5 LB UPDATESQL

Generates SQL to update the database to the current version.

#### **Syntax**

```
liquibase(lb) updatesql -changelog CHANGELOG [-context CONTEXT] 
[-label LABEL] [-emit_schema] [-fail] [-replace] [-runonchange] [-
runalways] [-debug]
```
Generates and renders to the screen the SQL statements that would be applied for a specific change log.

### **Named Parameters**

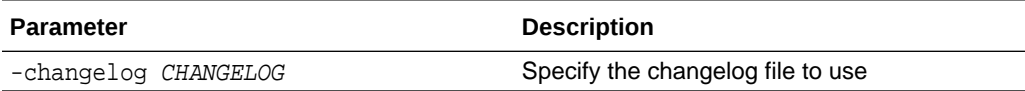

### **Common Generator Parameters**

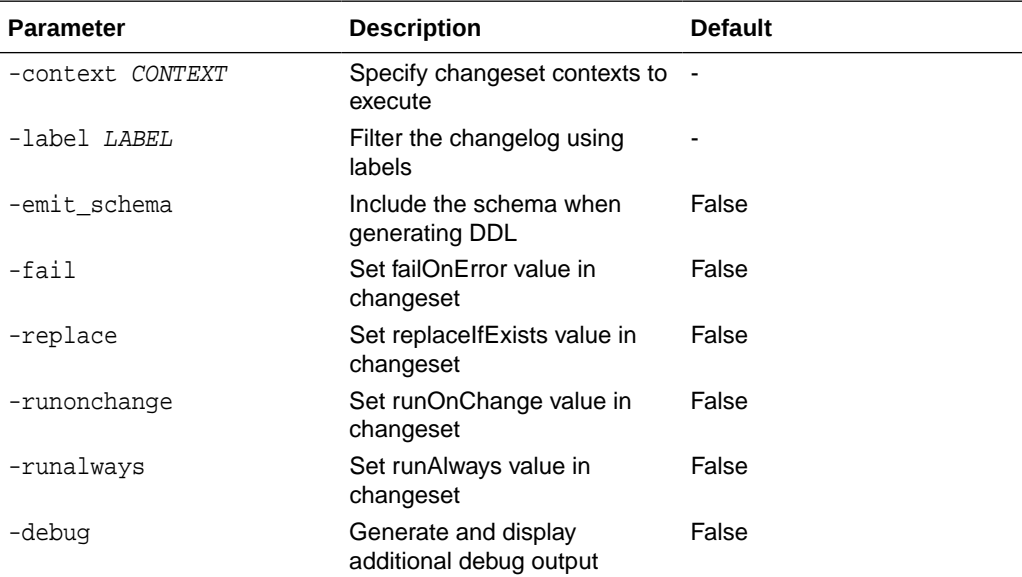

### **Example**

```
SQL> lb updatesql -changelog zipcodes_tablev2.xml
-- *********************************************************************
-- Update Database Script
-- *********************************************************************
-- Change Log: zipcodes_tablev2.xml
-- Ran at: 6/3/20 12:49 PM
-- Against: JDOE@jdbc:oracle:thin:@localhost:1521/ORCLPDB1
-- Liquibase version: 3.8.9
-- *********************************************************************
```
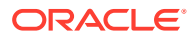

```
-- Lock Database
UPDATE JDOE.DATABASECHANGELOGLOCK SET LOCKED = 1, LOCKEDBY = '192.168.1.175 
(192.168.1.175)', 
LOCKGRANTED = TO_TIMESTAMP('2020-06-03 12:49:05.779', 'YYYY-MM-DD 
HH24:MI:SS.FF') WHERE ID = 1 AND LOCKED = 0;
-- Changeset 
zipcodes_tablev2.xml::3595dbfbc34086449c0a18ff38e090529999::Generated
ALTER TABLE "ZIPCODES" ADD ("LON" NUMBER)
/
-- Logging Oracle Extension actions to the Database. 
DECLARE 
id varchar2(200) := '3595dbfbc34086449c0a18ff38e090529999';
rawAction clob;
rawSxml clob;
myrow varchar2(2000);
action clob := '';
sxml clob := ''':dep varchar2(200) := '1202945773';
author varchar2(200) := 'Generated';
filename varchar2(200) := 'zipcodes_tablev2.xml';
insertlog varchar2(200) := 'insert into DATABASECHANGELOG_ACTIONS 
(id,author,filename,sql,sxml,deployment_id) 
values (:id,:author,:filename,:action,:sxml,:dep) returning rowid into :out';
updateaction varchar2(200) := 'update DATABASECHANGELOG_ACTIONS set sql =
sql ||: action where rowid = : myrow ';
updatesxml varchar2(200) := 'update DATABASECHANGELOG_ACTIONS set sxml = 
sxml ||:sxml where rowid = :myrow ';
begin 
action := 
utl_raw.cast_to_varchar2(utl_encode.base64_decode(utl_raw.cast_to_raw(q'
{QUxURVIgVEFCTEUgIlpJUENPREVTIiBBREQgKCJMT04iIE5VTUJFUikKLwogIC0tIE9SQS0zOTM0
MTog0
2Fubm90IGNvbnZlcnQgYW4gZXhpc3RpbmcgY29sdW1uIGludG8gYW4gaWRlbnRpdHkgY29sdW1uLg
ov}')));
sxml := 
utl_raw.cast_to_varchar2(utl_encode.base64_decode(utl_raw.cast_to_raw(q'
{PD94bWwgdmVyc2lvbj0iMS4wIiBlbmNvZGluZz0iVVRGLTgiIHN0YW5kYWxvbmU9Im5vIj8+PFRB
QkxFIHhtbG5zPSJodHRwOi8veG1sbnMub3Jh
Y2xlLmNvbS9rdSIgdmVyc2lvbj0iMS4wIj4KICAgPFNDSEVNQT5TS1VUWjwvU0NIRU1BPgogICA8T
kFNRT5aSVBDT0RFUzwvTkFNRT4KICAgPFJFT
EFUSU9OQUxfVEFCTEU+CiAgICAgIDxDT0xfTElTVD4KICAgICAgICAgPENPTF9MSVNUX0lURU0+Ci
AgICAgICAgICAgIDxOQU1FPklEPC9OQU1FPg
ogICAgICAgICAgICA8REFUQVRZUEU+TlVNQkVSPC9EQVRBVFlQRT4KICAgICAgICAgICAgPE5PVF9
OVUxMLz4KICAgICAgICAgPC9DT0xfTElTVF9
JVEVNPgogICAgICAgICA8Q09MX0xJU1RfSVRFTT4KICAgICAgICAgICAgPE5BTUU+Q09ERTwvTkFN
RT4KICAgICAgICAgICAgPERBVEFUWVBFPlZBU
kNIQVIyPC9EQVRBVFlQRT4KICAgICAgICAgICAgPExFTkdUSD42PC9MRU5HVEg+CiAgICAgICAgIC
AgIDxDT0xMQVRFX05BTUU+VVNJTkdfTkxTX0N
PTVA8L0NPTExBVEVfTkFNRT4KICAgICAgICAgPC9DT0xfTElTVF9JVEVNPgogICAgICAgICA8Q09M
X0xJU1RfSVRFTT4KICAgICAgICAgICAgPE5BT
UU+Q0lUWTwvTkFNRT4KICAgICAgICAgICAgPERBVEFUWVBFPlZBUkNIQVIyPC9EQVRBVFlQRT4KIC
AgICAgICAgICAgPExFTkdUSD41MDwvTEVOR1R
IPgogICAgICAgICAgICA8Q09MTEFURV9OQU1FPlVTSU5HX05MU19DT01QPC9DT0xMQVRFX05BTUU+
```
```
CiAgICAgICAgIDwvQ09MX0xJU1RfSVRFTT4KI
CAgICAgICAgPENPTF9MSVNUX0lURU0+CiAgICAgICAgICAgIDxOQU1FPlNUQVRFPC9OQU1FP
gogICAgICAgICAgICA8REFUQVRZUEU+VkFSQ0hBUjI
8L0RBVEFUWVBFPgogICAgICAgICAgICA8TEVOR1RIPjUwPC9MRU5HVEg+CiAgICAgICAgICA
gIDxDT0xMQVRFX05BTUU+VVNJTkdfTkxTX0NPTVA8L
0NPTExBVEVfTkFNRT4KICAgICAgICAgPC9DT0xfTElTVF9JVEVNPgogICAgICAgICA8Q09MX
0xJU1RfSVRFTT4KICAgICAgICAgICAgPE5BTUU+Q09
VTlRZPC9OQU1FPgogICAgICAgICAgICA8REFUQVRZUEU+VkFSQ0hBUjI8L0RBVEFUWVBFPgo
gICAgICAgICAgICA8TEVOR1RIPjUwPC9MRU5HVEg+C
iAgICAgICAgICAgIDxDT0xMQVRFX05BTUU+VVNJTkdfTkxTX0NPTVA8L0NPTExBVEVfTkFNR
T4KICAgICAgICAgPC9DT0xfTElTVF9JVEVNPgogICA
gICAgICA8Q09MX0xJU1RfSVRFTT4KICAgICAgICAgICAgPE5BTUU+QVJFQV9DT0RFPC9OQU1
FPgogICAgICAgICAgICA8REFUQVRZUEU+TlVNQkVSP
C9EQVRBVFlQRT4KICAgICAgICAgICAgPFBSRUNJU0lPTj4zPC9QUkVDSVNJT04+CiAgICAgI
CAgICAgIDxTQ0FMRT4wPC9TQ0FMRT4KICAgICAgICA
gPC9DT0xfTElTVF9JVEVNPgogICAgICAgICA8Q09MX0xJU1RfSVRFTT4KICAgICAgICAgICA
gPE5BTUU+TEFUPC9OQU1FPgogICAgICAgICAgICA8R
EFUQVRZUEU+TlVNQkVSPC9EQVRBVFlQRT4KICAgICAgICAgPC9DT0xfTElTVF9JVEVNPgogI
CAgICA8L0NPTF9MSVNUPgogICAgICA8UFJJTUFSWV9
LRVlfQ09OU1RSQUlOVF9MSVNUPgogICAgICAgICA8UFJJTUFSWV9LRVlfQ09OU1RSQUlOVF9
MSVNUX0lURU0+CiAgICAgICAgICAgIDxDT0xfTElTV
D4KICAgICAgICAgICAgICAgPENPTF9MSVNUX0lURU0+CiAgICAgICAgICAgICAgICAgIDxOQ
U1FPklEPC9OQU1FPgogICAgICAgICAgICAgICA8L0N
PTF9MSVNUX0lURU0+CiAgICAgICAgICAgIDwvQ09MX0xJU1Q+CiAgICAgICAgICAgIDxVU0l
OR19JTkRFWD4KICAgICAgICAgICAgICAgPElOREVYX
0FUVFJJQlVURVM+CiAgICAgICAgICAgICAgICAgIDxQQ1RGUkVFPjEwPC9QQ1RGUkVFPgogI
CAgICAgICAgICAgICAgICA8SU5JVFJBTlM+MjwvSU5
JVFJBTlM+CiAgICAgICAgICAgICAgICAgIDxNQVhUUkFOUz4yNTU8L01BWFRSQU5TPgogICA
gICAgICAgICAgICAgICA8VEFCTEVTUEFDRT5VU0VSU
zwvVEFCTEVTUEFDRT4KICAgICAgICAgICAgICAgICAgPExPR0dJTkc+WTwvTE9HR0lORz4KI
CAgICAgICAgICAgICAgPC9JTkRFWF9BVFRSSUJVVEV
TPgogICAgICAgICAgICA8L1VTSU5HX0lOREVYPgogICAgICAgICA8L1BSSU1BUllfS0VZX0N
PTlNUUkFJTlRfTElTVF9JVEVNPgogICAgICA8L1BSS
U1BUllfS0VZX0NPTlNUUkFJTlRfTElTVD4KICAgICAgPERFRkFVTFRfQ09MTEFUSU9OPlVTS
U5HX05MU19DT01QPC9ERUZBVUxUX0NPTExBVElPTj4
KICAgICAgPFBIWVNJQ0FMX1BST1BFUlRJRVM+CiAgICAgICAgIDxIRUFQX1RBQkxFPgogICA
gICAgICAgICA8U0VHTUVOVF9BVFRSSUJVVEVTPgogI
CAgICAgICAgICAgICA8U0VHTUVOVF9DUkVBVElPTl9ERUZFUlJFRC8+CiAgICAgICAgICAgI
CAgIDxQQ1RGUkVFPjEwPC9QQ1RGUkVFPgogICAgICA
gICAgICAgICA8UENUVVNFRD40MDwvUENUVVNFRD4KICAgICAgICAgICAgICAgPElOSVRSQU5
TPjE8L0lOSVRSQU5TPgogICAgICAgICAgICAgICA8T
UFYVFJBTlM+MjU1PC9NQVhUUkFOUz4KICAgICAgICAgICAgICAgPFRBQkxFU1BBQ0U+VVNFU
lM8L1RBQkxFU1BBQ0U+CiAgICAgICAgICAgICAgIDx
MT0dHSU5HPlk8L0xPR0dJTkc+CiAgICAgICAgICAgIDwvU0VHTUVOVF9BVFRSSUJVVEVTPgo
gICAgICAgICAgICA8Q09NUFJFU1M+TjwvQ09NUFJFU
1M+CiAgICAgICAgIDwvSEVBUF9UQUJMRT4KICAgICAgPC9QSFlTSUNBTF9QUk9QRVJUSUVTP
gogICA8L1JFTEFUSU9OQUxfVEFCTEU+CjwvVEFCTEU+}')));
execute immediate insertlog using id,author,filename,action,sxml,dep 
returning into myrow;
end;
/
--;
```
INSERT INTO JDOE.DATABASECHANGELOG (ID, AUTHOR, FILENAME, DATEEXECUTED,

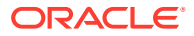

```
ORDEREXECUTED, MD5SUM, DESCRIPTION, 
COMMENTS, EXECTYPE, CONTEXTS, LABELS, LIQUIBASE, DEPLOYMENT_ID) VALUES 
('3595dbfbc34086449c0a18ff38e090529999', 
'Generated', 'zipcodes_tablev2.xml', SYSTIMESTAMP, 2, 
'8:5262bd1c3989655295b5641b82868158', 
'createSxmlObject objectName=ZIPCODES, ownerName=JDOE, '', 'EXECUTED', NULL, 
NULL, '3.8.9', '1202945773');
-- Release Database Lock
UPDATE JDOE.DATABASECHANGELOGLOCK SET LOCKED = 0, LOCKEDBY = NULL, 
LOCKGRANTED = NULL WHERE ID = 1;
```
# 3.4.6 LB ROLLBACK

Rolls back the state requested.

### **Syntax**

```
liquibase(lb) rollback -changelog CHANGELOG [-context CONTEXT] 
[-label LABEL] [-emit_schema] [-fail] [-replace] [-runonchange] [-runalways] 
[-log] 
[-debug] (-count COUNT | -date DATE)
```
Rolls back changes starting from the last change applied using the input change log. The count can be higher than the changes in the change log. 999, which is the maximum size, rolls back all the changes.

### **Named Parameters**

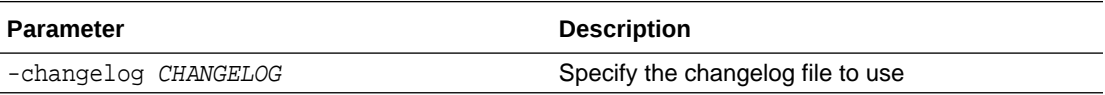

# **Rollback Style Options**

Select one of the following options:

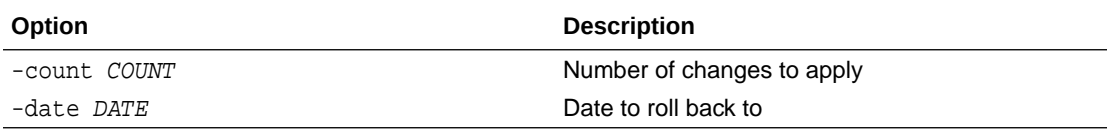

# **Common Update Parameters**

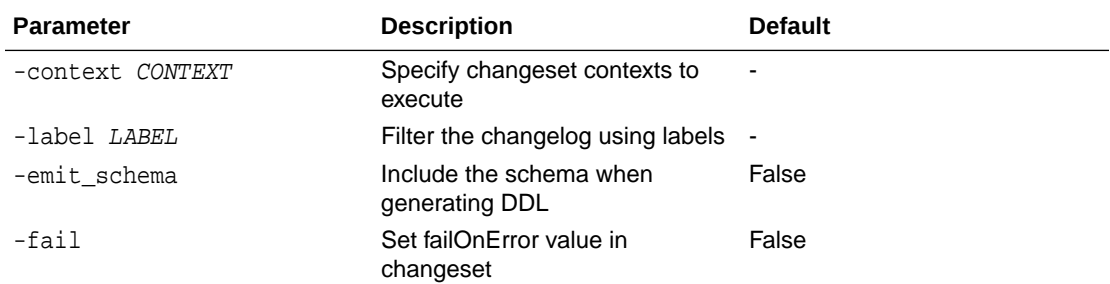

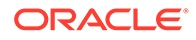

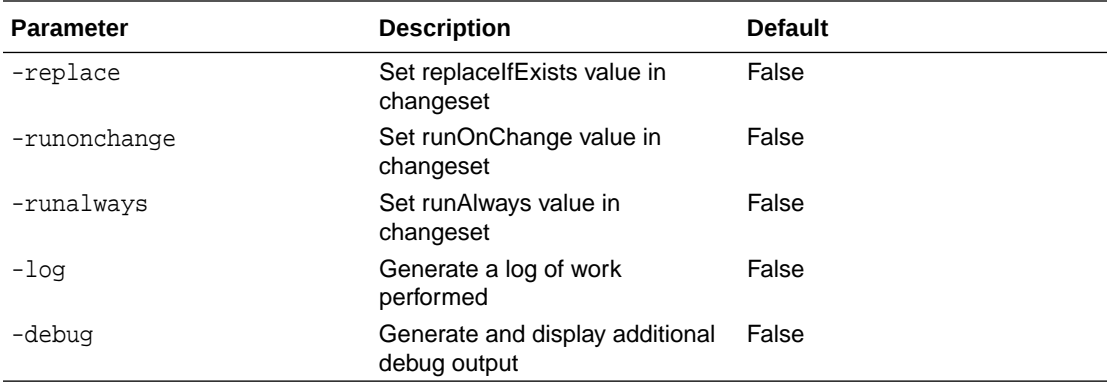

### **Example**

```
lb rollback -changelog zipcodes_tablev2.xml -count 100
ScriptRunner 
Executed:zipcodes_tablev2.xml::3595dbfbc34086449c0a18ff38e090529999::Gen
erated
```
# 3.4.7 LB ROLLBACKSQL

Writes SQL to roll back the database to the state requested.

### **Syntax**

```
liquibase(lb) rollbacksql -changelog CHANGELOG [-context CONTEXT] 
[-label LABEL] [-emit_schema] [-fail] [-replace] [-runonchange] [-
runalways] [-debug] 
(-count COUNT | -date DATE)
```
# **Named Parameters**

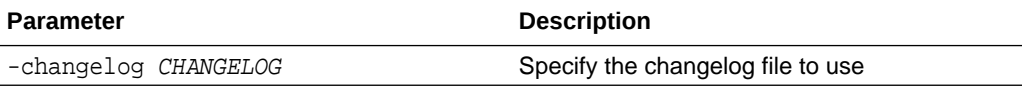

# **Rollback Style Options**

Select one of the following options:

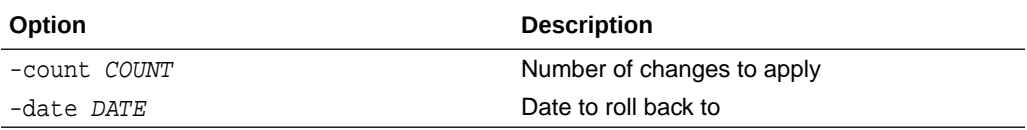

# **Common Update Parameters**

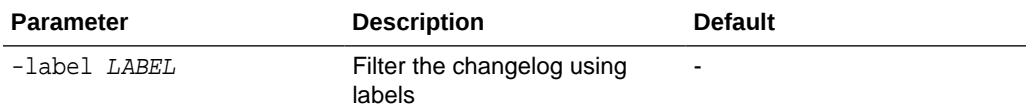

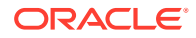

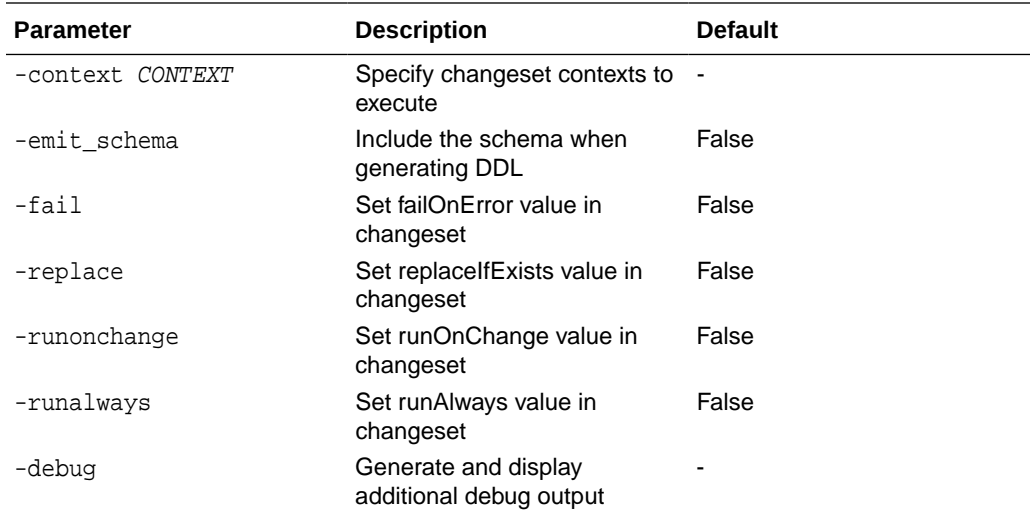

#### **Example**

```
lb rollbacksql -changelog zipcodes_tablev2.xml -count 100
-- *********************************************************************
-- Rollback 100 Change(s) Script
-- *********************************************************************
-- Change Log: zipcodes_tablev2.xml
-- Ran at: 6/3/20 12:55 PM
-- Against: JDOE@jdbc:oracle:thin:@localhost:1521/ORCLPDB1
-- Liquibase version: 3.8.9
-- *********************************************************************
-- Lock Database
UPDATE JDOE.DATABASECHANGELOGLOCK SET LOCKED = 1, LOCKEDBY = '192.168.1.175 
(192.168.1.175)', 
LOCKGRANTED = TO_TIMESTAMP('2020-06-03 12:55:19.175', 'YYYY-MM-DD 
HH24:MI:SS.FF') 
WHERE ID = 1 AND LOCKED = 0;
-- Rolling Back ChangeSet: 
zipcodes_tablev2.xml::3595dbfbc34086449c0a18ff38e090529999::Generated
ALTER TABLE "JDOE"."ZIPCODES" DROP ("LON");
delete from DATABASECHANGELOG actions where id =
'3595dbfbc34086449c0a18ff38e090529999' and 
filename = 'zipcodes_tablev2.xml' and author ='Generated' and sequence = 
(select Max(sequence) 
from DATABASECHANGELOG_actions where id = 
'3595dbfbc34086449c0a18ff38e090529999' and 
filename = 'zipcodes_tablev2.xml' and author ='Generated');
DELETE FROM JDOE.DATABASECHANGELOG WHERE ID = 
'3595dbfbc34086449c0a18ff38e090529999' AND 
AUTHOR = 'Generated' AND FILENAME = 'zipcodes_tablev2.xml';
```
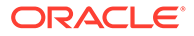

```
-- Release Database Lock
UPDATE JDOE.DATABASECHANGELOGLOCK SET LOCKED = 0, LOCKEDBY = NULL, 
LOCKGRANTED = NULL WHERE ID = 1;
```
# 3.4.8 LB DIFF

Writes a description of differences between two databases to standard output.

#### **Syntax**

liquibase(lb) diff -url URL -user USER -pass PASS [-noreport]

Displays differences between the current connection and the specified database. When the report is true, the output will be in the form of a text report. When the report is false, which is the default, the output will be in the form of a change log.

The destination URL format is HOST:PORT:SID or HOST:PORT/SERVICE.

# **Named Parameters**

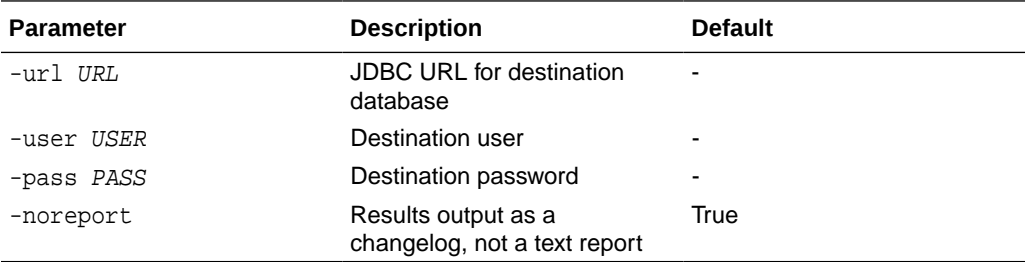

### **Example**

lb diff -url localhost:1521/ORCLPDB1 -user hr -password hr

Action successfully completed please review created file diffResult.txt

```
!more diffResult.txt
Reference Database: JDOE @ jdbc:oracle:thin:@localhost:1521/ORCLPDB1 
(Default Schema: JDOE)
Comparison Database: HR @ jdbc:oracle:thin:@localhost:1521/ORCLPDB1 
(Default Schema: HR)
Compared Schemas: JDOE -> HR
Product Name: EQUAL
Product Version: EQUAL
Missing Catalog(s): NONE
Unexpected Catalog(s): NONE
Changed Catalog(s): NONE
Missing Column(s): 
      JDOE.ZIPCODES.AREA_CODE
      JDOE.DATABASECHANGELOG.AUTHOR
      JDOE.DATABASECHANGELOG_ACTIONS.AUTHOR
      JDOE.DATABASECHANGELOG_DETAILS.AUTHOR
      JDOE.ZIPCODES.CITY
      JDOE.ZIPCODES.CODE
```
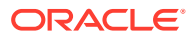

 JDOE.DATABASECHANGELOG.COMMENTS JDOE.DATABASECHANGELOG\_DETAILS.COMMENTS JDOE.DATABASECHANGELOG.CONTEXTS JDOE.DATABASECHANGELOG\_DETAILS.CONTEXTS JDOE.ZIPCODES.COUNTY JDOE.DATABASECHANGELOG.DATEEXECUTED JDOE.DATABASECHANGELOG\_DETAILS.DATEEXECUTED JDOE.DATABASECHANGELOG.DEPLOYMENT\_ID JDOE.DATABASECHANGELOG\_ACTIONS.DEPLOYMENT\_ID JDOE.DATABASECHANGELOG\_DETAILS.DEPLOYMENT\_ID JDOE.DATABASECHANGELOG.DESCRIPTION JDOE.DATABASECHANGELOG\_DETAILS.DESCRIPTION JDOE.DATABASECHANGELOG.EXECTYPE JDOE.DATABASECHANGELOG\_DETAILS.EXECTYPE JDOE.DATABASECHANGELOG.FILENAME JDOE.DATABASECHANGELOG\_ACTIONS.FILENAME JDOE.DATABASECHANGELOG\_DETAILS.FILENAME JDOE.DATABASECHANGELOG.ID JDOE.DATABASECHANGELOGLOCK.ID JDOE.DATABASECHANGELOG\_ACTIONS.ID JDOE.DATABASECHANGELOG\_DETAILS.ID JDOE.ZIPCODES.ID JDOE.DATABASECHANGELOG.LABELS JDOE.DATABASECHANGELOG\_DETAILS.LABELS JDOE.ZIPCODES.LAT JDOE.DATABASECHANGELOG.LIQUIBASE JDOE.DATABASECHANGELOG\_DETAILS.LIQUIBASE JDOE.DATABASECHANGELOGLOCK.LOCKED JDOE.DATABASECHANGELOGLOCK.LOCKEDBY JDOE.DATABASECHANGELOGLOCK.LOCKGRANTED JDOE.ZIPCODES.LON JDOE.DATABASECHANGELOG.MD5SUM JDOE.DATABASECHANGELOG\_DETAILS.MD5SUM JDOE.DATABASECHANGELOG.ORDEREXECUTED JDOE.DATABASECHANGELOG\_ACTIONS.SEQUENCE JDOE.DATABASECHANGELOG\_ACTIONS.SQL JDOE.DATABASECHANGELOG\_DETAILS.SQL JDOE.ZIPCODES.STATE JDOE.DATABASECHANGELOG\_ACTIONS.SXML JDOE.DATABASECHANGELOG\_DETAILS.SXML JDOE.DATABASECHANGELOG.TAG Unexpected Column(s): NONE Changed Column(s): NONE Missing Foreign Key(s): NONE Unexpected Foreign Key(s): NONE Changed Foreign Key(s): NONE Missing Index(s): PK\_DATABASECHANGELOGLOCK UNIQUE ON JDOE.DATABASECHANGELOGLOCK(ID) SYS\_C00122620 UNIQUE ON JDOE.DATABASECHANGELOG\_ACTIONS(ID, AUTHOR, FILENAME, SEQUENCE) SYS\_C00122637 UNIQUE ON JDOE.ZIPCODES(ID) Unexpected Index(s): NONE Changed Index(s): NONE Missing Primary Key(s): PK\_DATABASECHANGELOGLOCK on JDOE.DATABASECHANGELOGLOCK(ID)

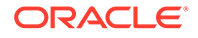

```
 SYS_C00122620 on JDOE.DATABASECHANGELOG_ACTIONS(ID, AUTHOR, 
FILENAME, SEQUENCE)
      SYS_C00122637 on JDOE.ZIPCODES(ID)
Unexpected Primary Key(s): NONE
Changed Primary Key(s): NONE
Missing Sequence(s): NONE
Unexpected Sequence(s): NONE
Changed Sequence(s): NONE
Missing Table(s): 
      DATABASECHANGELOG
      DATABASECHANGELOGLOCK
      DATABASECHANGELOG_ACTIONS
      ZIPCODES
Unexpected Table(s): NONE
Changed Table(s): NONE
Missing Unique Constraint(s): NONE
Unexpected Unique Constraint(s): NONE
Changed Unique Constraint(s): NONE
Missing View(s): 
      DATABASECHANGELOG_DETAILS
Unexpected View(s): NONE
Changed View(s): NONE
SQL> lb diff -url localhost:1521/ORCLPDB1 -user hr -password hr -
noreport
Action successfully completed please review created file diffResult.xml
diffResult.xml
!more diffResult.xml
<?xml version="1.1" encoding="UTF-8" standalone="no"?>
<databaseChangeLog xmlns="http://www.liquibase.org/xml/ns/dbchangelog" 
xmlns:ext="http://www.liquibase.org/xml/ns/dbchangelog-ext" 
xmlns:xsi="http://www.w3.org/2001/XMLSchema-instance" 
xsi:schemaLocation="http://www.liquibase.org/xml/ns/dbchangelog-ext 
http://www.liquibase.org/xml/ns/dbchangelog/dbchangelog-ext.xsd 
http://www.liquibase.org/xml/ns/dbchangelog 
http://www.liquibase.org/xml/ns/dbchangelog/dbchangelog-3.8.xsd">
     <changeSet author="jdoe (generated)" id="1591203948991-1">
         <createTable tableName="DATABASECHANGELOG_ACTIONS">
             <column name="ID" type="VARCHAR2(255 BYTE)">
                 <constraints nullable="false"/>
             </column>
             <column name="SEQUENCE" type="NUMBER">
                  <constraints nullable="false"/>
             </column>
             <column name="SQL" type="CLOB"/>
             <column name="SXML" type="CLOB"/>
             <column name="AUTHOR" type="VARCHAR2(255 BYTE)">
                 <constraints nullable="false"/>
             </column>
             <column name="FILENAME" type="VARCHAR2(255 BYTE)">
                 <constraints nullable="false"/>
             </column>
```

```
 <column name="DEPLOYMENT_ID" type="VARCHAR2(10 BYTE)"/>
         </createTable>
     </changeSet>
     <changeSet author="jdoe (generated)" id="1591203948991-2">
         <createView fullDefinition="true" 
viewName="DATABASECHANGELOG_DETAILS">
CREATE OR REPLACE FORCE VIEW DATABASECHANGELOG_DETAILS (DEPLOYMENT_ID, ID, 
AUTHOR, 
FILENAME, SQL, SXML, DATEEXECUTED, EXECTYPE, MD5SUM, DESCRIPTION, COMMENTS, 
LIQUIBASE, 
CONTEXTS, LABELS) AS SELECT da.deployment_id, da.id, da.author, 
da.filename, da.sql, da.sxml, d.dateexecuted, d.exectype, 
d.md5sum, 
d.description, d.comments, d.liquibase, d.contexts, d.labels 
FROM databasechangelog d LEFT JOIN databasechangelog_actions da ON d.id = 
da.id 
AND d.author = da.author AND 
d.filename = da.filename ORDER BY 1,7</createView>
     </changeSet>
     <changeSet author="jdoe (generated)" id="1591203948991-3">
         <createTable tableName="ZIPCODES">
             <column name="ID" type="NUMBER">
                 <constraints nullable="false" primaryKey="true" 
primaryKeyName="SYS_C00122637"/>
             </column>
             <column name="CODE" type="VARCHAR2(6 BYTE)"/>
             <column name="CITY" type="VARCHAR2(50 BYTE)"/>
             <column name="STATE" type="VARCHAR2(50 BYTE)"/>
             <column name="COUNTY" type="VARCHAR2(50 BYTE)"/>
             <column name="AREA_CODE" type="NUMBER(3, 0)"/>
             <column name="LAT" type="NUMBER"/>
             <column name="LON" type="NUMBER"/>
         </createTable>
     </changeSet>
     <changeSet author="jdoe (generated)" id="1591203948991-4">
         <createIndex indexName="SYS_C00122620" 
tableName="DATABASECHANGELOG_ACTIONS" unique="true">
             <column name="ID"/>
             <column name="AUTHOR"/>
             <column name="FILENAME"/>
             <column name="SEQUENCE"/>
         </createIndex>
     </changeSet>
     <changeSet author="skutz (generated)" id="1591203948991-5">
         <addPrimaryKey columnNames="ID, AUTHOR, FILENAME, SEQUENCE" 
constraintName="SYS_C00122620" 
forIndexName="SYS_C00122620" tableName="DATABASECHANGELOG_ACTIONS"/>
     </changeSet>
</databaseChangeLog>
```
# 3.4.9 LB DBDOC

Generates Javadoc-like documentation based on the current database and change log.

#### **Syntax**

liquibase(lb) dbdoc -changelog CHANGELOG -dir DIR [-context CONTEXT] [ label LABEL]

### **Named Parameters**

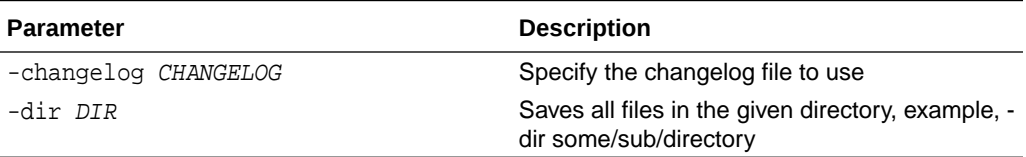

### **Common Update Parameters**

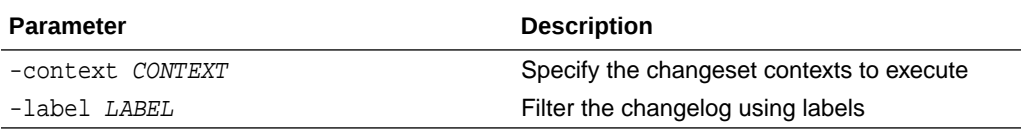

### **Example**

```
SQL> lb dbdoc -changelog states_table.xml -dir ./doc
SQL> !ls -l ./doc
total 56
drwxr-xr-x 3 jdoe staff 96 Jun 3 13:25 authors
-rw-r--r-- 1 jdoe staff 449 Jun 3 13:25 authors.html
drwxr-xr-x 3 jdoe staff 96 Jun 3 13:25 changelogs
-rw-r--r-- 1 jdoe staff 474 Jun 3 13:25 changelogs.html
drwxr-xr-x 31 jdoe staff 992 Jun 3 13:25 columns
-rw-r-r--1 jdoe staff 555 Jun 3 13:25 currenttables.html<br>-rw-r--r--1 jdoe staff 899 Jun 3 13:25 globalnav.html
                            899 Jun 3 13:25 globalnav.html
-rw-r--r-- 1 jdoe staff 769 Jun 3 13:25 index.html
-rw-r--r-- 1 jdoe staff 445 Jun 3 13:25 overview-summary.html
drwxr-xr-x 4 jdoe staff 128 Jun 3 13:25 pending
drwxr-xr-x 3 jdoe staff 96 Jun 3 13:25 recent
-rw-r--r-- 1 jdoe staff 1202 Jun 3 13:25 stylesheet.css
drwxr-xr-x 4 jdoe staff 128 Jun 3 13:25 tables
```
[Figure 3-1](#page-117-0) shows the index page that is created by the DBDOC command. It enables you to navigate the various details of the changelog used to produce the document.

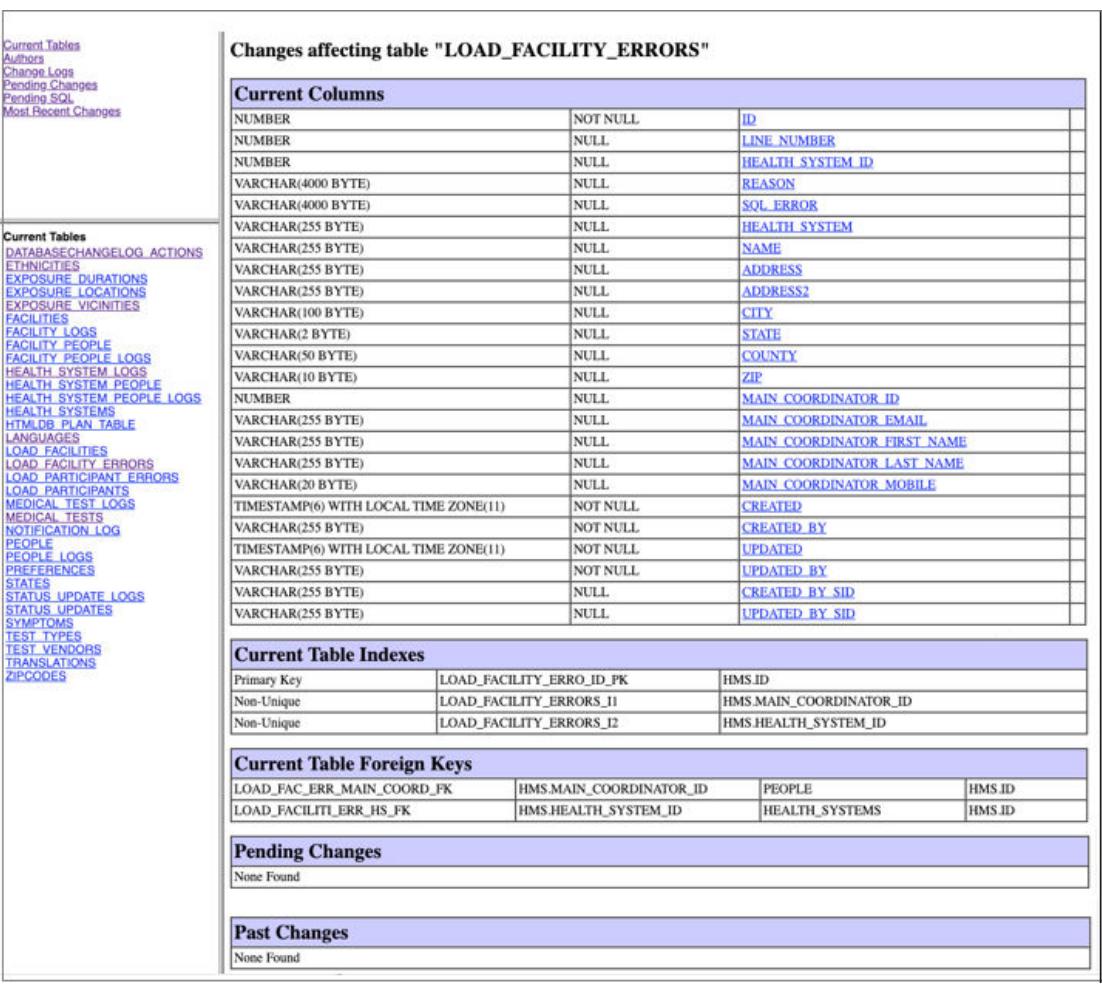

### <span id="page-117-0"></span>**Figure 3-1 Index Page**

# 3.4.10 LB CHANGELOGSYNC

Writes the SQL statements to mark all changes in the change log as executed in the database to a file.

#### **Syntax**

liquibase(lb) changelogsync -changelog CHANGELOG

# **Named Parameters**

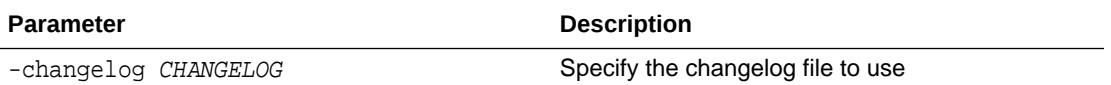

# **Example**

SQL> lb changelogsync -changelog zipcodes\_table.xml -- \*\*\*\*\*\*\*\*\*\*\*\*\*\*\*\*\*\*\*\*\*\*\*\*\*\*\*\*\*\*\*\*\*\*\*\*\*\*\*\*\*\*\*\*\*\*\*\*\*\*\*\*\*\*\*\*\*\*\*\*\*\*\*\*\*\*\*\*\*

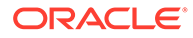

```
-- SQL to add all changesets to database history table
-- *********************************************************************
-- Change Log: zipcodes_table.xml
-- Ran at: 6/3/20 1:28 PM
-- Against: JDOE@jdbc:oracle:thin:@localhost:1521/ORCLPDB1
-- Liquibase version: 3.8.9
-- *********************************************************************
-- Lock Database
UPDATE JDOE.DATABASECHANGELOGLOCK SET LOCKED = 1, LOCKEDBY = 
'192.168.1.175 (192.168.1.175)', 
LOCKGRANTED = TO_TIMESTAMP('2020-06-03 13:28:24.686', 'YYYY-MM-DD 
HH24:MI:SS.FF') 
WHERE ID = 1 AND LOCKED = 0;
INSERT INTO JDOE.DATABASECHANGELOG (ID, AUTHOR, FILENAME, DATEEXECUTED, 
ORDEREXECUTED, 
MD5SUM, DESCRIPTION, COMMENTS, EXECTYPE, CONTEXTS, LABELS, LIQUIBASE, 
DEPLOYMENT_ID) 
VALUES ('e6568d24910039bf3d4241e7edff5ec82612c60f', 'Generated', 
'zipcodes_table.xml', 
SYSTIMESTAMP, 3, '8:e4fe731b3a40f479dec11e234e4a69ac', 
'createSxmlObject objectName=ZIPCODES, 
ownerName=JDOE', '', 'EXECUTED', NULL, NULL, '3.8.9', '1205304697');
-- Release Database Lock
UPDATE JDOE.DATABASECHANGELOGLOCK SET LOCKED = 0, LOCKEDBY = NULL, 
LOCKGRANTED = NULL WHERE ID = 1;
```
# 3.4.11 LB CLEARCHECKSUMS

Removes current checksums from the database. For the next update, changesets that have already been deployed will have their checksums recomputed, and changesets that have not been deployed will be deployed.

### **Syntax**

liquibase(lb) clearchecksums -changelog CHANGELOG

#### **Named Parameters**

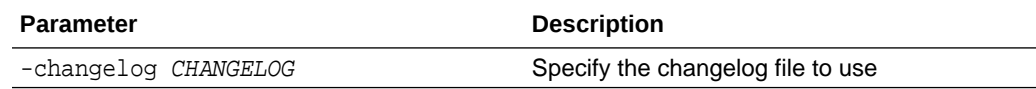

# **Example**

SQL> lb clearchecksums -changelog zipcodes\_table.xml

# 3.4.12 LB LISTLOCKS

Lists who currently has locks on the database change log.

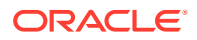

# **Syntax**

liquibase(lb) listlocks -changelog CHANGELOG

# **Named Parameters**

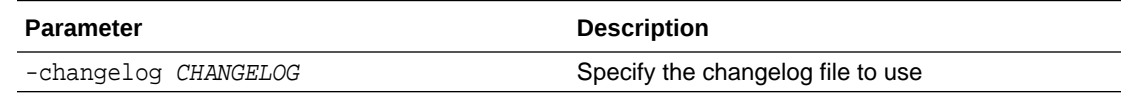

### **Example**

SQL> lb listlocks -changelog zipcodes\_table.xml No locks currently in use

# 3.4.13 LB RELEASELOCKS

Releases all locks on the database change log.

### **Syntax**

liquibase(lb) releaselocks -changelog CHANGELOG

# **Named Parameters**

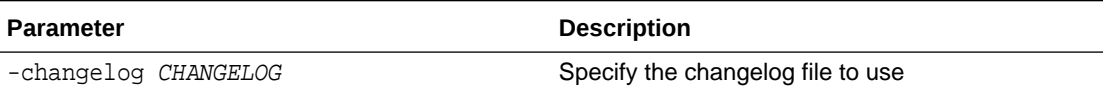

# **Example**

SQL> lb releaselocks -changelog zipcodes\_table.xml

# 3.4.14 LB STATUS

Outputs a list of change sets that have not been applied.

**Syntax**

liquibase(lb) status -changelog CHANGELOG

Checks the status of the change log using the current connection. This shows if the change log has been applied and the result of the change log.

# **Named Parameters**

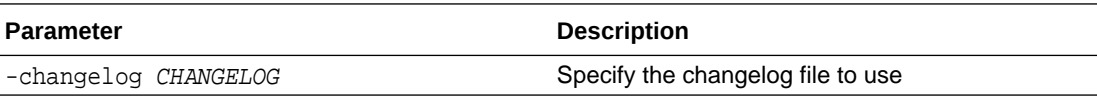

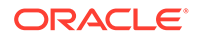

# **Example**

```
SQL> lb status -changelog zipcodes_table.xml
1 change sets have not been applied to 
JDOE@jdbc:oracle:thin:@localhost:1521/ORCLPDB1 
zipcodes_table.xml::e6568d24910039bf3d4241e7edff5ec82612c60f::Generated
```
# 3.4.15 LB VALIDATE

Checks the changelog for errors.

**Syntax**

liquibase(lb) validate -changelog CHANGELOG

# **Named Parameters**

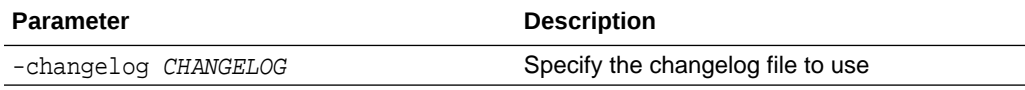

# **Example**

```
lb validate -changelog zipcodes_table.xml
No issues were found in file zipcodes _table.xml, validation passed
```
# 3.4.16 LB VERSION

Display product version information.

### **Syntax**

liquibase(lb) version

### **Example**

SQL> lb version

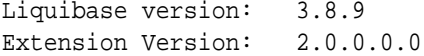

# 3.4.17 LB HELP

Lists the available Liquibase commands.

### **Syntax**

liquibase(lb) help command

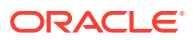

Type a command with no options for help on a specific command.

#### **Example**

SQL> lb help usage: lb COMMAND ... Commands: The following commands are available within the liquibase feature. lb help COMMAND for command specific help COMMAND genobject Generate change log for a specific database object genschema Generate changelogs and controller for connected schema gencontrolfile Remove locks held by changelog update Updates database to current version updatesql Generates SQL to update database to current version rollback Rolls back the state requested rollbacksql Writes SQL to roll back the database to the state requested diff Writes description of differences between two databases to standard out. dbdoc Generates Javadoc-like documentation based on current database and change log. changelogsync Mark all changes as executed in the database. clearchecksums Removes current checksums from database. listlocks Lists who currently has locks on the database changelog. releaselocks Releases all locks on the database changelog. status **Outputs** list of unrun change sets. validate Checks the changelog for errors. version Display product version information

# 3.5 DATABASECHANGELOG\_DETAILS VIEW

DATABASECHANGELOG\_DETAILS is a view that consolidates information from the DATABASECHANGELOG and DATABASECHANGELOG\_ACTIONS tables for easier reporting and troubleshooting.

This view enables a better understanding of the status and work performed by each change applied to the database. The SQL column shows the actual SQL that was run in the database. The SXML column shows the state of the object prior to the change being applied.

#### **Example**

SQL> desc DATABASECHANGELOG\_DETAILS

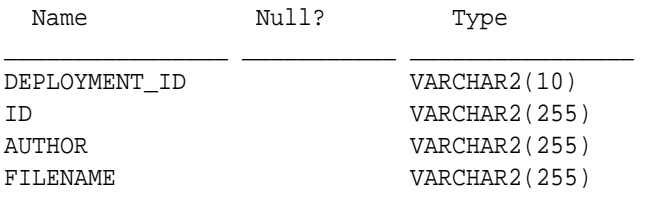

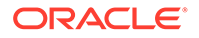

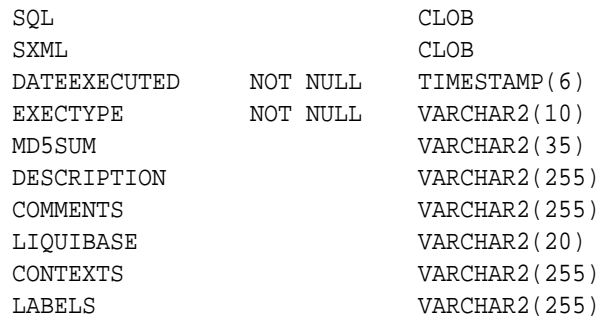

# 3.6 ChangeSets in Liquibase

The following table lists the changeSets and provides a description for each of them. To learn more about changeSets, see <changeSet> tag.

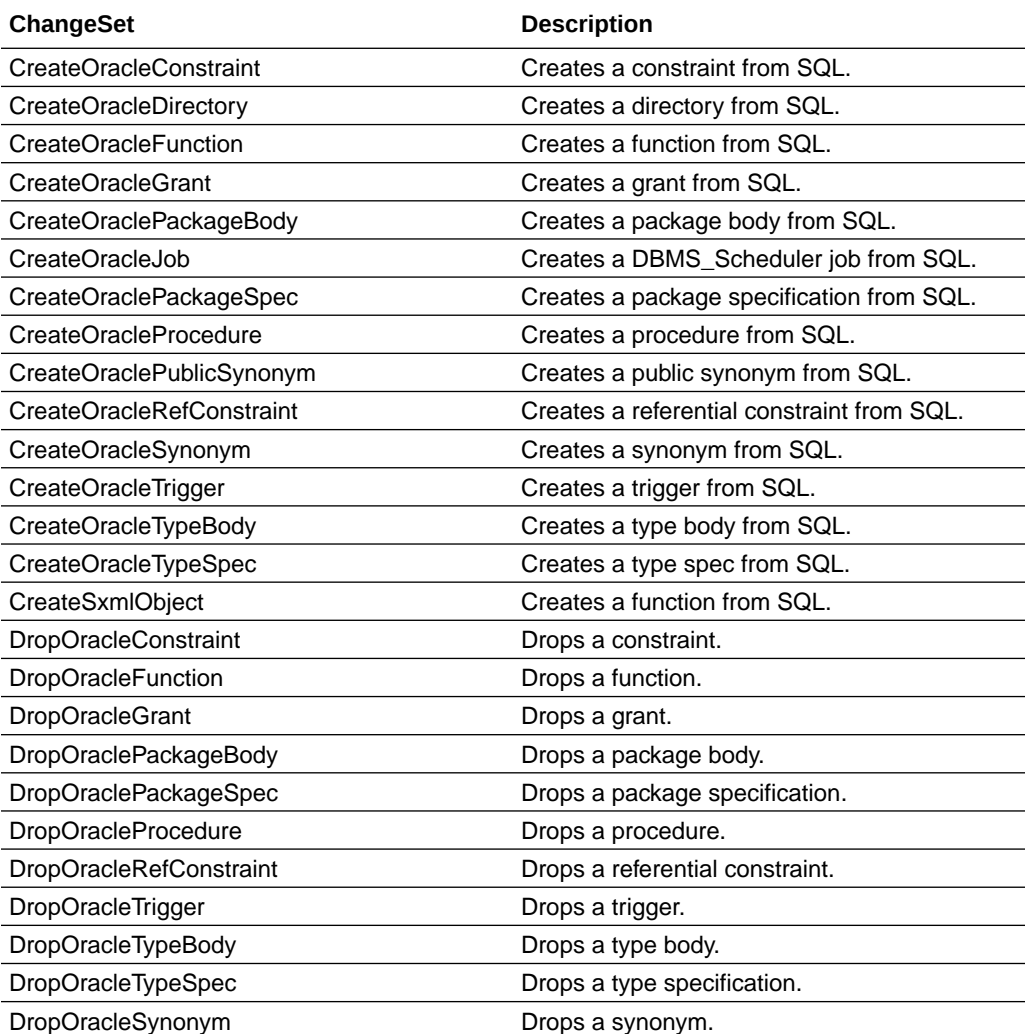

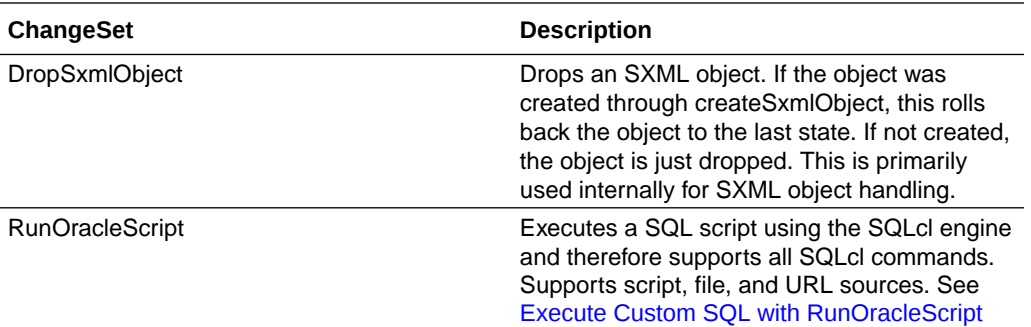

# 3.7 Examples Using Liquibase

Some examples of using the Liquibase functionality for database change management tasks:

- Capture and Deploy an Object
- [Capture and Deploy a Schema](#page-124-0)
- [Generate the Master Control File](#page-126-0)
- [Capture and Deploy a Schema and then Upgrade it and Redeploy](#page-126-0)
- [Execute Custom SQL with RunOracleScript](#page-130-0)

# 3.7.1 Capture and Deploy an Object

To deploy the EMPLOYEES table from HR to HR2:

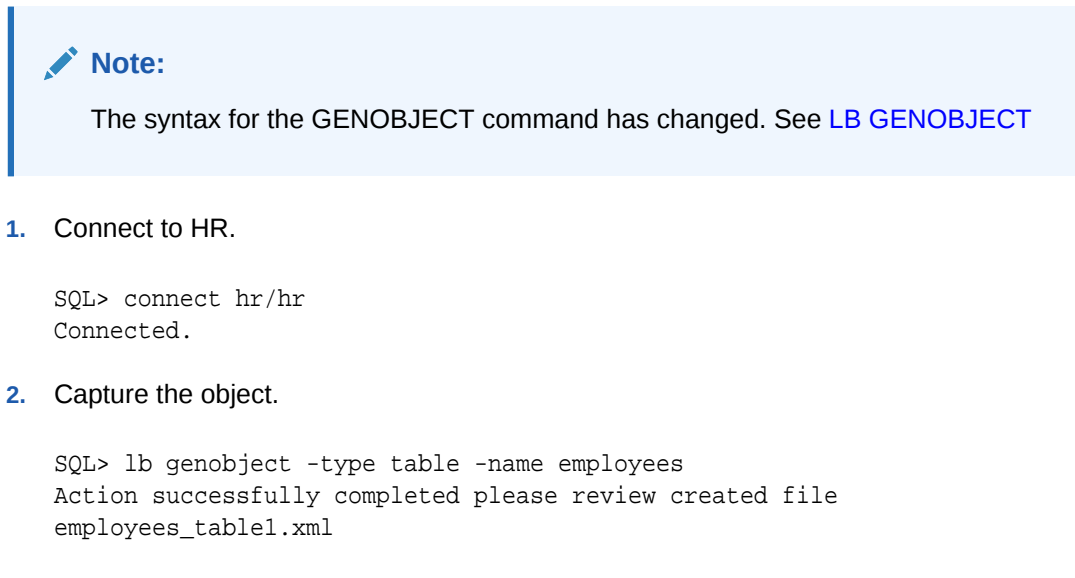

**3.** Connect to the other user.

SQL> connect hr2/hr2 Connected.

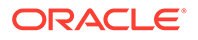

<span id="page-124-0"></span>**4.** Ensure the object does not already exist.

SQL> drop table employees Table EMPLOYEES dropped.

**5.** Create the object in the current schema.

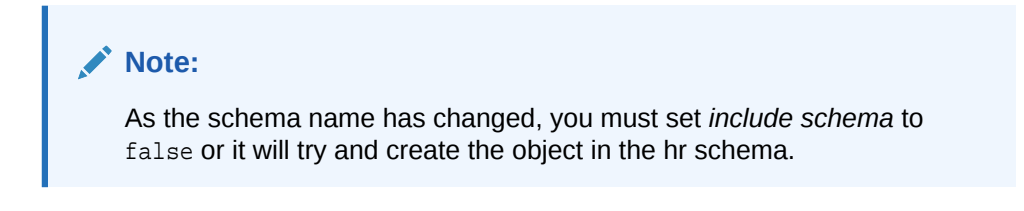

```
SQL> lb update -changelog employees_table.xml
ScriptRunner Executed:/Users/jdoe/Documents/lbtest/v2/
employees_table.xml::6486f968-93fe-4e1c-ac59-17ef392e1423::Generated
```
### **6.** Verify the object was created.

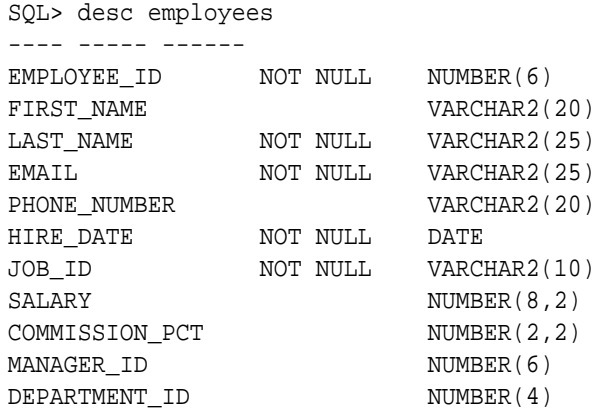

# 3.7.2 Capture and Deploy a Schema

To capture the HR schema and reproduce it in the HR2 schema:

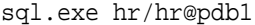

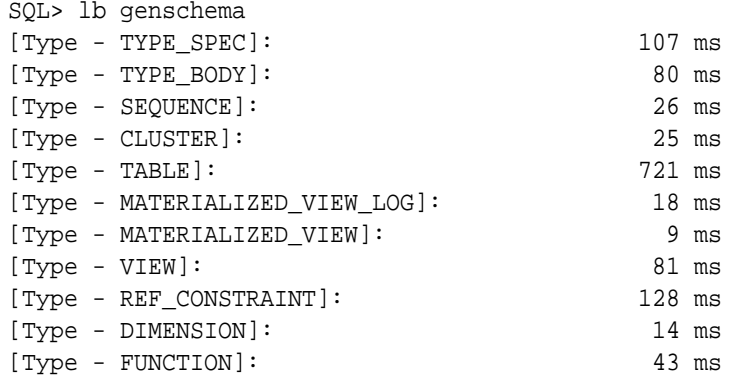

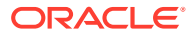

```
[Type - PROCEDURE]: 47 ms
[Type - PACKAGE_SPEC]: 24 ms
[Type - DB_LINK]: 14 ms
[Type - SYNONYM]: 23 ms
[Type - INDEX]: 102 ms
[Type - TRIGGER]: 25 ms
[Type - PACKAGE_BODY]: 33 ms
[Type - JOB]: 14 ms
[Method loadCaptureTable]: 1534 ms
[Method parseCaptureTableRecords]: 5479 ms
[Method sortCaptureTable]: 37 ms
[Method createExportChangeLogs]: 0 ms
Export Flags Used:
Export Grants false
Export Synonyms false
SQL> 
setup the hr2 user --
drop user hr2 cascade;
create user hr2 identified by hr2;
grant connect,resource, create view to hr2;
alter user hr2 quota unlimited on users;
alter user hr2 quota unlimited on sysaux;
SQL> drop user hr2 cascade;
User HR2 dropped.
SQL> create user hr2 identified by hr2;
User HR2 created.
SQL> grant connect, resource, create view to hr2;
Grant succeeded.
SQL> alter user hr2 quota unlimited on users;
User HR2 altered.
SQL> alter user hr2 quota unlimited on sysaux;
User HR2 altered.
SQL> connect hr2/hr2
Connected.
SQL> lb update -changelog controller.xml
ScriptRunner 
Executed:person_typ_type_spec.xml::32492b89db4b0e2a115caa3e7e6c3d29c11fa1db::
Generated
ScriptRunner 
Executed:emp_person_typ_type_spec.xml::cb314e652bc79126fa0a2b5261720d15728c7e
04::Generated
ScriptRunner 
Executed:people_typ_type_spec.xml::cc5c2298290e3ce2dc1563da82ddd9ea33a768c8::
Generated
```
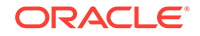

<span id="page-126-0"></span>SQL> tables

TABLES

DATABASECHANGELOG DATABASECHANGELOGLOCK DATABASECHANGELOG\_ACTIONS COUNTRIES REGIONS LOCATIONS DEPARTMENTS JOBS EMPLOYEES JOB\_HISTORY

\_\_\_\_\_\_\_\_\_\_\_\_\_\_\_\_\_\_\_\_\_\_\_\_\_\_\_

10 rows selected.

# 3.7.3 Generate the Master Control File

```
SQL> lb gencontrolfile
Action successfully completed please review created file controller.xml
SQL> !more controller.xml
<?xml version="1.0" encoding="UTF-8"?>
<databaseChangeLog
xmlns="http://www.liquibase.org/xml/ns/dbchangelog"
xmlns:xsi="http://www.w3.org/2001/XMLSchema-instance"
xsi:schemaLocation="http://www.liquibase.org/xml/ns/dbchangelog
http://www.liquibase.org/xml/ns/dbchangelog/dbchangelog-3.1.xsd">
<include file="{filename.xml}"/>
</databaseChangeLog>
```
# 3.7.4 Capture and Deploy a Schema and then Upgrade it and Redeploy

The steps are:

**1.** Migrate the HR schema to the HR2 schema, then modify the HR schema and update HR2.

```
setup the hr2 user --
drop user hr2 cascade;
create user hr2 identified by hr2;
grant connect, resource, create view to hr2;
alter user hr2 quota unlimited on users;
alter user hr2 quota unlimited on sysaux;
SQL> drop user hr2 cascade;
User HR2 dropped.
```
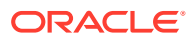

```
SQL> create user hr2 identified by hr2;
User HR2 created.
SQL> grant connect,resource, create view to hr2;
Grant succeeded.
SQL> alter user hr2 quota unlimited on users;
User HR2 altered.
SQL> alter user hr2 quota unlimited on sysaux;
User HR2 altered.
SQL> connect hr2/hr2
Connected.
SQL> !mkdir v1 
SQL> cd v1
SQL> connect hr/hr
Connected.
SQL> lb genschema
[Type - TYPE_SPEC]: 185 ms
[Type - TYPE_BODY]: 84 ms
[Type - SEQUENCE]: 41 ms
[Type - CLUSTER]: 38 ms
[Type - TABLE]: 702 ms
[Type - MATERIALIZED_VIEW_LOG]: 20 ms
[Type - MATERIALIZED_VIEW]: 10 ms
[Type - VIEW]: 85 ms
[Type - REF_CONSTRAINT]: 142 ms
[Type - DIMENSION]: 21 ms
[Type - FUNCTION]: 45 ms
[Type - PROCEDURE]: 52 ms
[Type - PACKAGE_SPEC]: 30 ms
[Type - DB_LINK]: 18 ms
[Type - SYNONYM]: 30 ms
[Type - INDEX]: 125 ms
[Type - TRIGGER]: 31 ms
[Type - PACKAGE_BODY]: 39 ms
[Type - JOB]: 19 ms
[Method loadCaptureTable]: 1717 ms
[Method parseCaptureTableRecords]: 6243 ms
[Method sortCaptureTable]: 42 ms
[Method createExportChangeLogs]: 1 ms
```

```
Export Flags Used:
Export Grants false
Export Synonyms false
```
### **2.** Modify the HR schema.

SQL> ALTER TABLE DEPARTMENTS ADD (COLUMN1 VARCHAR2(20) ); Table DEPARTMENTS altered.

SQL> ALTER TABLE COUNTRIES ADD (COLUMN1 VARCHAR2(20) );

Table COUNTRIES altered.

SQL> ALTER TABLE LOCATIONS ADD (COLUMN1 VARCHAR2(20) ); Table LOCATIONS altered.

SQL> CREATE OR REPLACE PROCEDURE PROCEDURE2 (PARAM1 IN VARCHAR2,PARAM2 IN VARCHAR2,PARAM3 IN VARCHAR2, PARAM4 IN VARCHAR 2) AS BEGIN NULL; END PROCEDURE2; Procedure PROCEDURE2 compiled

# **3.** Make a change to the v2 directory.

SQL> cd .. SQL> !mkdir v2 SQL> cd v2

#### **4.** Export v2 of the HR schema.

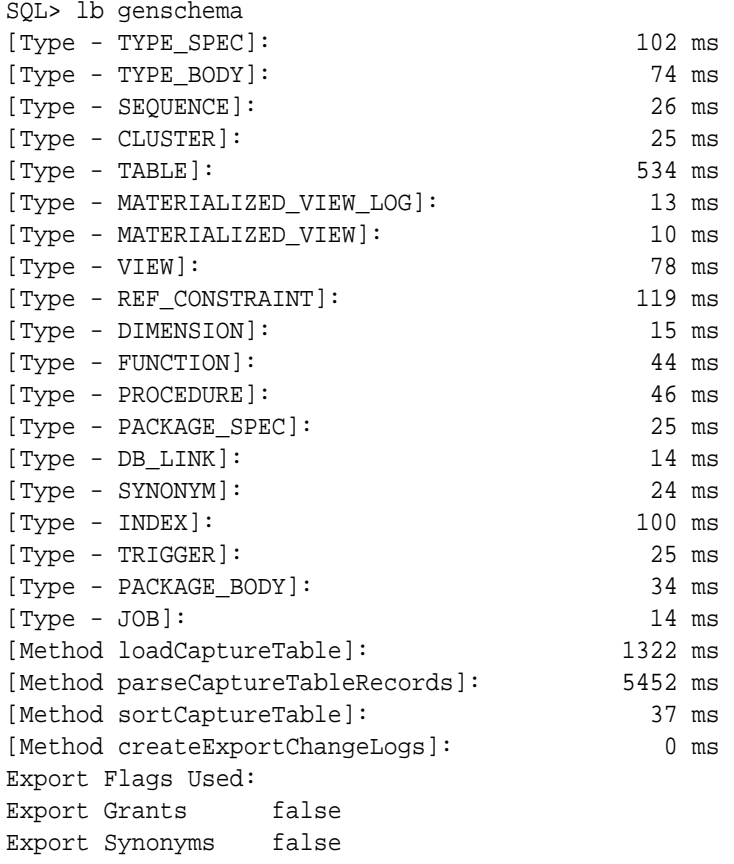

To import v1, change back to the v1 directory and connect as HR2.

SQL> cd .. SQL> connect hr2/hr2 Connected.

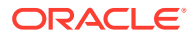

### **5.** Now import the capture into the HR2 schema.

```
SQL> lb update -changelog controller.xml
ScriptRunner 
Executed:person_typ_type_spec.xml::f9d8cb37f8030674b1d0060b054254a28f96dd5
1::Generated
ScriptRunner 
Executed:emp_person_typ_type_spec.xml::cabf96af49def8fc164a6c0aa7be69c1a78
d46c4::Generated
ScriptRunner 
Executed:people_typ_type_spec.xml::6a98e2a2ec56a7ca6b716a114804081f8760ec7
8::Generated
ScriptRunner 
Executed:dept_persons_typ_type_spec.xml::e250a6757e4e023a30c1b9f458149e4df
a0ad6bc::Generated
ScriptRunner 
Executed:employee_type_type_spec.xml::aa2ef7c172e6df08e4082a4f139f4c6edf6e
14bc::Generated
ScriptRunner 
Executed:person_typ_type_body.xml::bd29fd1d0827b70ae4b644781eeb9a69f7caf95
6::Generated
ScriptRunner 
Executed:departments_seq_sequence.xml::ea03838db9dc0613a5128090c9388ff1b8d
c8a1a::Generated
ScriptRunner 
Executed:locations_seq_sequence.xml::2aba6107a95a977632161be9ca920bdb836f1
8fc::Generated
ScriptRunner 
Executed:employees_seq_sequence.xml::2379ab3cbd7f84f52f6596fa16479bb6ccf72
1ca::Generated
ScriptRunner 
Executed:countries_table.xml::8e87e94fd74b172dc76d950216e057827e2e3f83::Ge
nerated
ScriptRunner 
Executed:countries_comments.xml::8797a740e38cf3ef7da36b6ba4aa5497cfd6b457:
:Generated
```
#### **6.** Check a table to verify.

SQL> show user USER is "HR2"

SQL> desc departments

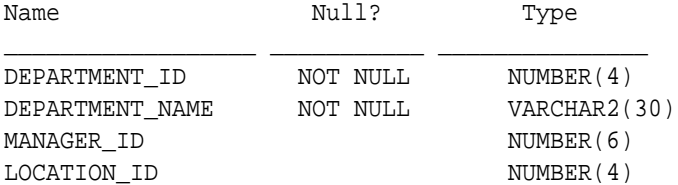

### **7.** Switch to v2 and import the capture.

SQL> cd v2 SQL> lb update -changelog controller.xml

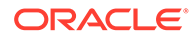

<span id="page-130-0"></span>ScriptRunner Executed:countries\_table.xml::31a15fa402822ae67ae588a74e2b0d9506f1dc 26::Generated ScriptRunner Executed:locations\_table.xml::9548f26f7f8b53bc3639869e23b118b4fe0936 3b::Generated ScriptRunner Executed:departments\_table.xml::560727e73ed902cd0ad3e25793987d323580 b823::Generated ScriptRunner Executed:emp\_email\_uk\_index.xml::99a0278c50a75912985023c6a075514ec93 9d233::Generated ScriptRunner Executed:secure\_employees\_trigger.xml::cfe2f3f3443973ee9d43f4cc77701 d211c6023ba::Generated ScriptRunner Executed:update\_job\_history\_trigger.xml::aa8e35e3de04b9bb0ef3c47885f 175e20be6c59e::Generated

#### **8.** Verify that you are on v2.

SQL> desc departments

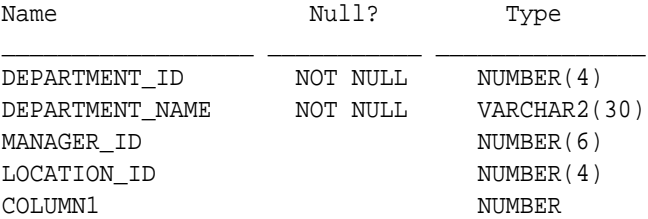

# 3.7.5 Execute Custom SQL with RunOracleScript

Create a RunOracleScript changeset where the source can be a script, a link to a file, or a URL. The changeset in this example shows how to create a table and use PL/SQL variables in the script.

```
#### SCRIPT - STRING EXAMPLE ####
<?xml version="1.0" encoding="UTF-8"?>
<databaseChangeLog 
   xmlns="http://www.liquibase.org/xml/ns/dbchangelog" 
   xmlns:xsi="http://www.w3.org/2001/XMLSchema-instance" 
   xmlns:n0="http://www.oracle.com/xml/ns/dbchangelog-ext" 
   xsi:schemaLocation="http://www.liquibase.org/xml/ns/dbchangelog 
http://www.liquibase.org/xml/ns/dbchangelog/dbchangelog-3.6.xsd">
   <changeSet id="runScriptString" author="jdoe">
     <n0:runOracleScript objectName="myScript" ownerName="JDOE" 
sourceType="STRING">
        <n0:source><![CDATA[DEFINE table_name = RUNNERSTRING;create 
table &&table_name (id number);]]></n0:source>
     </n0:runOracleScript>
   </changeSet>
```
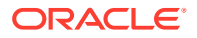

```
</databaseChangeLog>
-----------------------------------------------------------------------------
             -----------------------------------------------------------------------
SQL> tables
no rows selected
SQL> lb update -changelog stringscript.xml
ScriptRunner Executed:stringscript.xml::runScriptString::jdoe
SQL> tables
TABLES 
____________________________ 
DATABASECHANGELOGLOCK 
DATABASECHANGELOG 
DATABASECHANGELOG_ACTIONS 
RUNNERSTRING 
#### SCRIPT - FILE EXAMPLE ####
filescript.xml
-----------------------------------------------------------------------------
-----------------------------------------------------------------------
<?xml version="1.0" encoding="UTF-8"?>
<databaseChangeLog 
   xmlns="http://www.liquibase.org/xml/ns/dbchangelog" 
   xmlns:xsi="http://www.w3.org/2001/XMLSchema-instance" 
   xmlns:n0="http://www.oracle.com/xml/ns/dbchangelog-ext" 
   xsi:schemaLocation="http://www.liquibase.org/xml/ns/dbchangelog http://
www.liquibase.org/xml/ns/dbchangelog/dbchangelog-3.6.xsd">
   <changeSet id="RunScriptFile" author="jdoe">
      <n0:runOracleScript objectName="myScript" ownerName="JDOE" 
sourceType="FILE">
           <n0:source><![CDATA[/Volumes/SSD/work/sqlcl/scriptFILE.sql]]></
n0:source>
      </n0:runOracleScript>
   </changeSet>
</databaseChangeLog>
-----------------------------------------------------------------------------
-----------------------------------------------------------------------
scriptFILE.sql
           --------------------------------------------------------------
CREATE TABLE RUNNERFILE (id number)
-----------------------------------------------------------------------------
SQL> tables
TABLES
```
DATABASECHANGELOGLOCK DATABASECHANGELOG DATABASECHANGELOG\_ACTIONS

\_\_\_\_\_\_\_\_\_\_\_\_\_\_\_\_\_\_\_\_\_\_\_\_\_\_\_\_

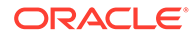

#### RUNNERSTRING

```
SQL> lb update -changelog filescript.xml
ScriptRunner Executed:/Volumes/SSD/work/sqlcl/
filescript.xml::RunScriptFile::jdoe
SQL> tables
TABLES 
____________________________ 
DATABASECHANGELOGLOCK 
DATABASECHANGELOG 
DATABASECHANGELOG_ACTIONS 
RUNNERSTRING 
RUNNERFILE 
#### SCRIPT - URL EXAMPLE ####
urlscript.xml
------------------------------------------------------------------------
------------------------------------------------------------------------
<?xml version="1.0" encoding="UTF-8"?>
<databaseChangeLog 
   xmlns="http://www.liquibase.org/xml/ns/dbchangelog" 
   xmlns:xsi="http://www.w3.org/2001/XMLSchema-instance" 
   xmlns:n0="http://www.oracle.com/xml/ns/dbchangelog-ext" 
   xsi:schemaLocation="http://www.liquibase.org/xml/ns/dbchangelog 
http://www.liquibase.org/xml/ns/dbchangelog/dbchangelog-3.6.xsd">
   <changeSet id="RunScriptUrl" author="jdoe">
      <n0:runOracleScript objectName="myScript" ownerName="JDOE" 
sourceType="URL">
          <n0:source><![CDATA[file:///Volumes/SSD/work/sqlcl/
scriptURL.sql]]></n0:source>
      </n0:runOracleScript>
   </changeSet>
</databaseChangeLog>
------------------------------------------------------------------------
------------------------------------------------------------------------
----
scriptURL.sql
------------------------------------------------------------------------
-------------------------------------------------------------------
CREATE TABLE RUNNERURL (id number)
------------------------------------------------------------------------
-------------------------------------------------------------------
SQL> tables
TABLES 
____________________________ 
DATABASECHANGELOGLOCK 
DATABASECHANGELOG
```
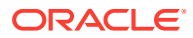

DATABASECHANGELOG\_ACTIONS

RUNNERSTRING

#### RUNNERFILE

```
SQL> lb update -changelog urlscript.xml
ScriptRunner Executed:/Volumes/SSD/work/sqlcl/
urlscript.xml::RunScriptUrl::jdoe
```
SQL> tables TABLES

DATABASECHANGELOGLOCK DATABASECHANGELOG DATABASECHANGELOG\_ACTIONS RUNNERSTRING RUNNERFILE RUNNERURL

\_\_\_\_\_\_\_\_\_\_\_\_\_\_\_\_\_\_\_\_\_\_\_\_\_\_\_\_

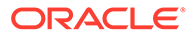

# 4 Using Cloud Storage

Starting from SQLcl release 21.2, you can use the DBMS\_CLOUD package for authentication to access objects in Cloud Storage.

The following actions can be performed with either OCI or DBMS\_CLOUD:

- Put, get, delete, and peek objects in Cloud Storage.
- Load database objects from objects in Cloud Storage.
- Unload a database table to an object in Cloud Storage.

### **Table 4-1 Accessing the cloud storage**

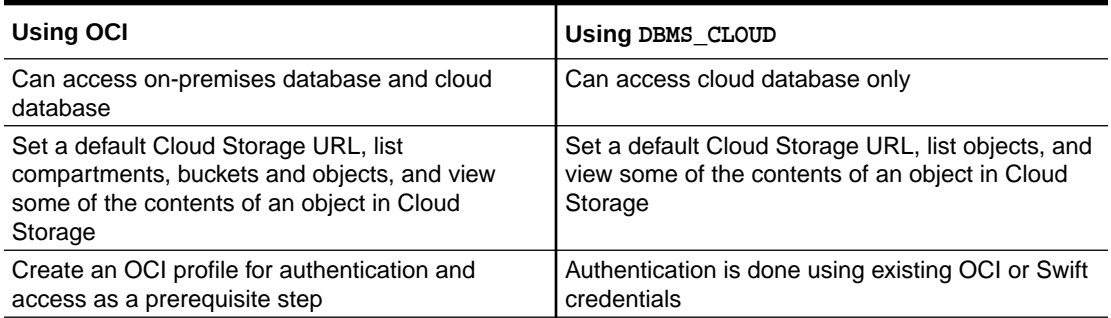

Use the Cloud Storage (cs) command to set a default Cloud Storage URI, list compartments, buckets and objects, and view some of the contents of an object in Cloud Storage.

#### **Topics**

- Using DBMS CLOUD for Authentication
- [Creating the OCI profile for OCI Authentication](#page-137-0)
- [Cloud Storage Command Options](#page-137-0)
- **[Examples](#page-138-0)**

# **See Also:**

- [Loading a File and Unloading Table Data](#page-84-0)
- [Calling Oracle Cloud Infrastructure REST APIs Using the OCI Command](#page-92-0)

# 4.1 Using DBMS\_CLOUD for Authentication

You can access the cloud storage using the DBMS\_CLOUD Credential command. Presently, the DBMS\_CLOUD Credential supports Oracle Cloud database.

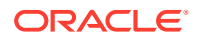

With the DBMS\_CLOUD Credential command (dbcc), you can:

- Create a credential using Swift, OCI credentials, or an existing OCI profile.
- Enable, disable, update, and drop a credential.
- List the credentials.
- Set the default credential.

#### **Create a Credential**

To create authentication using the Swift credential, use the following command:

dbcc create <new-credential-name> user <username> pass <password>

To create authentication using the OCI credential, use the following command:

dbcc create <new-credential-name> fingerprint <fingerprint> user\_ocid <user-id> tenancy\_ocid <tenancy-id> private\_path <path-to-private-key>

To create authentication using OCI profile, use the following command:

dbcc create <new-credential-name> profile <oci-profile-name>

### **Enable, Disable, Update, and Drop a Credential**

To enable a credential, use the following command:

dbcc enable <credential-name>

To disable a credential, use the following command:

dbcc disable <credential-name>

To update a credential, use the following command:

dbcc update <credential-name> <attribute> <value>

where <attribute> : [user\_ocid] [tenancy | tenancy\_id] [key\_path | private\_key\_path] [print | fingerprint]

To drop a credential, use the following command:

dbcc drop <credential-name>

#### **List the Credentials**

To display a list of available credentials, use the following command:

dbcc list

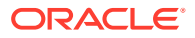

#### **Set the Default Credential**

To set **mycred** as the default credential, use the following command:

dbcc mycred

To find help on the dbcc command, use the following command:

help dbccred

#### **An Example to Create and Set a DBMS\_CLOUD Credential**

The following example details the steps to create and set different types of DBMS\_CLOUD credentials.

```
--Set the path to the Wallet zip file on your system
SQL> set cloudconfig <path-to-Wallet-file>
Operation is successfully completed.
--Supply the database user name, password and the database service name 
provided in the tnsnames.ora
SQL> connect admin/<password>@adw20200526_high
Connected.
--Set Cloud Storage URL to the bucket
SQL> cs https://objectstorage.us-ashburn-1.example.com/n/test/b/example
DBMS_CLOUD Credential: Not Set
OCI Profile: Not Set
Transer Method: Not Set
URI as specified: https://objectstorage.us-ashburn-1.example.com/n/test/b/
```

```
example
```

```
--create CREDENTIAL using Swift authentication
SQL> dbcc create swiftcred user <username> pass <password>
Credential SWIFTCRED created.
DBMS_CLOUD Credential set to SWIFTCRED.
Transfer method set to DBMS_CLOUD.
```

```
--create CREDENTIAL using OCI authentication
SQL> dbcc create ocicred fingerprint ec:98:83:**:**:**:b5 
      user_ocid ocid1.user.oc1......**g4xoca 
      tenancy_ocid ocid1.tenancy.oc1.....a**3n3a 
      private_path C:\\Users\\test\\.oci/freedb_api_key.pem
Credential OCICRED created.
DBMS_CLOUD Credential set to OCICRED.
Transfer method set to DBMS_CLOUD.
```

```
--create CREDENITAL using an existing OCI profile called freedb
--If profile name is not passed as a parameter, it takes the default 
    OCI profile details which is already set.
SQL> dbcc create profcred profile [freedb] 
Credential PROFCRED created.
```
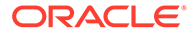

```
DBMS_CLOUD Credential set to PROFCRED.
Transfer method set to DBMS_CLOUD.
```
# <span id="page-137-0"></span>4.2 Creating the OCI profile for OCI Authentication

For using the OCI authentication scheme, you must first set the OCI profile.

For more information about how to set up the required SSH keys and configure your Oracle Cloud Infrastructure Software Development Kits, see [Setup and Prerequisites](https://docs.cloud.oracle.com/en-us/iaas/Content/API/Concepts/devguidesetupprereq.htm) in the *Oracle Cloud Infrastructure Documentation*.

Note the following points:

- Generate a RSA key pair in PEM format (minimum 2048 bits required) **without a passphrase**. Use this key\_file in the profile.
- Do not use relative paths inside the configuration file because relative paths resolve based on the SQLcl launch directory. Therefore, the key\_file may not be found.
- Use double backslashes (\\) instead of a single backslash (\) for specifying the path of the key file in Windows.

To display the list of profiles contained in the OCI configuration file at  $\sim/$  .  $\text{oci}/$ config, use the following command:

oci profile

To set the profile as **demo**, use the following command:

oci profile demo

# 4.3 Cloud Storage Command Options

You can invoke the Cloud Storage command in SQLcl with cloudstorage or cloud\_storage or cs.

The Cloud Storage Command provides Cloud Storage functions to:

- Set and show the default cloud storage URI.
- Set and show the transfer method, profile and credential.
- List compartment, bucket and objects in cloud storage.
- Get, put, delete, and peek a Cloud Storage Object.

For a list of the Cloud Storage command options in SQLcl, enter:

help cs

The command options are:

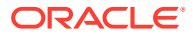

<span id="page-138-0"></span>cs  $[$  uri  $]$  <uri >: Sets the default Cloud Storage URI. The URI must contain the host and optionally the namespace, bucket, and object.

```
Example:
--host
cs https://objectstorage.us-ashburn-1.oraclecloud.com
--namespace 
cs https://objectstorage.us-ashburn-1.oraclecloud.com/n/test
–-bucket
cs https://objectstorage.us-ashburn-1.oraclecloud.com/n/test/b/example
--object 
cs https://objectstorage.us-ashburn-1.oraclecloud.com/n/test/b/example/o/
employees.csv
```
- cs oci [<profile>]: Sets the default transfer as OCI. Optionally, specify the profile to be used.
- cs {DBC | DBMS\_CLOUD} [<credential>]: Sets the default transfer as DBMS\_CLOUD. Optionally, specify the credential to use.
- cs clear: Clears the Cloud Storage URI including URI and transfer options.
- cs show: Shows the current default Cloud Storage URI, transfer method, profile and credential.
- cs listc [ <compartment> ]: Lists the compartments in the specified *compartment*. If *compartment* is not specified, lists the compartments in the namespace as identified by the profile. (OCI only)
- cs listb <compartment>: Lists the buckets in a compartment. (OCI only)
- cs listo  $[$  <br/> $\leq$   $\leq$   $\leq$   $\leq$   $\leq$   $\leq$   $\leq$   $\leq$   $\leq$   $\leq$   $\leq$   $\leq$   $\leq$   $\leq$   $\leq$   $\leq$   $\leq$   $\leq$   $\leq$   $\leq$   $\leq$   $\leq$   $\leq$   $\leq$   $\leq$   $\leq$   $\leq$   $\leq$   $\leq$   $\leq$   $\leq$   $\leq$   $\leq$   $\leq$ URI or on the listo command.
- cs delete [<qualifier>]: Delete the object from cloud storage.
- cs get [<qualifier>]: Get the object from cloud storage.
- cs PUT [file-to-send-as-body] <qualifier>: Copy the file to cloud storage.
- cs peek [ <qualifier> ] [ { pos | position} <position> ] [ size <size> ]: Displays the contents of the object where:

*qualifier* is the name of the object, optionally qualified by the namespace and the bucket. The qualified name combined with the default URI specified must fully identify the object URI.

*position* is the start location in the object for display.

*size* is the number of characters to display. If omitted, 2000 characters are displayed.

# 4.4 Examples

This section provides some examples:

- [Load a Cloud Storage File into a Table](#page-139-0)
- [Unload Table Data into Cloud Storage](#page-140-0)
- [List Compartments, Buckets, and Objects](#page-141-0)
- [Load a Local File into Cloud Storage using the PUT command](#page-142-0)

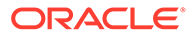

- <span id="page-139-0"></span>• [Get a File from Cloud Storage using the GET Command](#page-142-0)
- [Delete a File in Cloud Storage using the DELETE Command](#page-143-0)
- **Grant a DBMS** CLOUD [Credential to Another User](#page-143-0)

#### **Load a Cloud Storage File into a Table**

The following example shows how to load a cloud storage file into a database table:

**Use Case 1:** When using the DBMS CLOUD authentication scheme, the DBMS CLOUD credential is set and transfer method is set to dbms\_cloud.

```
--Set the DBMS_CLOUD credential
SQL> cs dbc swiftcred
--Set Cloud Storage URI to the bucket
SQL> cs https://objectstorage.us-ashburn-1.example.com/n/test/b/example
DBMS_CLOUD Credential: SWIFTCRED 
OCI Profile: Not Set
```
Transfer Method: dbms\_cloud URI as specified: https://objectstorage.us-ashburn-1.example.com/n/ test/b/example

**Use Case 2:** When using the OCI Profile authentication scheme, the OCI profile is set and transfer method is set to oci.

```
--Set the OCI profile
SQL> cs oci demo
--Set Cloud Storage URI to the bucket
```
SQL> cs https://objectstorage.us-ashburn-1.example.com/n/test/b/example

```
DBMS_CLOUD Credential: Not Set 
OCI Profile: Demo
Transfer Method: oci
URI as specified: https://objectstorage.us-ashburn-1.example.com/n/
test/b/example
```

```
--Create Table "locations"
SQL> create table locations(location_id NUMBER(5),location_name 
VARCHAR2(40));
Table LOCATIONS created
```

```
--Load data from LOCATIONS_DATA_TABLE.csv in cloud storage into 
"locations" table of the schema for the current user
SQL> load locations cs /o/LOCATIONS_DATA_TABLE.csv
```
format csv

column\_names on delimiter , enclosure left "

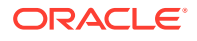

```
enclosure_right "
encoding UTF8
row_limit off
row_terminator default
skip_rows 0
skip_after_names
--Number of rows processed: 50
--Number of rows in error: 0
--Last row processed in final committed batch: 50
0 - SUCCESS: Load processed without errors
SQL> select count(*) from locations;
COUNT(*)
–--------
50
--Load data from LOCATIONS_DATA_TABLE.csv in your current local folder into 
"locations" table 
   of the schema for the current user
SQL> load locations cs LOCATIONS_DATA_TABLE.csv
```
#### **Unload Table Data into Cloud Storage**

The following example shows how to unload data from the locations table into cloud storage. The data is unloaded to the cloud storage location and is named LOCATIONS\_DATA\_TABLE.csv.

```
--Set Cloud Storage URI to the bucket
SQL> cs https://objectstorage.us-ashburn-1.oraclecloud.com/n/test/b/example
–-Specify delimiter as | and terminator as <eol>
SQL> set loadformat delimiter | term <eol> csv
--Unload locations table into cloud storage
SQL> unload locations cs
DBMS_CLOUD Credential: SWIFTCRED -- Using DBMS_CLOUD authentication
OCI Profile: Not Set
Transfer Method: dbms_cloud
URI as specified: https://objectstorage.us-ashburn-1.oraclecloud.com/n/
test/b/example/o/
Final URI: https://objectstorage.us-ashburn-1.oraclecloud.com/n/test/b/
example/o/
format csv
column_names on
delimiter |
enclosure_left "
enclosure_right "
encoding UTF8
```
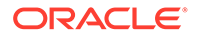

row\_terminator <eof>

```
** UNLOAD Start ** at 2020.09.10-17.08.34
Export Separate Files to https://objectstorage.us-
ashburn-1.oraclecloud.com/n/test/b/example
DATA TABLE LOCATIONS
File Name: LOCATIONS_DATA_TABLE.csv
Number of Rows Exported: 23
** UNLOAD End ** at 2020.09.10-17.08.39
-- Show file contents
SQL> cs peek /o/LOCATIONS_DATA_TABLE.csv
"LOCATION_ID"|"LOCATION_NAME"<eof>01|"California"<eof>02|"Alaska<eof>03|
"Florida"<eof>04|"Texas"<eof>05|"Virginia"<eof>
06|"Louisiana"<eof>07|"Massachusetts"<eof>08|"Arkansas"<eof>09|"Oregon"<
eof>10|"Hawaii"<eof>11|"Maryland"<eof>
12|"Pennsylvania"<eof>13|"Colorado<eof>14|"Michigan"<eof>15|"Minnesota"<
eof>16|"Ohio"<eof>17|"Maine"<eof>18|"Arizona"<eof>
19|"Missouri"<eof>20|"Vermont"<eof>21|"Kansas"<eof>22|"Nevada"<eof>23|"I
llinois"
```
### **List Compartments, Buckets, and Objects**

The following example shows how to list compartments, buckets, and objects in cloud storage:

#### **Note:**

When using DBMS\_CLOUD credential, you can only list the objects in the bucket.DBMS\_CLOUD transfer method does not support listing compartments and buckets.

```
cs https://objectstorage.us-ashburn-1.oraclecloud.com/n/test
```

```
--Lists the compartments in the namespace
SQL> cs listc
COMP_APEX
dbtst
old
ords
pdf-fn-compartment
sandbox
sqldev
--Lists the compartments in the compartment sqldev
SQL> cs listc sqldev
sqldev1
--Lists the buckets in the compartment sqldev
SQL> cs listb sqldev
```
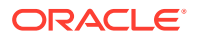

```
example
test 
--Lists the objects in the bucket transfer
SQL> cs listo /b/example
COUNTRIES_DATA_TABLE.csv
DEPARTMENTS_DATA_TABLE.csv
REGIONS_DATA_TABLE.csv
LOCATIONS_DATA_TABLE.csv
--Displays the first 2000 characters of LOCATIONS_DATA_TABLE file
SQL> cs peek /o/LOCATIONS_DATA_TABLE.csv
```
## **Load a Local File into Cloud Storage using the PUT command**

The following example shows how to load a local file into cloud storage using the CS PUT command and the Cloud Storage command:

```
--Set Cloud Storage URI to the bucket
SQL> cs https://objectstorage.us-ashburn-1.oraclecloud.com/n/test/b/example
--Put an object from local directory into cloud storage
SQL> cs put C:\\Users\\JDOE\\EMPLOYEES_DATA_TABLE.csv /o/myemployees.csv
Put C:\\Users\\JDOE\\EMPLOYEES_DATA_TABLE.csv copied
         to https://objectstorage.us-ashburn-1.oraclecloud.com/n/test/b/
example/o/myemployees.csv
--List the objects in the bucket
SQL> cs listo
COUNTRIES_DATA_TABLE.csv
```
DEPARTMENTS\_DATA\_TABLE.csv REGIONS\_DATA\_TABLE.csv LOCATIONS\_DATA\_TABLE.csv myemployees.csv

#### **Get a File from Cloud Storage using the GET Command**

The following example shows how to get a file from cloud storage using the CS GET command and the Cloud Storage command:

```
--Set Cloud Storage URI to the bucket
SQL> cs https://objectstorage.us-ashburn-1.oraclecloud.com/n/test/b/
example/o/
```
--Set the local directory SQL> cd C:\\Users\JDOE\\TempCS

```
--Get the myemployees.csv file from cloud storage
SQL> cs get /o/myemployees.csv
```
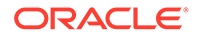

```
Get Object https://objectstorage.us-ashburn-1.oraclecloud.com/n/test/b/
example/o/myemployees.csv
copied to C:\Users\JDOE\TempCSemployees.csv
```
### **Delete a File in Cloud Storage using the DELETE Command**

The following example shows how to delete a file in cloud storage using the CS DELETE command and the Cloud Storage command:

```
--Set Cloud Storage URI to the bucket
SQL> cs https://objectstorage.us-ashburn-1.oraclecloud.com/n/test/b/
example/o/
```
--Set the local directory SQL> cd C:\\Users\JDOE\\TempCS

--Delete the myemployees.csv file in cloud storage SQL> cs delete /n/test/b/example/o/myemployees.csv

```
Deleted Object
https://objectstorage.us-ashburn-1.oraclecloud.com/n/test/b/example/o/
myemployees.csv
```
#### **Grant a DBMS\_CLOUD Credential to Another User**

The following example shows how to create and grant a DBMS\_CLOUD credential to another user:

```
-- Create a DBMS_CLOUD credential using oci-profile
SQL> dbcc create jdoecred profile freedb
DBMS_CLOUD Credential: JDOECRED
OCI Profile: Not Set
Transfer Method: dbms_cloud
URI as specified: https://objectstorage.us-ashburn-1.example.com/n/
test/b/example
-- Grant jdoecred to user jdoe
SQL> grant all on jdoecred to jdoe;
-- Connect to the Cloud instance as jdoe
SQL> connect jdoe/********@adw20200526_high
-- Create a synonym for jdoecred
SQL> create synonym mycred for admin.jdoecred;
-- Set the transfer method using the synonym mycred
SQL> cs dbc mycred
-- User can now list the objects in the Cloud Storage 'test' bucket 
because jdoe.mycred exists (as synonym)
```
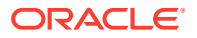
SQL> cs listo

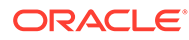

# 5 PGQL Plug-in for SQLcl

Property Graph Query Language (PGQL) is a graph pattern-matching query language for the property graph data model. The PGQL plug-in enables execution and translation of PGQL statements from the command line in SQLcl.

The PGQL plug-in for SQLcl is available with Oracle Graph Server and Client Release 20.3 and later releases.

**See Also:** [Property Graph Query Language](https://pgql-lang.org/spec/1.3/) for more information about PGQL.

This chapter covers the following topics:

- Downloading and Installing
- About PGQL Commands
- **[Examples](#page-146-0)**

## 5.1 Downloading and Installing

You can download the plug-in either from [Oracle Software Delivery Cloud](https://edelivery.oracle.com/osdc/faces/Home.jspx) (search for "Oracle Graph Server and Client") or from [Oracle Graph Server and Client Downloads](https://www.oracle.com/database/technologies/spatialandgraph/property-graph-features/graph-server-and-client/graph-server-and-client-downloads.html).

To install the PGQL plug-in for SQLcl, you need to unzip the downloaded plug-in into the lib/ext directory of your local SQLcl installation.

### 5.2 About PGQL Commands

To run PGQL statements against a database, start SQLcl and then turn on PGQL mode by using the following command:

pgql auto on;

After PGQL mode is turned on, all subsequent SELECT, INSERT, UPDATE, DELETE, CREATE, and DROP statements are considered as PGQL statements.

You can also provide different arguments when turning on PGQL mode:

pgql auto on [args]

The possible arguments are:

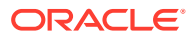

- <span id="page-146-0"></span>• graph <graph\_name>: Make queries run against the specified graph.
- execute: Turn on PGOL execution.
- executeonly: Turn on PGQL execution and do not show PGQL-to-SQL translation.
- translate: Show PGQL-to-SQL translation.
- translateonly: Show PGQL-to-SQL translation and turn off PGQL execution.
- parallel <parallel>: Run (or translate) PGQL queries using the specified parallel value.
- dynamic\_sampling <dynamic\_sampling>: Run (or translate) PGQL queries using the specified dynamic sampling value.

By default, the graph value is not set, PGQL execution is turned on, and PGQL to SQL translation is turned off. The default value for parallel is 0, and the default value for dynamic\_sampling is 6.

To run SQL statements again, turn PGQL mode off:

pgql auto off;

To reset all parameters to their default values, turn PGQL mode off and then turn on again.

### 5.3 Examples

This section provides some examples:

- Turn On PGQL Mode
- Create a Property Graph and Execute a Query
- [Define a Graph Parameter](#page-147-0)
- [Show SQL Translation Using Parallel Value 2](#page-148-0)
- [Turn Off PGQL Mode](#page-148-0)

#### **Turn On PGQL Mode**

This example turns PGQL mode on. The PGQL prompt appears when PGQL is enabled.

SQL> pgql auto on;

```
PGQL Auto enabled for graph=[null], execute=[true], translate=[false]
PGQL>
```
#### **Create a Property Graph and Execute a Query**

This example creates a property graph and executes a query against the newly created "scott\_hr" graph.

PGOL> CREATE PROPERTY GRAPH scott hr 2 VERTEX TABLES (

3 emp KEY(empno) LABEL Employee

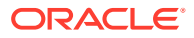

```
 4 PROPERTIES ARE ALL COLUMNS EXCEPT ( deptno ),
   5 dept KEY(deptno) LABEL Department
   6 PROPERTIES ( deptno, dname )
  7 )
  8 EDGE TABLES (
  9 emp AS works_for
  10 SOURCE KEY ( empno ) REFERENCES emp
  11 DESTINATION KEY ( deptno ) REFERENCES dept
  12 NO PROPERTIES
  13 );
Graph created
PGQL> column name format a15;
PGQL> SELECT e.ename AS name
  2 FROM MATCH (e:Employee) ON scott_hr
  3 ORDER by e.ename
  4 LIMIT 4;
NAME 
---------------
ADAMS 
ALLEN 
BLAKE 
CLARK
```
#### **Define a Graph Parameter**

You can define a graph parameter to run all PGQL queries against a particular graph. This example sets graph to scott\_hr. Note that the query does not need an ON clause.

```
PGQL> pgql auto on graph scott_hr;
PGQL Auto enabled for graph=[SCOTT_HR], execute=[true], translate=[false]
PGQL> column department format a20;
PGQL> column employees format a10;
PGQL> SELECT d.dname AS department, COUNT(e) AS employees
  2 FROM MATCH (e:Employee) -[:works_for]-> (d:Department)
  3 GROUP BY d
  4 ORDER BY employees
  5* LIMIT 3;
DEPARTMENT EMPLOYEES
-------------------- ----------
ACCOUNTING 3 
RESEARCH 5
SALES 6
```
#### <span id="page-148-0"></span>**Show SQL Translation Using Parallel Value 2**

This example shows the SQL translation of a PGQL query using a parallel value of 2. Note that the SQL translation has a hint using the defined parallel value.

SQL> pgql auto on translateonly parallel 2; PGQL Auto enabled for graph=[null], execute=[false], translate=[true] PGQL> SELECT id(n) FROM MATCH (n) ON scott\_hr; SELECT  $/*+$  parallel(2)  $*/*$  FROM(SELECT 7 AS "id(n)\$T", to\_nchar(T0\$0.VID,'TM9','NLS\_Numeric\_Characters=''.,''') AS "id(n)\$V", T0\$0.VID AS "id(n)\$VN", to\_timestamp\_tz(null) AS "id(n)\$VT" FROM "SCOTT".SCOTT\_HRVD\$ T0\$0);

#### **Turn Off PGQL Mode**

This example shows how to turn PGQL mode off.

PGQL> pgql auto off;

PGQL Auto disabled SQL>

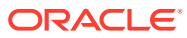